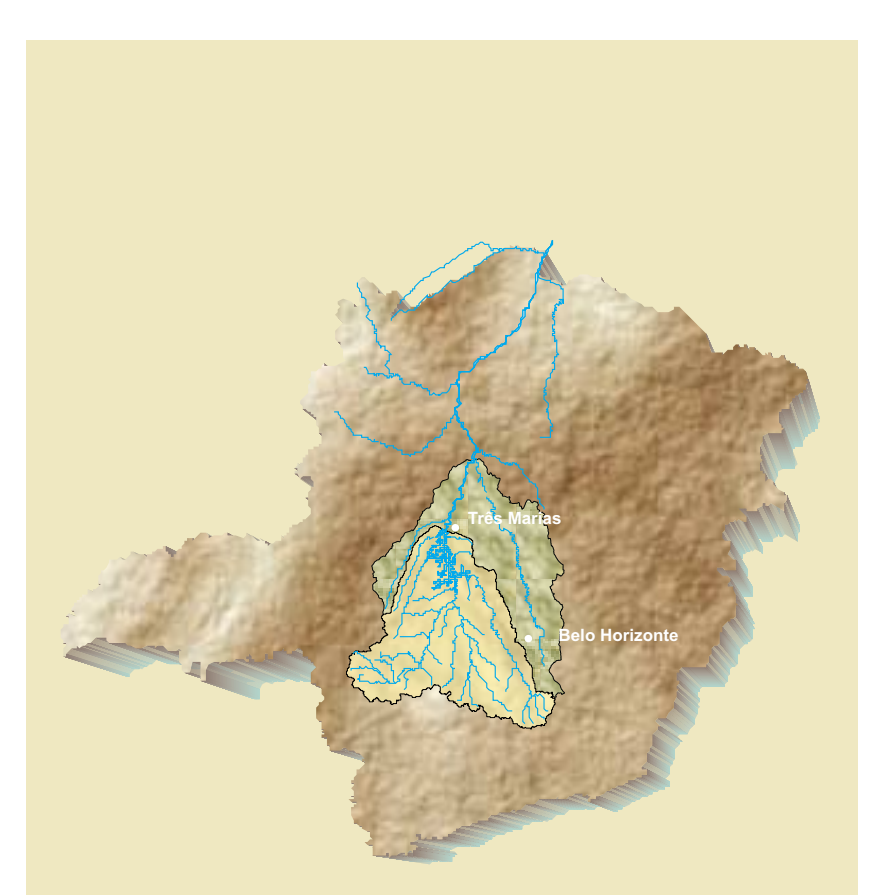

#### RELATÓRIO FINAL VOLUME II

CONVÊNIO 015/2000 ANEEL - 013/CPRM/2000

#### **REGIONALIZAÇÃO DE VAZÕES DAS SUB-BACIAS 40 e 41 Alto São Francisco**

#### **VOLUME II**

#### **REGIONALIZAÇÃO DE VAZÕES MÉDIAS**

*Por: Eng Civil - Mestre. Eber José de Andrade Pinto o* Eng<sup>ª</sup> Civil - Margarida Maria Silva Alves

> *ANEEL E***D***EDA N EE GÊNCIA ACIONAL DE NERGIA LÉTRICA*

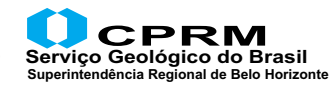

**Belo Horizonte, dezembro de 2001**

**REPÚBLICA FEDERATIVA DO BRASIL MINISTÉRIO DE MINAS E ENERGIA AGÊNCIA NACIONAL DE ENERGIA ELÉTRICA COMPANHIA DE PESQUISA DE RECURSOS MINERAIS - CPRM**

**CONVÊNIO: 015/2000 ANEEL - 013/CPRM/2000**

**REGIONALIZAÇÃO DE VAZÕES SUB-BACIAS 40 e 41**

> **RELATÓRIO FINAL VOLUME II**

# **REGIONALIZAÇÃO DE VAZÕES MÉDIAS**

**EXECUTADO PELO SERVIÇO GEOLÓGICO DO BRASIL - CPRM DIRETORIA DE HIDROLOGIA E GESTÃO TERRITORIAL - DHT SUPERINTENDÊNCIA REGIONAL DE BELO HORIZONTE**

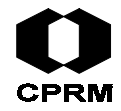

**2001**

## **REGIONALIZAÇÃO DE VAZÕES DAS SUB-BACIAS 40 E 41 VOLUME II**

## **CRÉDITOS**

#### **CHEFE DO PROJETO**

Eber José de Andrade Pinto – Engenheiro Civil, Mestre

### **EQUIPE TÉCNICA**

Margarida Maria Silva Alves - Engenheira Civil Maurina Siqueira Soares de Freitas - Técnica em Hidrologia Alessandro José da Silva - Técnico José Geraldo Alves Franco - Técnico

### **APOIO OPERACIONAL**

Maria Madalena Costa Ferreira - Bibliotecária Elizabeth de Almeida Cadête Costa – Técnica de Cartografia

## **GERÊNCIA DE HIDROLOGIA E GESTÃO TERRITORIAL**

Maria Letícia Rabelo Alves Patrus – Engenheira Civil

#### **COORDENAÇÃO GERAL**

Lígia Maria Nascimento de Araújo – Engenheira Civil, Mestre – Departamento de Hidrologia

### **CONSULTOR**

Prof. Carlos E. M. Tucci – Engenheiro Civil, PhD – Instituto de Pesquisas Hidráulicas – IPH – Universidade Federal do Rio Grande do Sul – UFRGS

# **APRESENTAÇÃO**

Este relatório, composto de 5 volumes, apresenta os resultados finais da regionalização de vazões da bacia do Alto São Francisco, abrangendo as sub-bacias 40 e 41 conforme a divisão da Agência Nacional de Energia Elétrica - ANEEL. Estes estudos se referem à meta 7 do CONVÊNIO ANEEL/CPRM (Convênio ANEEL nº 15/2000 ou 013/CPRM/2000) assinado em 13 de outubro de 2000 e que vigorou até 31 de dezembro de 2001. Os volumes que compõem o relatório final estão organizados da seguinte forma:

VOLUME I – CARACTERIZAÇÃO FÍSICA E ANÁLISE DOS DADOS BÁSICOS

- VOLUME II REGIONALIZAÇÃO DE VAZÕES MÉDIAS
- VOLUME III REGIONALIZAÇÃO DAS CURVAS DE PERMANÊNCIA E DAS CURVAS DE REGULARIZAÇÃO
- VOLUME IV REGIONALIZAÇÃO DE VAZÕES MÁXIMAS
- VOLUME V REGIONALIZAÇÃO DE VAZÕES MÍNIMAS

## **SUMÁRIO**

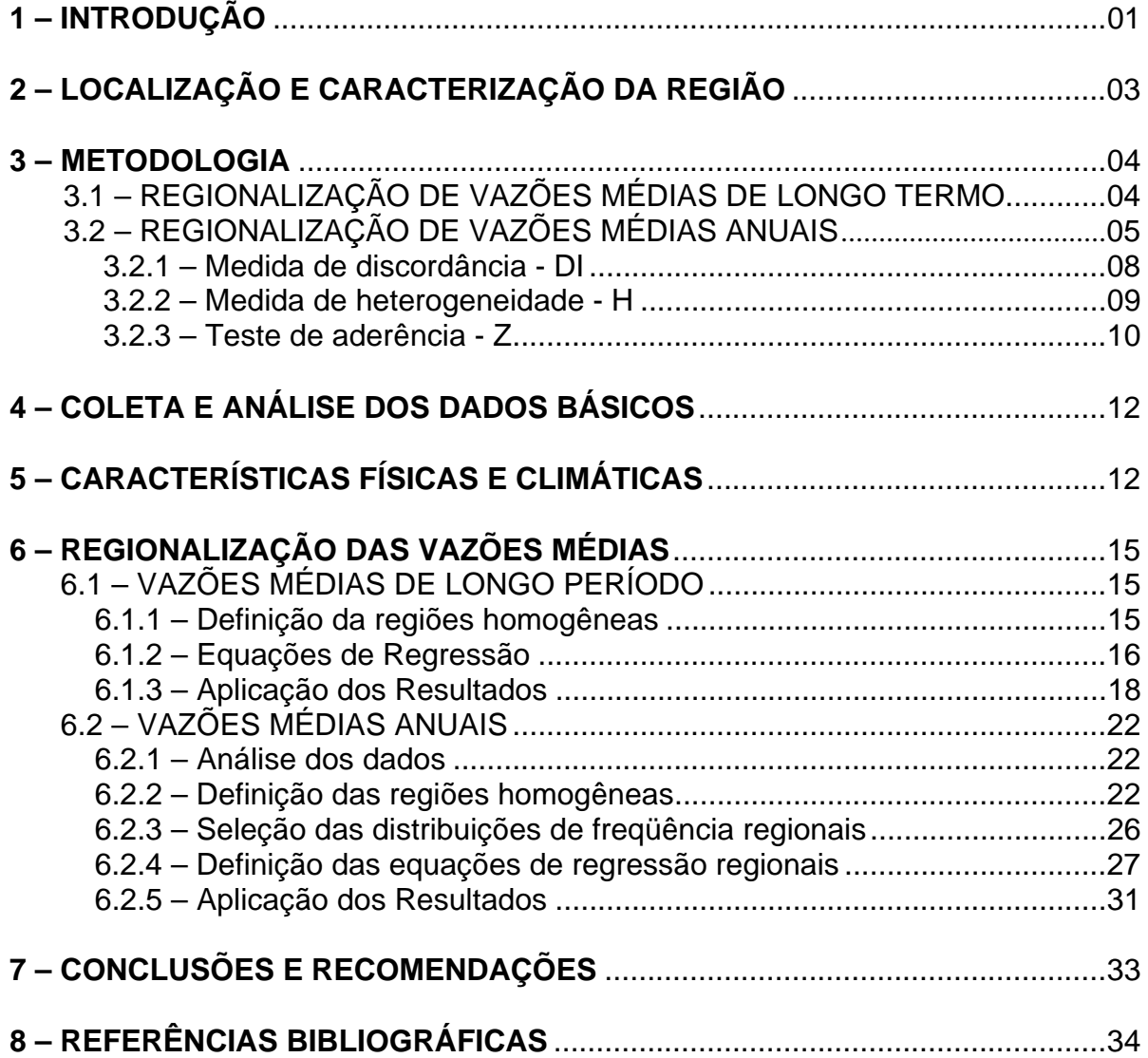

### **ANEXOS**

- **ANEXO A MOMENTOS-L: CONCEITOS BÁSICOS**
- **ANEXO B SÉRIES DE VAZÕES MÉDIAS ANUAIS**
- **ANEXO C TESTE DE MANN-KENDAL**
- **ANEXO D COEFICIENTES DE AUTO-CORRELAÇÃO VERIFICAÇÃO DA INDEPENDÊNCIA ESPACIAL**
- **ANEXO E ESTUDOS DE INDICADORES REGIONAIS**
- **ANEXO F MOMENTOS-L e RAZÕES-L AMOSTRAIS**
- **ANEXO G DISTRIBUIÇÕES EMPÍRICAS ADIMENSIONAIS DISTRIBUIÇÕES REGIONAIS ADIMENSIONAIS DIAGRAMA CURTOSE-L x ASSIMETRIA-L**
- **ANEXO H GRÁFICOS ENTRE OS VALORES OBSERVADOS e CALCULADOS PELOS MODELOS DE VAZÕES MÉDIAS DE LONGO TERMO E VAZÕES MÉDIAS ANUAIS**
- **ANEXO I TABELA DA DISTRIBUIÇÃO NORMAL PARAMETRIZADA**

**ANEXO DE MAPAS**

- **MAPA DE LOCALIZAÇÃO DAS ESTAÇÕES FLUVIOMÉTRICAS**
- **POLÍGONOS DE THIESSEN**
- **MAPA DE REGIÕES HOMOGÊNEAS PARA AS VAZÕES MÉDIAS DE LONGO TERMO**
- **MAPA DE REGIÕES HOMOGÊNEAS PARA AS VAZÕES MÉDIAS ANUAIS**

### **LISTA DE FIGURAS**

Figura 2.1 – Localização das sub-bacias 40 e 41 no Estado de Minas Gerais

#### **LISTA DE TABELAS**

- Tabela 3.1 Valores críticos da medida de discordância Di
- Tabela 5.1 Características Físicas e Climáticas
- Tabela 6.1 Estações utilizadas na regressão das vazões médias de longo termo
- Tabela 6.2 Matriz de correlação entre as variáveis dos modelos de vazões médias de longo termo
- Tabela 6.3 Modelos de regressão ajustados para as  $Q_{MLT}$
- Tabela 6.4 Séries reunidas para a regionalização das vazões médias anuais
- Tabela 6.5 Estações que formam as regiões homogêneas para as vazões médias anuais
- Tabela 6.6 Valores regionais das razões-L e dos momentos-L
- Tabela 6.7 Resultados do teste de aderência (Z)
- Tabela 6.8 Parâmetros da distribuição Log-Normal por região
- Tabela 6.9 Quantis regionais adimensionalizados
- Tabela 6.10 Matriz de correlação entre as variáveis dos modelos de vazões médias Anuais
- Tabela 6.11 Modelos de regressão ajustados para as  $Q_{med, Anuais}$

## **1 – INTRODUÇÃO**

Uma rede hidrometeorológica, ainda que densa, dificilmente atenderá com seus dados às necessidades de informação para a gestão de recursos hídricos, em especial no subsídio à outorga de vazões. Sempre haverá a necessidade de se determinar a disponibilidade hídrica onde se originam as demandas, que muitas vezes são locais sem monitoramento ou com dados constituindo séries de curta duração ou com períodos longos de falhas de observação.

Com a finalidade de se espacializar a informação hidrológica, normalmente pontual (das estações), possibilitando a transferência de informações de uma região para outra, mesmo que não monitorada, mas considerada de comportamento hidrológico semelhante, são utilizadas metodologias denominadas pelo termo regionalização.

Atualmente, a utilização da análise de freqüência regional não se restringe apenas à necessidade de transferência espacial de variáveis hidrológicas, mas também à otimização da estimativa dos parâmetros de uma distribuição de probabilidades teórica, identificação de regiões com carência de postos de observação e verificação da consistência das séries hidrológicas. Segundo Pires (1994), uma das razões para se optar pela regionalização é o aumento considerável no número de informações, que passa a ter caráter regional, possibilitando uma redução do erro amostral. Além disso, o NRC - U.S. National Research Council (1988), sugeriu o princípio de substituir o tempo por espaço, através de modelos de regionalização, com o objetivo de melhorar as estimativas de eventos extremos.

Segundo Tucci (2000) a regionalização é uma técnica que permite explorar as informações existentes e apresentará resultados mais confiáveis quanto maior for a disponibilidade de dados hidrológicos.

De acordo com Tucci (1993), os métodos de regionalização são classificados em: (i) Métodos que regionalizam os parâmetros da distribuição de probabilidades, (ii) Métodos que regionalizam o evento com um determinado risco e (iii) Métodos que regionalizam uma curva adimensional de probabilidades, genericamente denominado de método da cheia-índice ou "index-flood".

Independente do método de regionalização, um dos pontos cruciais é a delimitação de regiões hidrológicas ou estatisticamente homogêneas, ou seja, região com várias estações que tenham séries oriundas de populações regidas pela mesma distribuição de probabilidades com os parâmetros variando entre as estações.

Um dos avanços dos estudos de regionalização, objetivando a diminuição da subjetividade das etapas necessárias ao desenvolvimento dos trabalhos, foi a apresentação por Wallis(1989), das técnicas de regionalização "index-flood" utilizando momentos-L e o posterior desenvolvimento por Hosking e Wallis (1993 e 1995), de três estatísticas-L para aplicação nas etapas de consistência de dados, identificação de regiões homogêneas e na definição da distribuição de freqüência regional.

Os resultados dos estudos de regionalização das vazões médias de longo termo permitem a avaliação da disponibilidade hídrica máxima de uma bacia, uma vez que a vazão média é a maior vazão que pode ser regularizada. A probabilidade de ocorrência das vazões médias anuais, apesar de pouco utilizada em projetos hidrológicos, permite indicar os limites de variação dentro de determinados riscos, caracterizando a variabilidade anual.

Este volume apresenta os estudos de regionalização das vazões médias anuais e de longo período da bacia do alto São Francisco, que representa toda a bacia até a confluência do rio das Velhas, inclusive. Esta área abrange as sub-bacias denominadas pela ANEEL como subbacias 40 e 41. A regionalização da vazão média de longo termo foi realizada através da análise de regressão com as características físiográficas e climáticas da região. A metodologia adotada para a regionalização das vazões médias anuais é a do tipo (iii) mencionada, utilizando os momentos-L e as estatísticas-L.

Os dados hidrológicos e as características físicas utilizados e mencionados neste estudo são apresentados e discutidos em detalhes no Volume I deste relatório final.

### **2 – LOCALIZAÇÃO E CARACTERIZAÇÃO DA REGIÃO**

**"**A sub-bacia 40 situa-se na região central do Estado de Minas Gerais, numa área da ordem de 51.000km2 compreendida entre as nascentes do rio São Francisco e a Barragem de Três Marias, correspondendo aproximadamente às latitudes 18°15' e 20°40' Sul e longitudes 43º50' e 46º10' Oeste." (CPRM, 1995a)

"A sub-bacia 41, corresponde à parcela da bacia do rio São Francisco, com área aproximada de 39.000km<sup>2</sup>, compreendida entre a barragem de Três Marias exclusive e a barra do rio das Velhas inclusive. Está localizada no centro do estado de Minas Gerais, entre as latitudes 17º 20' e 20º 30' Sul e longitudes 43º 30' e 46º 20' Oeste. Apresenta forma irregular, abrangendo trecho relativamente curto do curso do rio São Francisco, cerca de 150km, sendo sua área mais expressiva, a bacia do rio das Velhas, o maior tributário do Alto São Francisco. O rio Abaeté é o segundo maior tributário do rio São Francisco nesta sub-bacia, seguindo-se outros bem menos expressivos, como o rio Formoso, afluente da margem esquerda e o rio de Janeiro, afluente da margem direita. "(CPRM, 1995b). Ver Figura 2.1

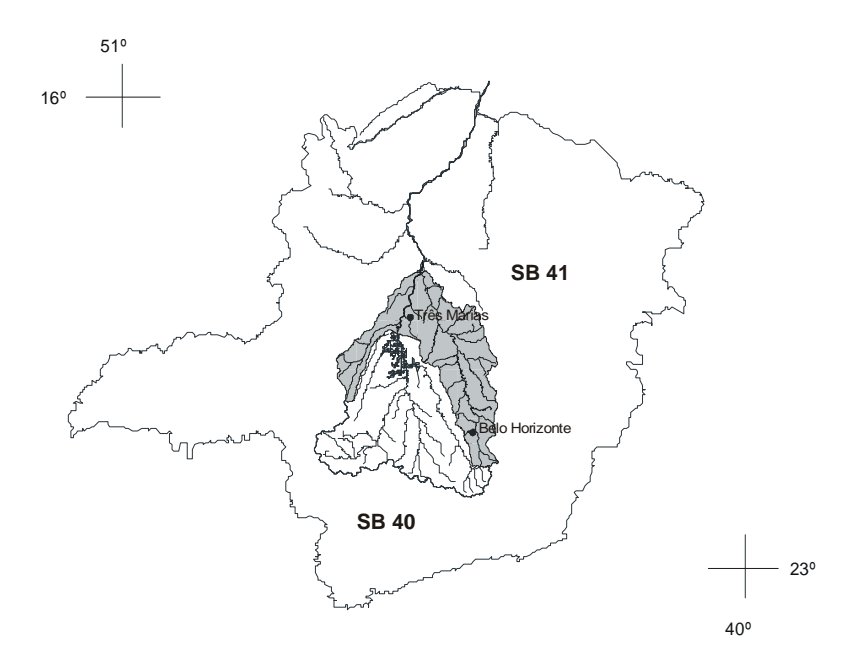

Figura 2.1 – Localização das Sub-bacias 40 e 41 no Estado de Minas Gerias

A caracterização da região faz parte do Volume I deste relatório e apresenta uma descrição da localização, da fisiografia, da geologia e geomorfologia, da hidrogeologia, da vegetação e do clima das sub-bacias em estudo.

### **3 – METODOLOGIA**

Os estudos de regionalização ora desenvolvidos basearam-se na metodologia consolidada pelo Instituto de Pesquisas Hidráulicas – IPH, da Universidade Federal do Rio Grande do Sul – UFRGS, reunida e apresentada em Tucci (2000) .

As metodologias adotadas para as regionalizações da vazão média de longo termo e das vazões médias anuais estão descritas nos próximos itens.

### **3.1 – REGIONALIZAÇÃO DE VAZÕES MÉDIAS DE LONGO TERMO**

O método consiste na análise de regressão entre as vazões médias de longo termo e as características físicas e meteorolológicas de regiões consideradas homogêneas.

A definição das regiões baseia-se na análise dos indicadores hidrológicos regionais como apresentado por Tucci (2000) e no exame de mapas temáticos, tais como, os de geologia, geomorfologia, solos e cobertura vegetal que auxiliariam a definição dos limites dessas regiões.

Após a delimitação das regiões homogêneas, são levantadas as principais grandezas fisiográficas e meteorológicas (climáticas) que poderão ser utilizadas como variáveis independentes ou explicativas na análise de regressão com a vazão média de longo termo. As variáveis explicativas podem ser: a área de drenagem, a comprimento do rio principal, a densidade de drenagem, a declividade, a precipitação total anual média etc. Neste trabalho as grandezas fisiográficas e meteorológicas foram obtidas com a utilização de geoprocessamento, na tentativa de automatizar os procedimentos.

Dentre as equações de regressão utilizadas para regionalização de vazões médias de longo termo, destacam-se as equações lineares e potenciais. A forma destas equações estão apresentados a seguir:

 $Q_{mlt} = aA + bP + cDD +$ .......

 $Q_{\text{mlt}} = a A^b P^c D D^d$ .........

onde, A, P e DD são as variáveis explicativas e *a*, *b*, *c* e *d* são parâmetros das equações.

O cálculo dos parâmetros das equações acima foi realizado através de regressão linear múltipla, sendo que, no caso da equação potencial foi efetuada uma anamorfose logarítmica para linearizar a equação.

A definição do modelo a ser adotado foi realizada a partir das estatísticas dos resultados da regressão, ou seja, o coeficiente de determinação ajustado ( $R^2$ <sub>ajus</sub>), o teste de parte de um modelo de regressão múltipla (Teste F parcial), o teste dos coeficientes de regressão (Teste t) e o teste F para verificação da não aleatoriedade das relações estabelecidas. O nível de significância adotado nos testes mencionados anteriormente foi de 5%. Também foram utilizados os desvios quadráticos mínimos (*DQM*) e os desvios percentuais médios absolutos (*DPMA*), cujas as fórmulas estão apresentadas a seguir, em conjunto com uma análise criteriosa dos resíduos encontrados para escolher o modelo final.

Desvios quadráticos mínimos :

$$
DQM = \sqrt{\frac{\sum (Q_{obs} - Q_{cal})^2}{N - 1}}
$$
\n(3.1.1)

Desvios percentuais médios absolutos:

$$
DPMA = \frac{\sum \left( \frac{|Q_{obs} - Q_{cal}|}{Q_{obs}} \right) 100}{N} \tag{3.1.2}
$$

onde,

*Qobs* é a vazão observada, *Qcal* é vazão calculada.

## **3.2 – REGIONALIZAÇÃO DE VAZÕES MÉDIAS ANUAIS**

A regionalização das vazões médias anuais foi realizada com a aplicação do método "indexflood", utilizando momentos-L e empregando as estatísticas-L. O método "índex-flood" assume as seguintes premissas:

- As observações de qualquer estação são identicamente distribuídas;
- As observações de qualquer estação não podem ser autocorrelacionáveis;
- As observações de diferentes estações são independentes, ou seja, tem que haver independência espacial;
- As distribuições de freqüência das diferentes estações são as mesmas, diferindo apenas o fator de escala;
- A forma matemática da curva de freqüência regional é definida.

Assim, para se aplicar esta metodologia, é necessário verificar a independência serial e espacial das séries que serão utilizadas nos estudos. Isto pode ser realizado com o cálculo do coeficiente de autocorrelação de cada série para assegurar a independência serial e construir a matriz de covariância, contendo a correlação entre todas as estações da região, dois a dois, nos períodos comuns, a fim de verificar se há independência espacial.

As etapas necessárias para aplicação do método "index-flood" foram descritas por (CPRM 2000) como sendo as seguintes:

"a) Organização e adimensionalização das séries

Na proposta inicial de Dalrymple (1960), as séries utilizadas devem ter períodos comuns de dados. Assim a primeira etapa consiste na montagem das séries com a variável a ser regionalizada e quando necessário é efetuado um estudo de preenchimento de falhas. Em seguida cada elemento,  $X_{ii}$ , das séries, onde i é o número de ordem do elemento na estação (j), é adimensionalizado através da relação entre o elemento e o fator de adimensionalização,  $\mu_i$ , da estação (j). Formando, dessa maneira, série de elementos adimensionais  $X_{ii}/\mu_i$ .

b) Definição das curvas empíricas de freqüência de cada estação hidrometeorológica

As curvas são traçadas de uma forma não paramétrica, plotando-se, no papel de probabilidades os valores das séries adimensionalizadas com a correspondente posição de plotagem. NERC (1975) e Dalrymple (1960) utilizaram o papel de Gumbel.

c) Definição das regiões homogêneas e das curvas de freqüência regional

As regiões hidrológicas homogêneas são definidas a partir das características meteorológicas, geográficas e da similaridade da "tendência" das curvas de freqüência individuais. Dessa forma, um grupo de curvas com a mesma "tendência", dentro de uma região com características geográficas e meteorológicas semelhantes, formam uma região homogênea. A partir das curvas empíricas das estações da mesma região homogênea, grafadas no papel de probabilidade, é possível definir a curva regional. Esta é traçada a sentimento, de maneira que a curva regional seja a mediana das curvas empíricas individuais da região homogênea. Entretanto, como o traçado da curva regional tem caráter subjetivo, a sua extrapolação para tempos de retorno maiores é problemática. Procurando apresentar uma solução para este problema, NERC (1975), desenvolveu uma metodologia para efetuar as extrapolações.

#### d) Análise de regressão

A regressão é elaborada a partir do fator de adimensionalização,  $\mu_i$ , de cada estação (j) da região homogênea, com as características da bacia, tais como, áreas de drenagem, precipitação anual, declividade do canal principal, intensidade da chuva horária em T anos de recorrência, entre outros. Dessa maneira, temos que:

$$
\hat{\mu}_j = f \text{(características da bacia)} \tag{3.2.1}
$$

A função de regressão pode ser de vários tipos: potencial, exponencial, logarítmica etc. De uma forma geral, a função potencial tem apresentado resultados convincentes. Independente do tipo de função, o modelo ideal é aquele com o menor número de variáveis explicativas e que apresenta pequeno erro fatorial, com alto coeficiente de determinação não tendencioso (Pires, 1994).

e) Estimativa de um evento com um período de retorno qualquer

A partir da curva adimensional regional determina-se o quantil associado a um período de retorno,  $(X/\mu)_T$  . Em seguida estima-se o fator de adimensionalização,  $\stackrel{\wedge}{\mu_j}$ , através da equação de regressão para qualquer local da região homogênea, e calcula-se o evento, *XT* , para o período de retorno, T, através da seguinte equação:

$$
X_T = (X/\mu)_T \stackrel{\wedge}{\mu_j} \tag{3.2.2}
$$

Segundo Pires, 1994, a grande vantagem do "index-flood" em relação aos outros métodos, parece residir no fato da regressão ser feita com uma medida de tendência central, pois observa-se que valores médios costumam apresentar menor variabilidade amostral que os momentos de ordens superiores."

No presente trabalho não foram adotadas séries com períodos comuns de dados, mas as séries completas, com todo o período observado, conforme apresentado por Tucci (2000).

Os momentos-L foram apresentados por Hosking (1986) como sendo combinações lineares dos momentos ponderados por probabilidade de uma variável aleatória X, ou simplesmente MPP's. Esses momentos foram definidos por Greenwood et al*.* (1979). Maiores informações sobre os conceitos básicos dos momentos-L estão apresentados no Anexo A .

Esquematicamente, as etapas de aplicação do método índex-flood' utilizando momentos-L são as seguintes:

- Cálculo do fator de adimensionalização, µ*j*, de cada estação, *j*, através da média aritimética dos eventos observados;
- Adimensionalização das séries através da relação,  $(X_{ij} / \mu_i)$ , onde  $X_{ij}$  é o iésimo elemento da estação *j*;
- Cálculo dos momentos-L amostrais  $l_{r,i}$  das séries adimensionalizadas para  $r = 1,2,3$  e 4;
- Cálculo das razões-L amostrais,  $t_j$  e  $t_{r,j}$ , das séries adimensionalizadas para  $r = 2e$  3;
- Definição das regiões homogêneas;
- Cálculo das estimativas adimensionais regionais a partir da média ponderada dos momentos-L e razões-L amostrais das estações da região homogênea. As médias são ponderadas pelo tamanho da séries:

$$
\overline{l_r} = \frac{\sum_{j=1}^{N} n_j l_{r,j}}{\sum_{j=1}^{N} n_j}
$$
 para r = 1, 2, 3 e 4 (3.2.3)

$$
\bar{t} = \frac{\sum_{j=1}^{N} n_j t_j}{\sum_{j=1}^{N} n_j}
$$
\n(3.2.4)

∑ ∑ =  $=\frac{j-1}{N}$ *j j N j*  $i^{\mu}$ r, j *r n tn t* 1 1 ,  $para r = 3 e 4$  (3.2.5)

- Seleção da distribuição teórica regional de probabilidades e a estimativa, através dos momentos-L, dos parâmetros,  $\theta_i^R$ , para i = 1, 2, 3, ..., n, onde n é o número de parâmetros da distribuição selecionada;
- Análise de regressão do fator de adimensionalização através de variáveis independentes, como as características fisiográficas e/ou meteorológicas da região.

Procurando minimizar subjetividades na definição de regiões homogêneas e escolha da distribuição teórica de probabilidades*,* Hosking e Wallis (1993 e 1995) desenvolveram três estatísticas-L para serem utilizadas nas etapas de consistência de dados, delimitação de regiões homogêneas e seleção da distribuição de probabilidades regional, as quais encontram-se apresentadas a seguir.

#### **3.2.1 – Medida de discordância - DI**

A medida de discordância, definida em termos dos momentos-L dos locais estudados, procura identificar as estações que são grosseiramente discrepantes das características médias regionais.

Considerando L-CV, assimetria-L e curtose-L, de um local *j*, como um ponto em um espaço tridimensional, temos *ui* um vetor (1x3) contendo essas razões-L, dado por:

$$
u_i = \left( t^{(j)} \quad t_3^{(j)} \quad t_4^{(j)} \right)^T \tag{3.2.6}
$$

Considerando também,  $\overline{u}$  um vetor (3x1), da média aritmética simples entre todos os postos estudados:

$$
\bar{u} = N^{-1} \sum_{j=1}^{N} u_j
$$
\n(3.2.7)

$$
u = \left(t^{(R)} \ t_3^{(R)} \ t_4^{(R)}\right)^T \tag{3.2.8}
$$

Temos que a matriz de covariância amostral é dada por

$$
S = (N-1)^{-1} \sum_{j=1}^{N} (u_j - \overline{u})(u_j - \overline{u})^{\mathrm{T}}
$$
 (3.2.9)

sendo N, o número de locais da região, e T indica matriz transposta.

A medida de discordância *Dj*, para o local *j*, é definida por Hosking e Wallis (1995) como:

$$
D_j = \frac{N}{3(N-1)} \left( u_j - \overline{u} \right)^T S^{-1} \left( u_j - \overline{u} \right)
$$
 (3.2.10)

Hosking e Wallis (1995) sugerem os valores críticos de Di apresentados na Tabela 3.1 e recomendam o uso dessa estatística somente quando N≥ 7. Assim, em regiões com mais de 15 estações uma delas é discordante quando Di  $\geq$  3.

| Nº de locais na região | Di    | Nº de locais na região |       |  |
|------------------------|-------|------------------------|-------|--|
|                        | 1,333 |                        | 2,632 |  |
|                        | 1,648 |                        | 2,757 |  |
|                        | 1.917 |                        | 2,869 |  |
|                        | 2,140 | 4                      | 2.971 |  |
|                        | 2,329 | $\geq 15$              |       |  |
|                        | 2,49. |                        |       |  |

Tabela 3.1 - Valores críticos da medida de discordância - Di

Fonte: *Hosking e Wallis* (1995)

#### **3.2.2 – Medida de heterogeneidade - H**

A medida de heterogeneidade H, tem por objetivo verificar o grau de heterogeneidade de uma região através da comparação da variabilidade amostral observada e a variabilidade esperada de uma região homogênea, a qual é simulada através do método de Monte Carlo.

De acordo com Hosking e Wallis (1993), numa região homogênea todas as estações com as séries adimensionalizadas dispõem dos mesmos momentos populacionais. Porém, devido à variabilidade amostral, os seus momentos amostrais são diferentes.

O cálculo da dispersão das regiões proposta e simulada, segundo Hosking e Wallis (1993), deve ser realizado através do coeficiente de variação amostral (L-CV), ou seja, t. Esses autores apresentam a medida da variância como uma medida de dispersão, ponderada pelo tamanho das séries, pela seguinte equação:

$$
V = \frac{\sum_{j=1}^{N} n_j \left(t^{(j)} - t\right)^2}{\sum_{j=1}^{N} n_j}
$$
(3.2.11)

Hosking e Wallis (1993) recomendam o uso da distribuição Kappa de quatro parâmetros na simulação da região homogênea. Todavia, caso não se consiga ajustar essa distribuição aos momentos-L médios regionais, os autores mencionados aconselham a utilização da distribuição Logística Generalizada na simulação, sendo esta distribuição um caso particular da distribuição Kappa, quando o parâmetro de forma *h* é igual a 1.

Hosking (1988) apresentou as equações da função densidade de probabilidade, da função de distribuição acumulada e da sua inversa, relativas à distribuição Kappa de quatro parâmetros, respectivamente, como:

$$
f(x) = \alpha^{-1} \left\{ \left[ 1 - \frac{k(x - \xi)}{\alpha} \right]^{1 \over k} [F(x)]^{1-h} \right\}
$$
 (3.2.12)

$$
F(x) = \left\{1 - \ln\left[1 - \frac{k(x - \xi)}{\alpha}\right]^{\frac{1}{k}}\right\}^{1}
$$
(3.2.13)  

$$
x(F) = \xi + \frac{\alpha}{k} \left\{1 - \left[\frac{1 - (F(x))^{h}}{h}\right]^{k}\right\}
$$
(3.2.14)

sendo ξ o parâmetro de posição, α o parâmetro de escala e *k* e h os parâmetros de forma.

O número adequado de simulações do "universo" Kappa, N<sub>SIM</sub>, realizadas através dos momentos-L regionalizados adimensionalizados observados, segundo Hosking e Wallis (1993), é igual a 500.

A variância dos dados simulados, V<sub>SIM</sub>, é obtida através da equação (3.2.8), para cada uma das  $m = 1, ..., N<sub>SIM</sub>$  populações Kappa. A média aritmética da variância fornecerá a dispersão média esperada na região homogênea,  $\mu_{\text{SIM}}$ :

$$
L_{\rm SM} = \frac{\sum_{I=1}^{N_{\rm SIM}} V_{\rm SM}}{N_{\rm SM}}
$$
(3.2.15)

A comparação da dispersão observada com a simulada, ou seja, a medida de heterogeneidade, H, é:

$$
H = \frac{V - \mu_{\text{sim}}}{\sigma_{\text{sim}}} \tag{3.2.16}
$$

onde,  $\sigma_{\text{SIM}}$  é o desvio padrão dos valores da medida de dispersão  $V_{\text{SIM}}$ , ou seja

$$
\sigma_{\rm SM} = \sqrt{\frac{N_{\rm SM}^2}{N_{\rm SM} - \mu_{\rm SM}^2}}
$$
(3.2.17)

Os critérios de classificação propostos por Hosking e Wallis (1993) são:

H ≤ 1,0  $\Rightarrow$  região "aceitavelmente homogênea"

1,0 ≤ H < 2,0 ⇒ região "possivelmente heterogênea"

H ≥ 2,0  $\Rightarrow$  região "definitivamente heterogênea"

#### **3.2.3 – Teste de aderência - Z**

O teste de aderência sugerido por Hosking e Wallis (1993) auxilia na escolha da distribuição de freqüência apropriada para a estimação dos quantis regionais e consiste de uma estatísticaL, denotada por Z, para verificar se a distribuição candidata fornece um bom ajuste aos dados regionais, isto é, se os momentos-L médios regionais são coerentes com os da distribuição candidata.

Pinheiro (1997) apresentou o seguinte roteiro de procedimentos de cálculo e análise para definição da distribuição de freqüência regional:

(i) "assuma uma série de distribuições de três parâmetros como candidatas.

As distribuições possíveis são a Logística Generalizada - GLO, Generalizada de Valores Extremos - GEV, Generalizada de Pareto - GP, log-Normal - LN e Pearson tipo III - P3. Devido ao fato de uma distribuição de três parâmetros poder conter outra distribuição de 2 parâmetros, caso particular em que o parâmetro de forma é nulo, são testadas ainda, de forma indireta, as seguintes distribuições de dois parâmetros: Uniforme, Logística, Normal, Exponencial, Pareto e de valor extremo do tipo I - Gumbel;"

- (ii) "ajuste cada distribuição candidata ao grupo de momentos-L regionais: 1,  $\overline{t}$ ,  $\overline{t_3}$  e  $\overline{t_4}$ . Denote por <sup>DIST</sup>a curtose-L da distribuição ajustada, onde DIST poderá ser qualquer uma das distribuições, GLO, GEV, etc;"
- (iii) "ajuste a distribuição Kappa ao grupo de momentos-L regionais;"
- (iv) "simule um grande número de N<sub>SIM</sub> regiões para essa população Kappa. Esta simulação deverá ser efetuada da mesma forma como apresentada na descrição da medida de Heterogeneidade;"
- (v) "calcule a assimetria-L regional  $\overline{t}_3^{(m)}$ , e a curtose-L regional  $\overline{t}_4^{(m)}$ , para a m<sup>ésima</sup> região simulada;"
- (vi) "calcule a medida de tendenciosidade de  $\overline{t}_4$ ,  $\overline{t}_4$ :"

$$
{}_{4} = \left(N_{\rm SIM}\right)^{-1} \sum_{m=1}^{N_{\rm SIM}} \left(\overline{t_{4}}^{-m} - \overline{t_{4}}\right)
$$
\n(3.2.18)

(vii) "calcule o desvio padrão de  $\bar{t}_4$ ,  $\sigma_4$ :"

$$
_{4} = \sqrt{\left(N_{s_{IM}}\right)^{1}\left[\sum_{m=1}^{N_{SIM}}\left(\frac{-(m)}{t_{4}} - \frac{1}{t_{4}}\right)^{2} - N_{s_{IM}}\right]^{2}}\tag{3.2.19}
$$

(viii) "calcule a estatística-L, Z, para cada distribuição candidata:"

$$
Z^{DIST} = \frac{(\tau_4^{DIST} - \overline{\tau_4} + \beta_4)}{\sigma_4}
$$
(3.2.20)

(ix) "declare o ajuste adequado, se  $|Z^{DIST}| \leq 1.64;$ "

(x) "plote a curva de freqüência adimensional regional.

Além das curvas de todas as distribuições candidatas aceitáveis, deverão ser plotados o ponto médio regional da assimetria-L e da curtose-L ( $\tau_3$  e  $\tau_4$ ), e verificado graficamente a melhor distribuição ajustada. Hosking e Wallis (1993) sugerem que, se o ponto médio regional cair acima da curva da distribuição Logística Generalizada-GLO, nenhuma distribuição de três ou de dois parâmetros será aceita, devendo então ser ajustada uma distribuição mais genérica, como a Wakeby de cinco parâmetros ou a Kappa de quatro parâmetros."

## **4 – COLETA E ANÁLISE DOS DADOS BÁSICOS**

As informações sobre a coleta e análise dos dados pluviométricos e fluviométricos estão apresentadas no Volume I deste relatório. Para facilitar a consulta, o mapa de localização das estações fluviométricas faz parte do Anexo de Mapas deste volume.

## **5 – CARACTERÍSTICAS FÍSICAS E CLIMÁTICAS**

As características fisiográficas e climáticas da região em estudo estão descritas em detalhes no Volume I mencionado acima, onde estão apresentadas as áreas de drenagem das estações, os perfis longitudinais dos principais rios, os comprimentos dos talvegues, as declividades calculadas para os cursos d'água, as densidades de drenagem e os polígonos de Thiessen para cálculo das precipitações médias sobre as áreas de drenagem das estações fluviométricas. O mapa com os polígonos de Thiessen também faz parte do Anexo de Mapas deste volume.

A Tabela 5.1 apresenta as características das 90 estações fluviométricas utilizadas no estudo.

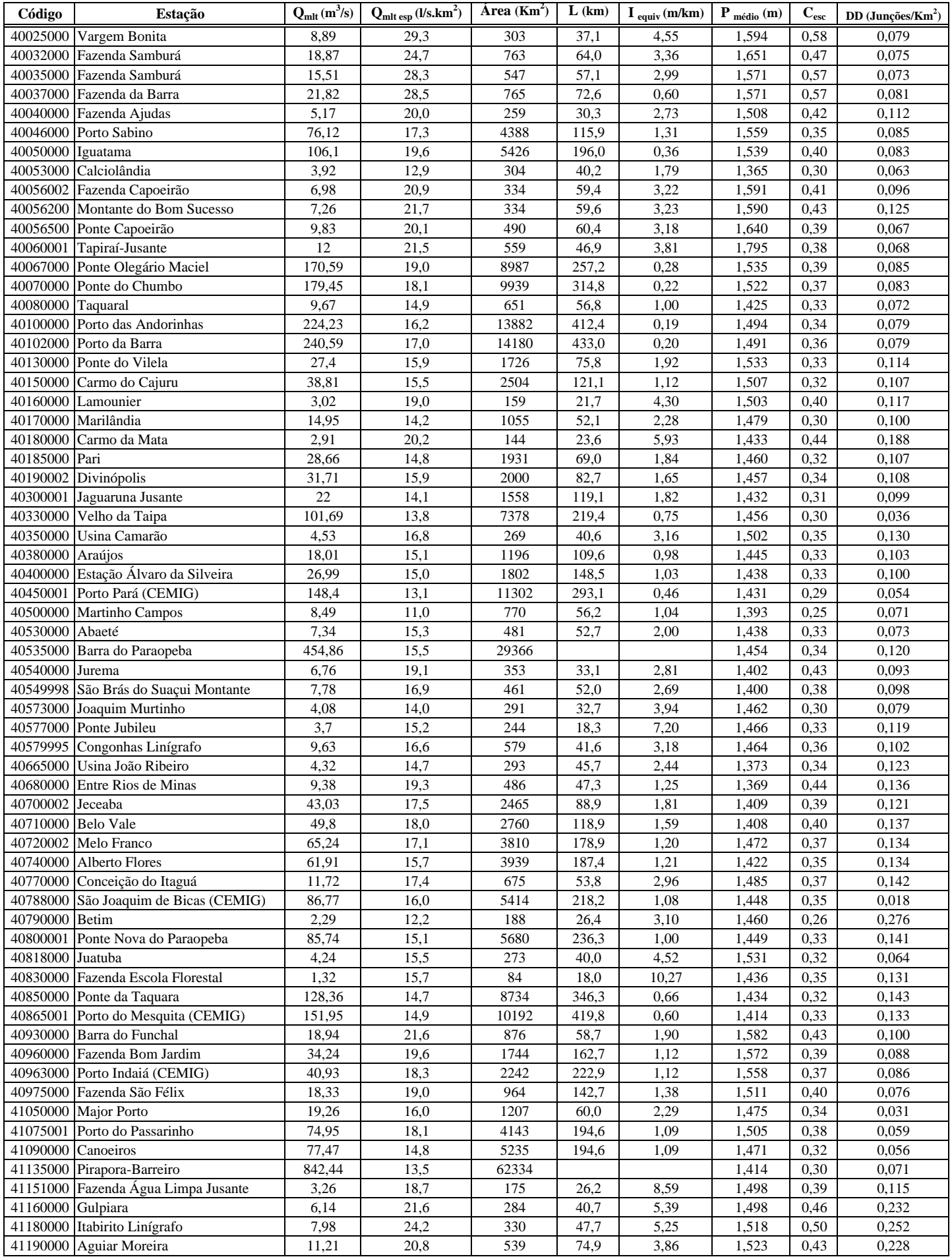

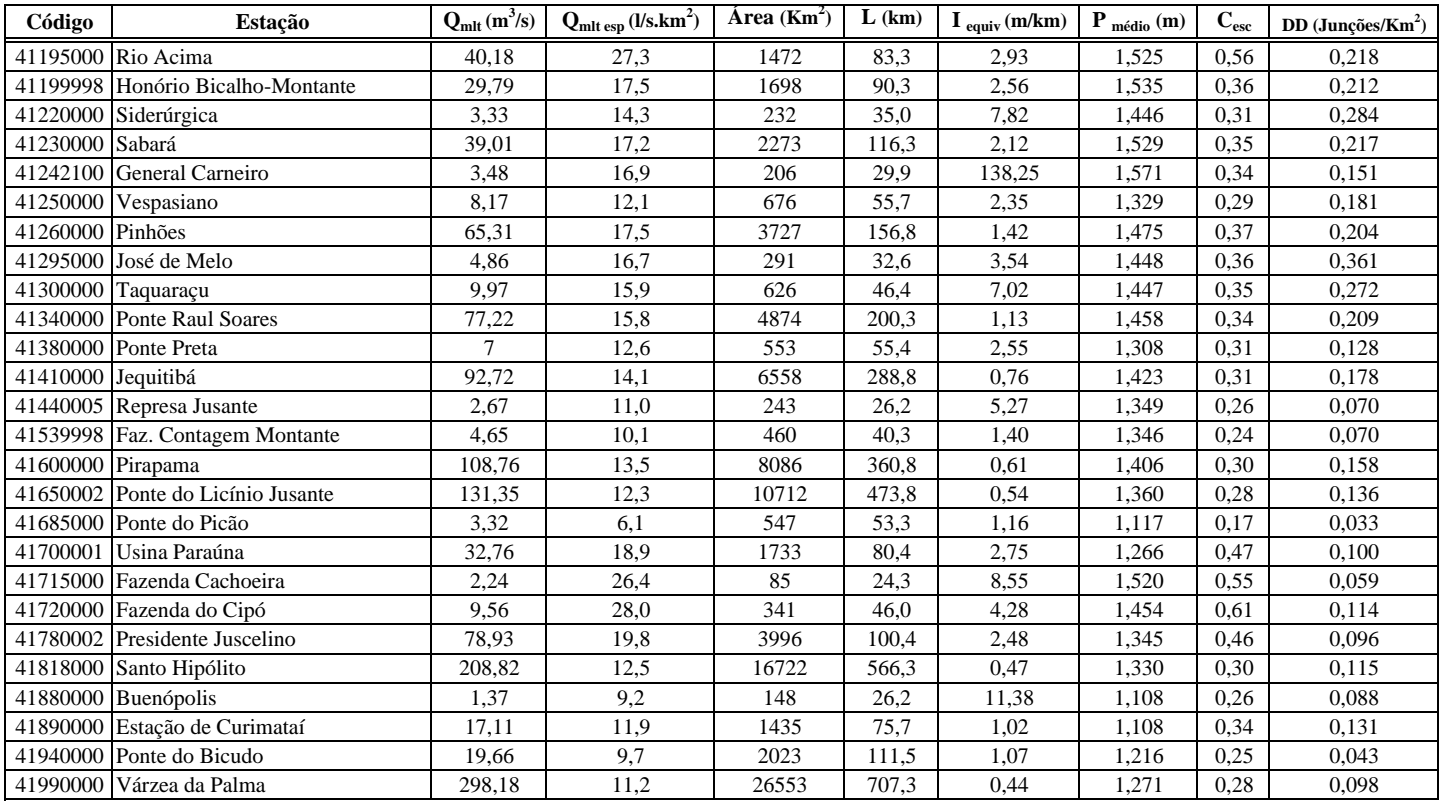

## **6 - REGIONALIZAÇÃO DAS VAZÕES MÉDIAS**

## **6.1 - VAZÃO MÉDIA DE LONGO PERÍODO**

### **6.1.1 Definição das regiões homogêneas**

Os dados das 90 estações apresentadas na Tabela 5.1 foram submetidos ao teste de Mann-Kendal para verificar a estacionaridade das séries. As séries reprovadas foram eliminadas da amostra. Assim, foi possível utilizar as informações das 85 estações apresentadas na Tabela 6.1. Os resultados do teste estão apresentados no Anexo C.

Para a definição das regiões homogêneas levou-se em consideração as características físicas e climáticas da área em estudo. Foram analisadas as isoietas relativas às médias anuais dos anos hidrológicos de 1964 a 1991, bem como a classificação climática constante no Volume I deste relatório.

Em uma primeira análise, foram plotadas as médias de longo período de todas as estações intervenientes, em relação as suas respectivas áreas. Obteve-se o ajuste de uma reta com coeficiente de determinação bastante alto, mas que apresentava diversas tendências, ora acima, ora abaixo da mesma, além do desvio significativo de várias estações.

Procurou-se então agrupá-las, considerando as características físicas e climáticas e as tendências observadas em relação à reta de regressão relativa a todas as estações. Várias simulações foram realizadas até a obtenção de grupos de estações que apresentavam os menores desvios dos pontos em relação às retas de regressão correspondentes. A análise de indicadores regionais está apresentada no Anexo E.

Obteve-se como resultado a definição de cinco regiões descritas a seguir:

### **REGIÃO A: Alto São Francisco**

Região que abrange a cabeceira do rio São Francisco e seus afluentes até o ribeirão Jorge Grande, cuja bacia está incluída até a estação Taquaral, código 40080000. As estações representativas desta região estão apresentadas na Tabela 6.1.

### **REGIÃO B: Região do Alto Pará**

Área que abrange as nascentes do rio Pará e seus afluentes até o rio Lambarí, cuja bacia está incluída até a estação Álvaro da Silveira, código 40400000. As estações representativas desta região estão apresentadas na Tabela 6.1.

### **REGIÃO C: Região do Alto Paraopeba, Alto rio das Velhas e do rio Cipó.**

Região representada pela bacia do rio Paraopeba, incluindo seus afluentes localizados a montante da serra dos Dois Irmãos, a bacia do rio das Velhas até a bacia do rio Arrudas, além das bacias dos rios Taquaraçu e Cipó, além das cabeceiras do rio Paraúna. As estações representativas desta região estão apresentadas na Tabela 6.1.

### **REGIÃO D: Bacia do Baixo rio das Velhas**

Região que abrange toda a bacia do rio das Velhas a jusante da bacia do rio Jequitibá, excluída a bacia do rio Cipó, e que inclui toda a área a jusante da barragem de Três Marias, excluindo a bacia do rio Abaeté. As estações que representam esta região estão apresentadas na Tabela 6.1.

#### **REGIÃO E: Região do Médio São Francisco e Médio Velhas.**

Toda a região restante, que inclui parcela da bacia do rio São Francisco, Paraopeba, ao norte da serra dos dois Irmãos, do rio das Velhas em sua porção média, além das bacias dos rios Indaiá, Borrachudo e Abaeté. As estações representativas desta região estão listadas na Tabela 6.1.

O Anexo de Mapas apresenta o mapa de regiões homogêneas para as vazões médias de longo termo.

### **6.1.2 Equações de Regressão**

Uma vez definidas as regiões de comportamento homogêneo em relação às vazões médias de longo termo, foram calculadas as equações de regressão relativas a esta variável, em função das características físicas e da precipitação média da bacia.

Foi adotada a equação não linear do tipo:

$$
Q = C x_1^{al} x_2^{al} ... x_n^{an}
$$
\n(6.1.2.1)

Onde *x1, x2,...xn* são as variáveis independentes e *C, a1, a2, ... an* são parâmetros. As variáveis independentes adotadas para representar as características físicas da bacia foram:

A, a área de drenagem da bacia, dada em  $km^2$ L, o comprimento do talvegue principal, dado em km I, a declividade do curso d' água em m/km

A variável climática adotada foi:

P, a precipitação média anual da bacia, dada em m.

Para cada região foi inicialmente calculada a matriz de correlação com a finalidade de se avaliar as correlações parciais entre as variáveis. Observou-se que, de um modo geral, para todas as regiões, a maior correlação se verifica entre a vazão e a área, observando-se também, com exceção da região D, correlação considerável entre a área e o comprimento principal do talvegue.

A matriz de correlação entre as variáveis está apresentada na tabela 6.2.

Foram realizados experimentos adotando todas as possibilidades possíveis de permutação entre as variáveis independentes, mantendo-se sempre a área e a precipitação, com o objetivo de se obter a melhor equação de regressão ou seja, aquela que apresenta o melhor coeficiente de determinação, associado ao menor erro padrão e menor número de variáveis.

Para o resultado de cada simulação foram examinadas as relações entre os resíduos e cada uma da variáveis intervenientes, para verificar a inexistência de alguma tendência entre os mesmos. Também foram aplicados os teste mencionados no item 3.1 com um nível de significância de 5%.

Utilizou-se a estatística F, para um nível de significância de 5%, para determinar se as correlações obtidas ocorreram por acaso. Verificou-se que todas as correlações obtidas foram aprovadas neste teste.

Os resumos dos resultados obtidos estão apresentados na Tabela 6.3. O modelo adotado para cada região foi selecionado levando em consideração as estatísticas apresentadas e estão hachurados na Tabela 6.3.

As equações adotadas com respectivos limites inferiores de área de drenagem amostrada em cada região foram as seguintes:

a) REGIÃO A - Alto São Francisco

$$
Q_{mlt} = 0.0092A^{0.9713}P^{2.2470} \t\t (A > 259 \text{ Km}^2)
$$
\t(6.1.2.2)

b) REGIÃO B - Alto Pará

$$
Q_{mlt} = 0.0281A^{0.9170} \t\t (A > 144 \text{ Km}^2)
$$
\t(6.1.2.3)

c) REGIÃO C - Alto Paraopeba, Alto Velhas e Cipó

$$
Q_{ml} = 0.0212A^{0.9733} \t (A > 85 \text{ Km}^2)
$$
\t(6.1.2.4)

d) REGIÃO D - Baixo rio das Velhas

$$
Q_{mlt} = 0.0077 A^{1.0508} \qquad (A > 460 \text{ Km}^2)
$$
 (6.1.2.5)

e) REGIÃO E - Médios São Francisco, Velhas, Pará e Paraopeba

$$
Q_{mlt} = 0.0040A^{1.0141}P^{3.2943} \t\t (A > 84 \text{ Km}^2)
$$
\t(6.1.2.6)

onde,

 $Q_{mlt}$  é vazão média de longo termo em m<sup>3</sup>/s  $\overline{A}$  é a área de drenagem em km<sup>2</sup> *P* é a precipitação anual média em m

Para cada equação regional adotada, foi traçado o gráfico que apresenta os valores observados e calculados pela regressão. Estes gráficos estão apresentados no Anexo H.

### **6.1.3 Aplicação dos resultados**

Utilizando-se as equações regionais de regressão e o mapa das regiões é possível estimar a vazão média de longo período ao longo de qualquer curso d'água inserido na área em estudo.

Para exemplificar a aplicação dos resultados deste estudo de regionalização, resolveremos o seguinte problema:

Suponhamos que se deseja calcular a vazão média de longo período no rib. dos Paulos, na localidade de Curralinho dos Paulos.

Para se obter esta informação deve-se realizar as seguintes etapas:

- a) determinar em qual região está localizado o ribeirão dos Paulos;
- b) determinar a área de drenagem do ribeirão até a localidade onde se deseja estimar a vazão média de longo período;
- c) aplicar a equação de regressão correspondente a esta região.

Verifica-se que a localidade, onde se deseja estimar a vazão média de longo termo, está inserida na região C, e que a equação de regressão correspondente ( 6.1.2.4) é:

 $Q_{mlt} = 0.0212 A^{0.9733}$ 

A área de drenagem foi calculada em 220 km<sup>2</sup>.

Assim a vazão média de longo período nesta localidade corresponde a:

 $Q_{mlt} = 0.0212$ . 220<sup>0.9733</sup>  $Q_{mlt} = 4.04 \text{m}^3/\text{s}$  $Q_{esp} = 18,41/\text{skm}^2$ 

#### **Estações da Região A**

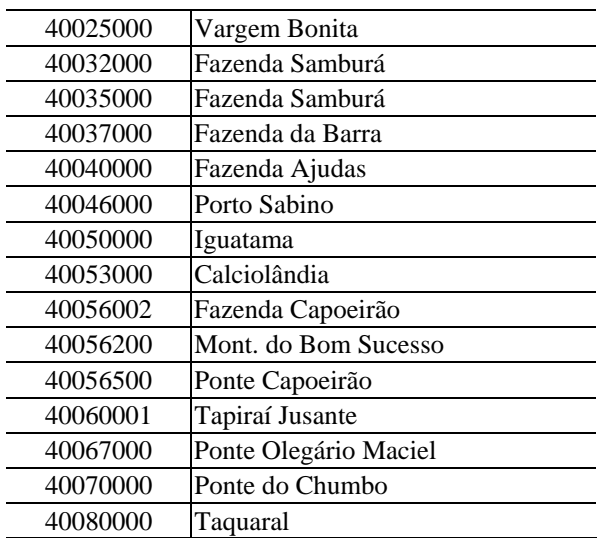

#### **Estações Região B**

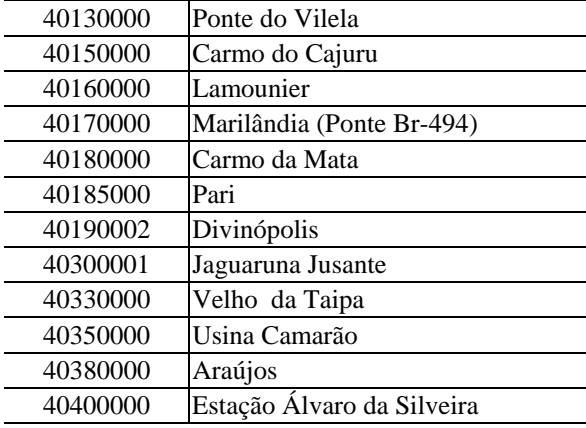

#### **Estações da Região C**

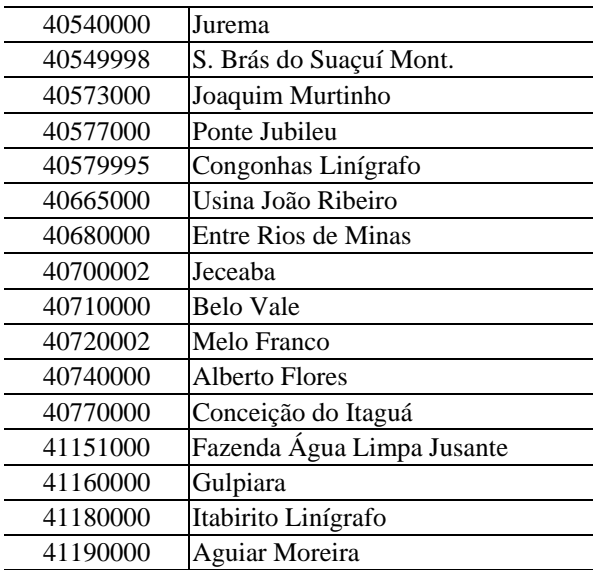

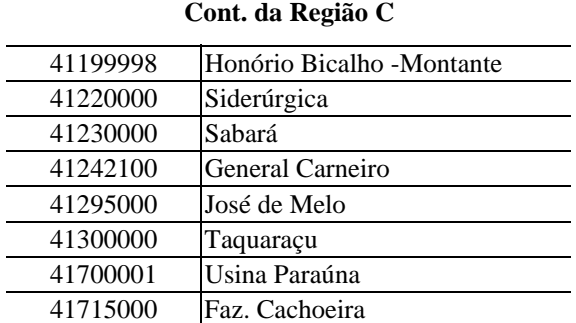

÷,

#### **Estações da Região D**

41720000 Faz. do Cipó 41780002 Presidente Juscelino

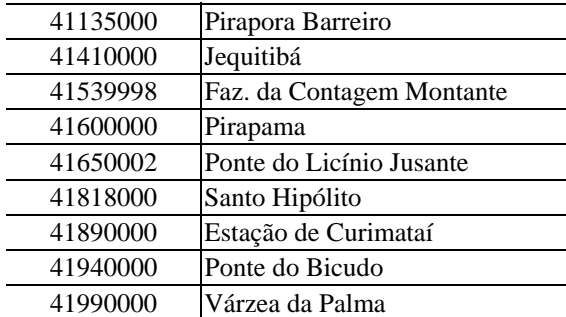

#### **Estações da Região E**

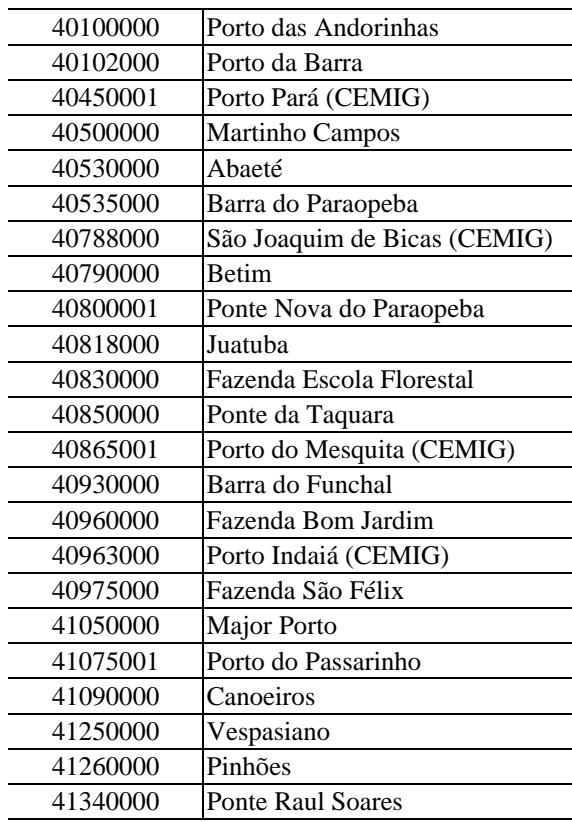

Tabela 6.1 - Estações utilizadas na regressão da vazão média de longo termo.

|                                           | $Q_{mlt}$ (m <sup>3</sup> /s) | $\text{Area}(\text{ km}^2)$ | $P_{\text{m\'edio}}\left(\text{m}\right)$ | $L$ (Km)   | $\mathbf{I}_{\text{equiv}}(\mathbf{m}/\mathbf{km})$ |  |
|-------------------------------------------|-------------------------------|-----------------------------|-------------------------------------------|------------|-----------------------------------------------------|--|
| $Q_{mlt}$ (m <sup>3</sup> /s)             |                               |                             |                                           |            |                                                     |  |
| $\text{Area}(\text{ km}^2)$               | 0,99814                       |                             |                                           |            |                                                     |  |
| $P_{\text{m\'edio}}\left(\text{m}\right)$ | $-0,14090$                    | $-0.15959$                  |                                           |            |                                                     |  |
| L(km)                                     | 0,98676                       | 0,98495                     | $-0,14430$                                |            |                                                     |  |
| $I_{equiv}$ (m/km)                        | $-0,71181$                    | $-0,71212$                  | 0,54072                                   | $-0,71740$ |                                                     |  |

**Região A - Alto São Francisco**

### **Região B - Alto Pará**

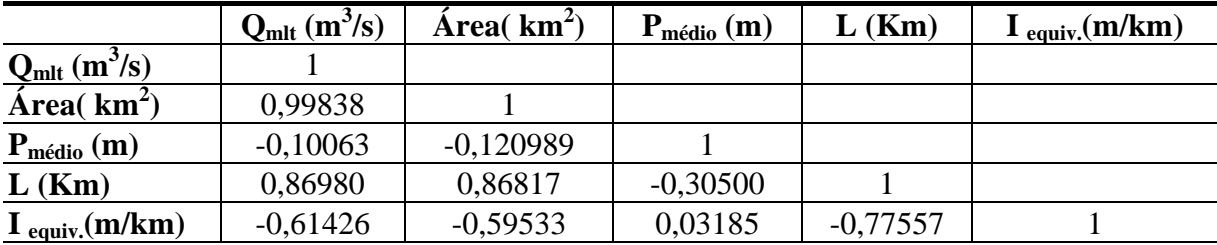

### **Região C - Alto rios Paraopeba, Velhas e rio Cipó**

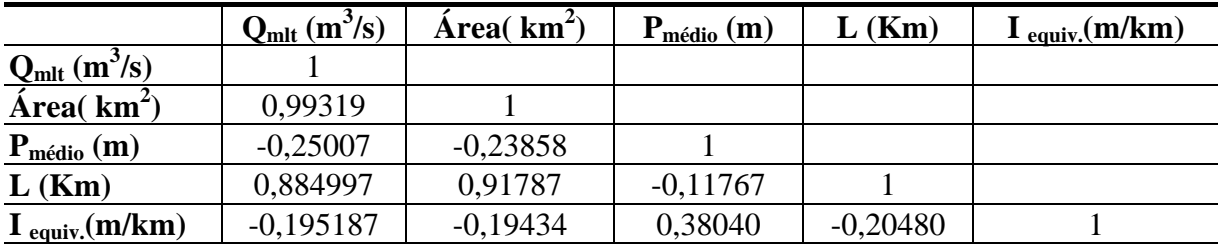

### **Região D - Baixo rio das Velhas**

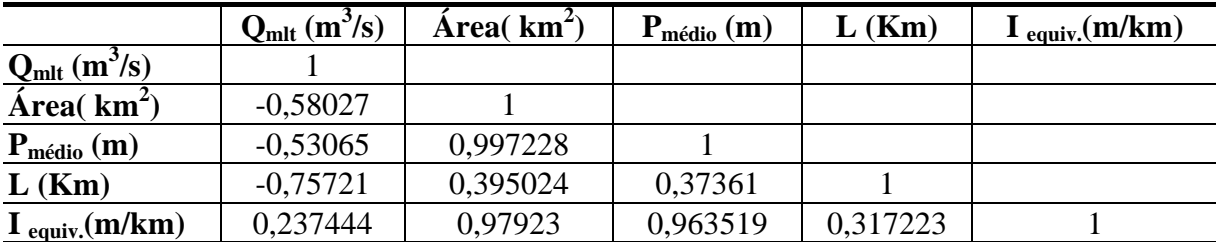

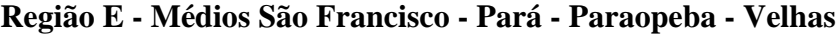

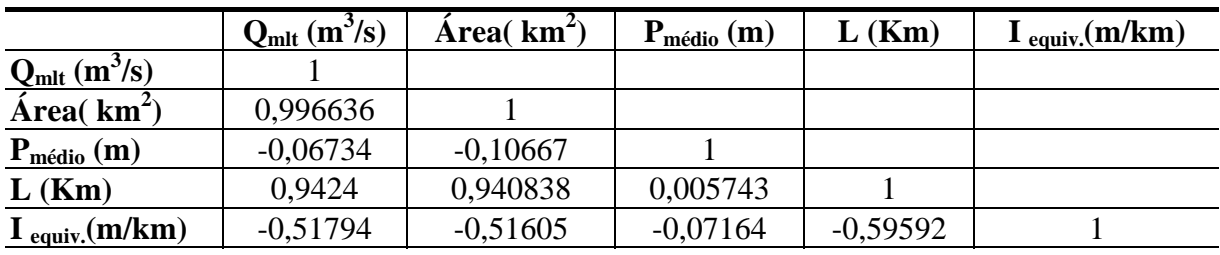

Tabela 6.2 - Matriz de correlação entre as variáveis dos modelos de vazões médias de longo termo.

### **Região A - Alto São Francisco**

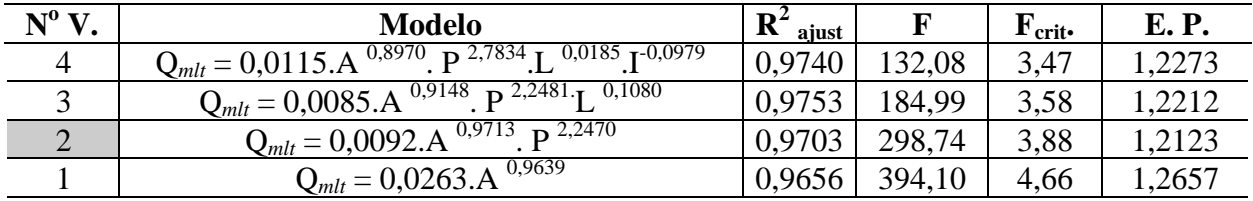

### **Região B - Alto Pará**

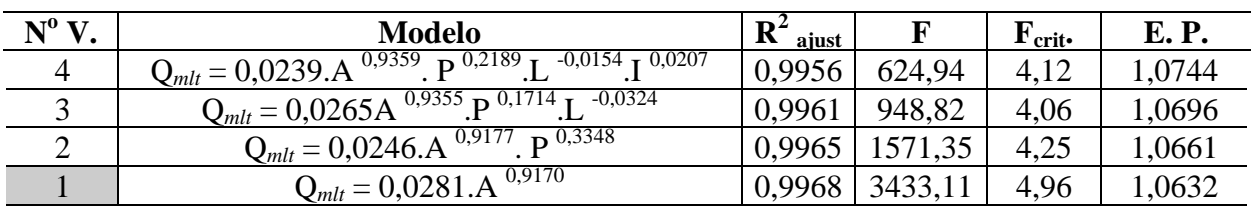

### **Região C - Alto Paraopeba, Alto Velhas e rio Cipó**

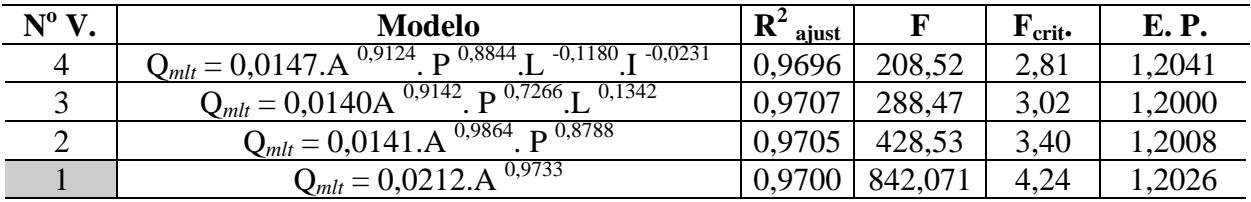

### **Região D - Baixo rio das Velhas**

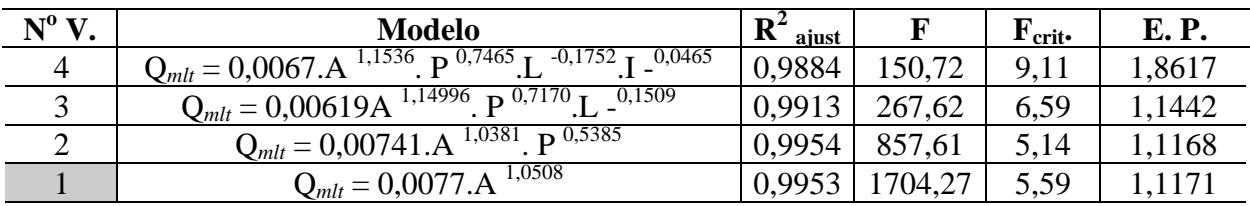

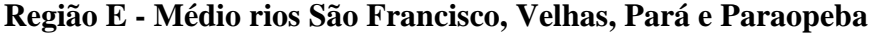

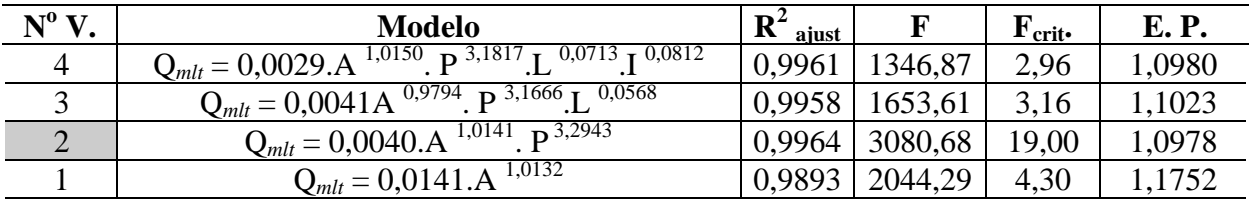

Tabela 6.3 – Modelos de regressão ajustados para a $Q_{\rm MLT}$ 

### **6.2 – VAZÕES MÉDIAS ANUAIS**

### **6.2.1 – Análise dos dados**

A primeira etapa consistiu na montagem das séries de vazões médias anuais referentes ao ano hidrológico da região em estudo, que inicia em outubro e finaliza em setembro. Foram reunidas séries de 90 estações com um período de observação variando de 5 a 61 anos, conforme está apresentado na Tabela 6.4. O Anexo B apresenta os dados das séries reunidas para o estudo.

Após a organização das séries foi aplicado teste de Mann-Kendal para verificar a estacionaridade das mesmas. Os resultados estão no Anexo C.

A seguir foram calculados os coeficientes de auto-correlação das séries para verificar a independência serial e montada a matriz de correlação entre as estações para verificar a independência espacial. O Anexo D apresenta os resultados obtidos.

Como algumas séries não foram consideradas estacionárias não foi possível trabalhar com todas elas. No caso da análise de freqüência regional utilizou-se as séries com mais de 10 anos de observações totalizando 69 estações, as quais estão apresentadas na Tabela 6.5.

### **6.2.2 – Definição das regiões homogêneas**

As regiões homogêneas foram definidas a partir da análise das informações fisiográficas e climatológicas da bacia, além do uso de informações estatísticas e da utilização da medida de heterogeneidade proposta por Hosking e Wallis (1993). Inicialmente foi realizada uma análise dos indicadores regionais e o coeficiente de escoamento, conforme está apresentado no Anexo E. Esta análise permitiu a definição de 5 regiões. A seguir foram plotadas as curvas empíricas adimensionais para verificação destas regiões. O fator de adimensionalização utilizado foi a média das séries. Ao final desta etapa optou-se por criar mais uma região. As curvas plotadas constam no Anexo G.

A definição final das regiões foi realizada utilizando as sub-rotinas descritas por Hosking (1991), que permitiu o cálculo da medida de heterogeneidade das 6 regiões definidas na primeira parte deste item. Os resultados obtidos comprovaram que todas as regiões podem ser consideradas, segundo o critério de Hosking e Wallis (1993), aceitavelmente homogênea, pois a medida de heterogeneidade de todas é inferior a 1. Ressalta-se porém que a região I (Alto rio da Velhas e Paraopeba) e a região IV (Bacia do rio Pará), apresentaram medidas de heterogeneidade negativas,  $H = -0.41$  e  $-1.05$  respectivamente, indicando uma possível correlação entre os dados da região. Este fato, segundo Hosking e Wallis (1997), desde que os graus de dependência sejam pequenos, não devem ser uma preocupação nas estimativas regionais. O mapa com a delimitação destas regiões está apresentado no Anexo de Mapas. As descrições das regiões são as seguintes:

### **REGIÃO I – Alto rio das Velhas e Paraopeba**

Esta região compreende as nascentes do rio das Velhas até a estação de Aguiar Moreira, código 41190000 e o Alto rio Paraopeba até a estação de Congonhas–Linígrafo, Código 40579995, englobando o rio Maranhão e as nascentes do rio Paraopeba.

### **REGIÃO II – Médio rio das Velhas e Paraopeba**

A região é formada pela bacia do rio Brumado e a bacia do rio Paraopeba a jusante de Congonhas-Linígrafo, código 40579995, até a estação de Conceição do Itaguá, código 40770000, englobando as bacias dos rios Macaúbas e Manso. Também forma esta região a bacia do rio das Velhas a jusante de Aguiar Moreira, código 40190000, até Ponte Raul Soares, código 41340000, englobando as bacias dos ribeirões Arrudas, Sabará e da Mata, além da bacia do rio Taquaraçu. Esta região apresenta continuidade pela margem direita do rio das Velhas até a estação de Presidente Juscelino, código 41780002, aglutinando as bacias dos rios Jaboticatubas e Cipó.

### **REGIÃO III- Baixo rio das Velhas**

Esta região compreende a margem esquerda da bacia do rio das Velhas a jusante de Ponte Raul Soares, código 41340000, até a foz no encontro com o rio São Francisco. A margem direita da bacia do rio das Velhas passa a compor esta região a jusante da estação de Presidente Juscelino, código 41780002, na bacia do rio Cipó. Também compõe esta região a bacia do rio São Francisco a jusante da barragem de Três Marias, excluindo a bacia do rio Abaeté.

### **REGIÃO IV – Rio Pará**

Esta região é formada por toda bacia do rio Pará até a foz, no encontro com rio São Francisco.

### **REGIÃO V – Alto rio São Francisco**

Refere-se ao Alto São Francisco, compreendendo a área de drenagem do rio São Francisco até localidade de Iguatama, acrescida das nascentes dos rios Bambuí e Perdição.

### **REGIÃO VI – Médio São Francisco, Indaiá, Borrachudo, Abaeté e baixo Paraopeba**

A região é formada pelas bacias dos rios Abaeté, Borrachudo e Indaiá, além da bacia do rio São Francisco a jusante de Iguatama, excluindo a bacia do rio Pará e a parcela da bacia do rio Bambuí pertencente à região V. A bacia do rio Paraopeba, a jusante da confluência com o rio Manso, também pertence a este grupo.

A Tabela 6.5 apresenta a relação das estações que fazem parte das regiões mencionadas acima.

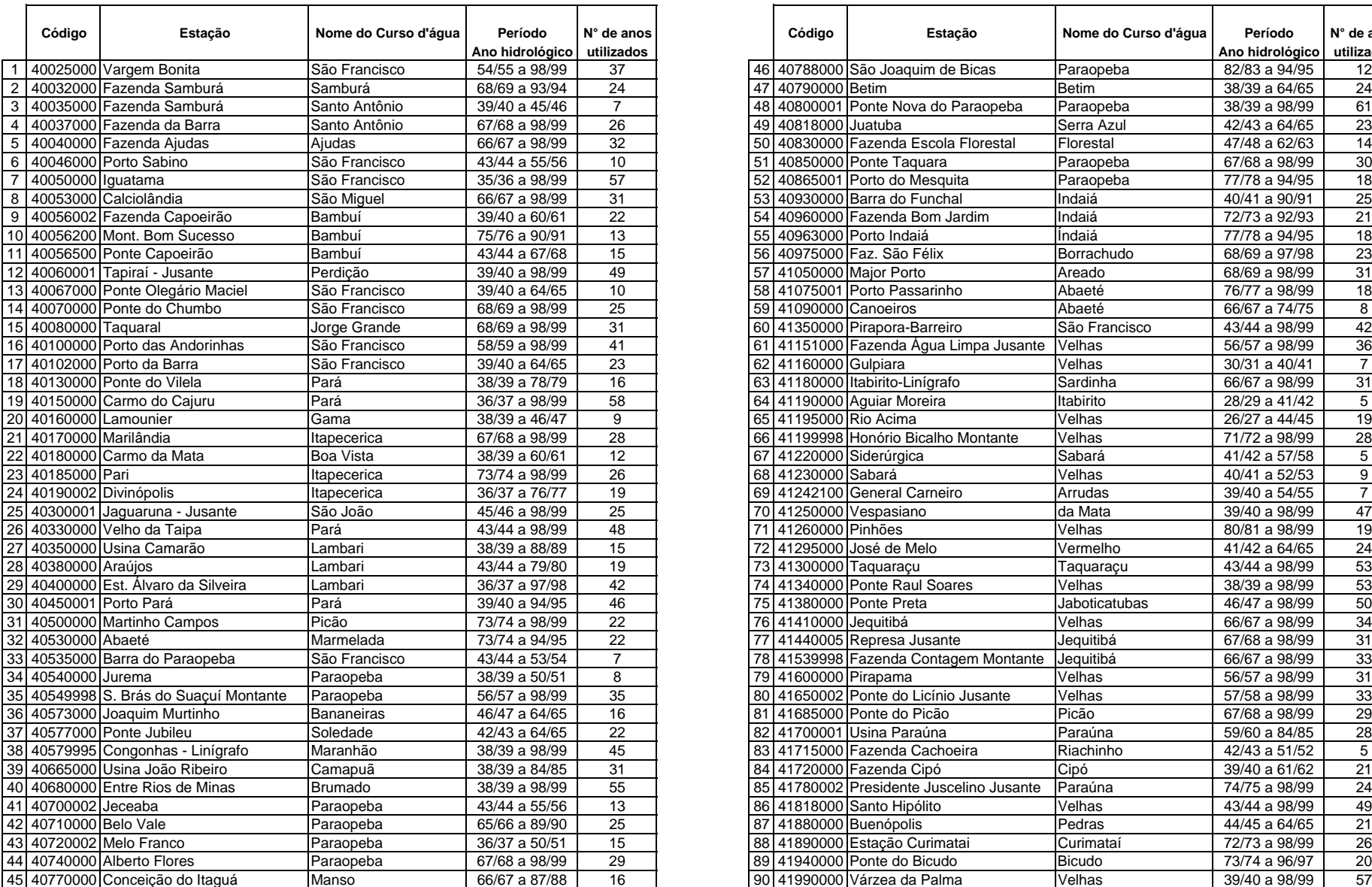

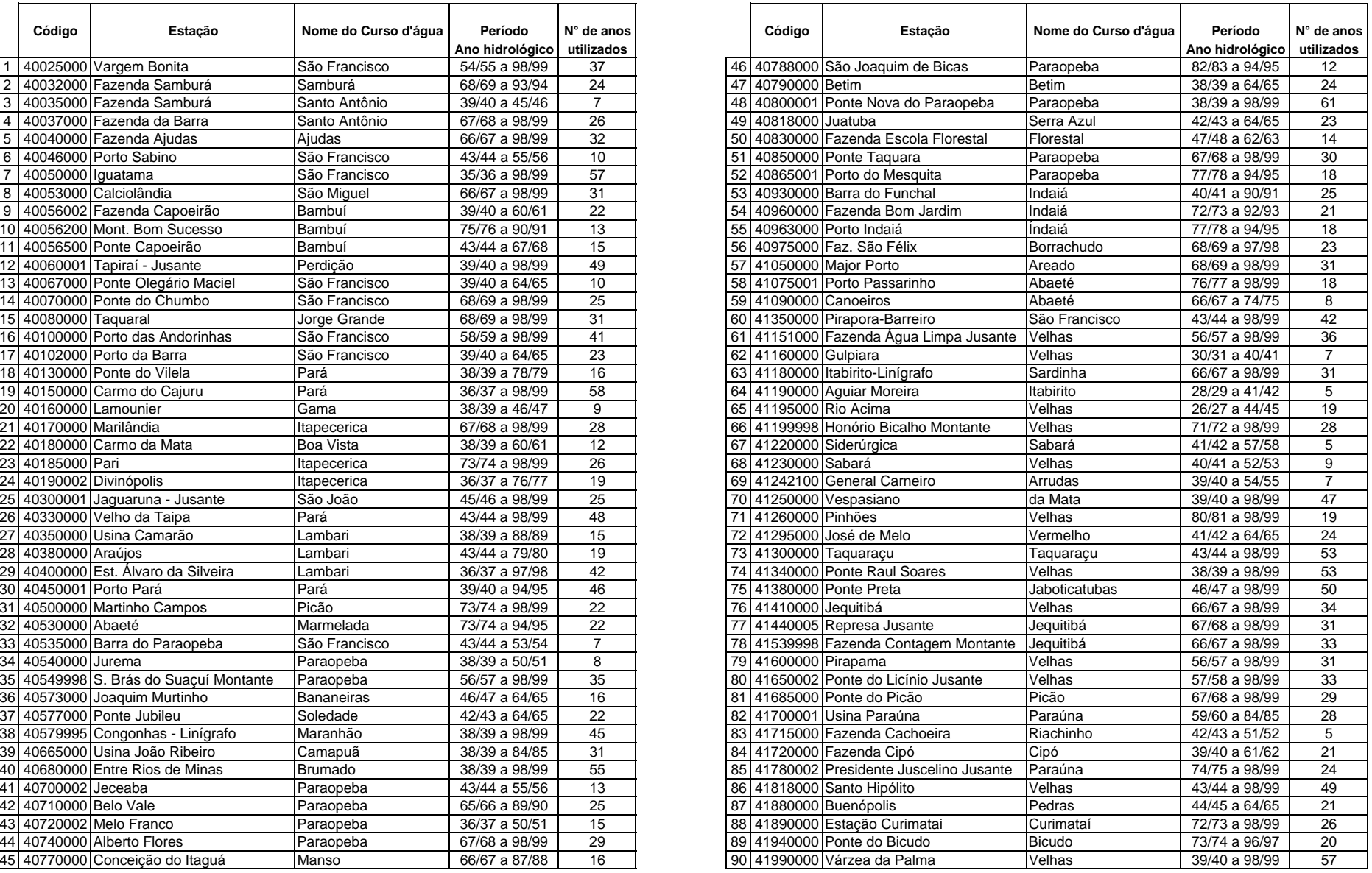

# **Região I**

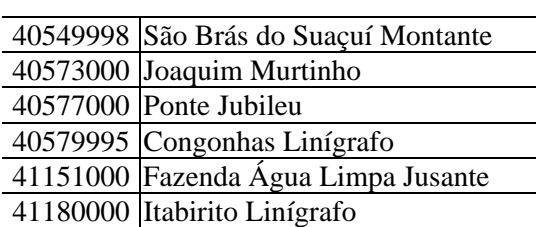

### **Região II**

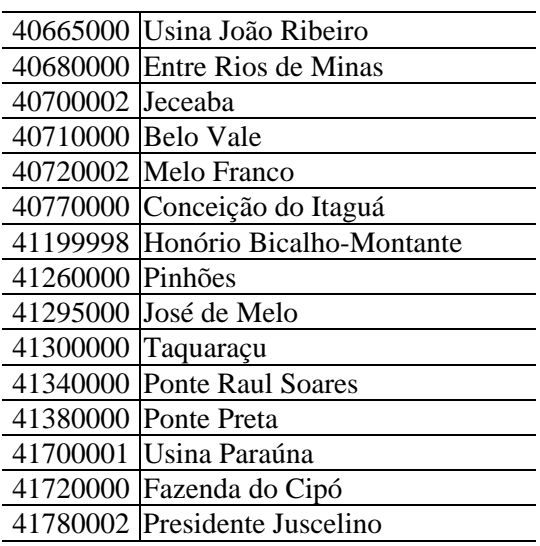

### **Região III**

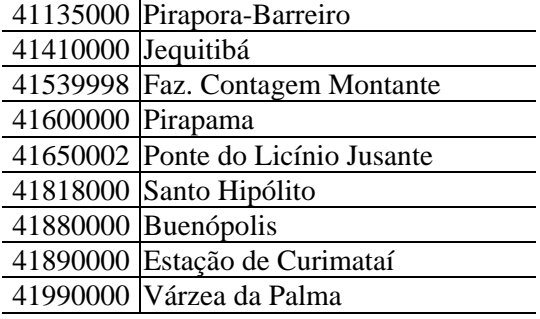

## **Região IV**

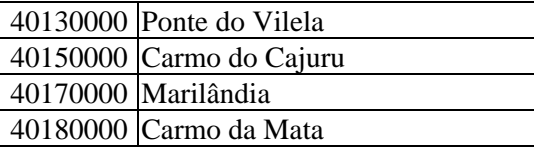

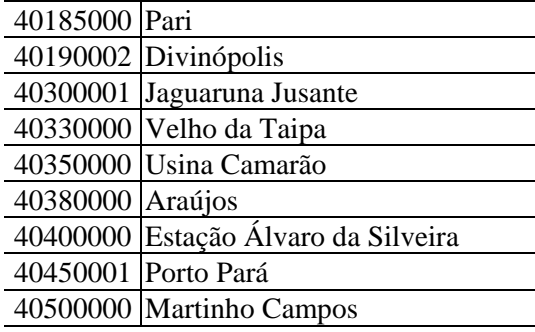

### **Região V**

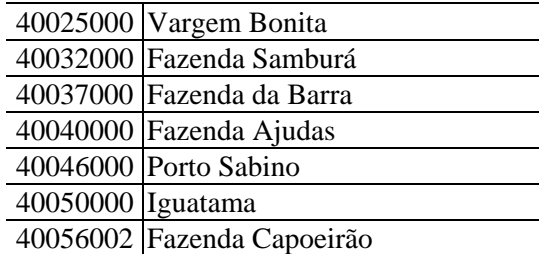

### **Região VI**

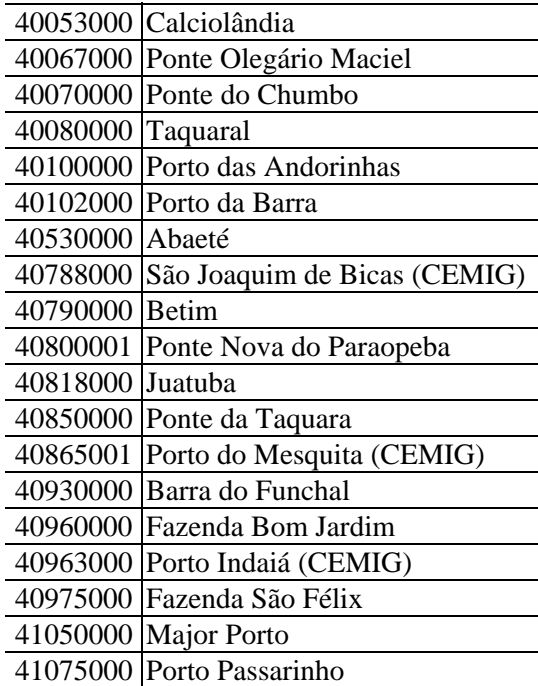

Tabela 6.5 - Estações que formam as regiões homogêneas para as vazões médias anuais

### **6.2.3 – Seleção das distribuições de freqüência regionais**

A seleção das distribuições de freqüências regionais foi efetuada com as sub-rotinas descritas por Hosking (1991), implementadas em linguagem Fortran-77. Esse programa faz o ajuste das distribuições Logística Generalizada, Generalizada de Valores Extremos, Generalizada de Pareto, Generalizada Normal e Pearson tipo III, estimando os seus parâmetros a partir dos momentos-L regionais, além de aplicar o teste de aderência para verificar o ajuste entre a distribuição candidata e os dados regionais. Os valores dos momentos-L amostrais e das razões-L amostrais estão apresentados no Anexo F. A Tabela 6.6 mostra os valores das razões-L e dos momentos-L regionais obtidos das séries adimensionalizadas.

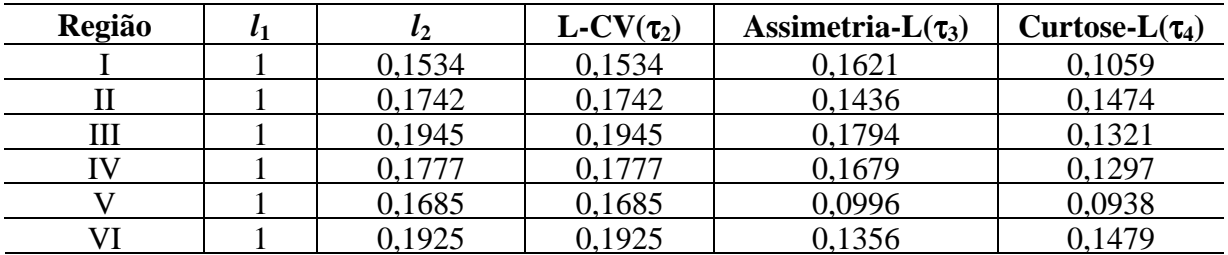

Tabela 6.6 – Valores Regionais das Razões-L e dos momentos-L .

Em todas as regiões a distribuição Log-Normal, ou Generalizada Normal, apresentou o ajuste adequado segundo os critérios do teste de aderência de Hosking e Wallis (1993), ou seja, se  $|Z^{DIST}| \leq 1.64$ . A Tabela 6.7 apresenta os resultados dos testes de aderência para as regiões.

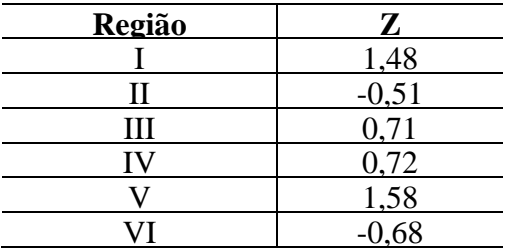

Tabela 6.7 - Resultados dos testes de aderência (Z).

As funções densidade de probabilidade e de distribuição acumulada da Log-Normal, e inversa da distribuição são apresentados por Hosking (1997) como:

$$
f(x) = \frac{e^{ky - y^{2}/2}}{\alpha \sqrt{2\pi}} \qquad y = \begin{cases} -k^{-1} \log\{1 - k(x - \xi)/\alpha\} & k \neq 0\\ (x - \xi)/\alpha & k = 0 \end{cases}
$$
(6.2.1)

*x*(*F*) não apresenta forma analítica explícita.

Φ , é a função de distribuição acumulada da Normal parametrizada.

Parâmetros : ξ (Posição), α (Escala) e *k* (forma)

Para,  $k > 0$ :  $-\infty < x \le \xi + \alpha/k$ ;  $k = 0$ :  $-\infty < x < \infty$ ;  $k < 0$ :  $\xi + \alpha/k \le x < \infty$ 

A estimativa dos parâmetros pelos momentos-L está apresentada no Anexo A.

Nesta parametrização, a distribuição Log-Normal é a distribuição de uma variável aleatória *X* que está relacionada a uma variável aleatória *Z* de distribuição Normal parametrizada, com média 0 e variância 1, pela seguinte equação:

$$
X = \begin{cases} \xi + \alpha (1 - e^{-kZ}) / k & k \neq 0 \\ \xi + \alpha Z & k = 0 \end{cases}
$$
 (6.2.2)

A Tabela da distribuição Normal Parametrizada está apresentada no Anexo I. Os parâmetros da distribuição Log-Normal foram estimados utilizando os momentos-L e as razões-L regionais apresentados na Tabela 6.6. Os parâmetros calculados para as seis regiões encontram-se na Tabela 6.8.

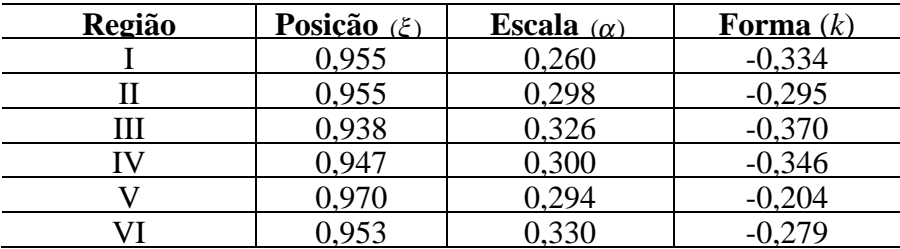

Tabela 6.8 - Parâmetros da Distribuição Log-Normal por região.

Após a determinação dos parâmetros da distribuição, foram estimados os quantis regionais associados a vários períodos de retorno, de acordo com a equação (6.2.2); os valores obtidos estão apresentados na Tabela 6.9.

|              | $\mathop{\rm Tr}\nolimits$<br>anos) |                |       |           |       |       |       |            |
|--------------|-------------------------------------|----------------|-------|-----------|-------|-------|-------|------------|
| Reg.         | 1,01                                | $\overline{2}$ | 5     | <b>10</b> | 20    | 25    | 50    | <b>100</b> |
| I            | 0,534                               | 0,955          | 1,208 | 1,371     | 1,525 | 1,573 | 1,722 | 1,870      |
| $\mathbf{I}$ | 0.453                               | 0,955          | 1,240 | 1,419     | 1,586 | 1,638 | 1,796 | 1,951      |
| Ш            | 0,429                               | 0,938          | 1,260 | 1,473     | 1,676 | 1,741 | 1,941 | 2,141      |
| IV           | 0,467                               | 0,947          | 1,240 | 1,431     | 1,612 | 1,669 | 1,845 | 2,019      |
| V            | 0,425                               | 0,970          | 1,240 | 1,401     | 1,545 | 1,589 | 1,720 | 1,845      |
| VI           | 0,388                               | 0,953          | 1,266 | 1,461     | 1,642 | 1,698 | 1,868 | 2,034      |

Tabela 6.9 - Quantis Regionais adimensionalizados.

A escolha pela distribuição Log-Normal nas seis regiões ocorreu pelos bons resultados do teste de aderência e pelo posicionamento dos valores regionais no diagrama Curtose-L x Assimetria-L, apresentado no Anexo G, que também inclui os ajustes entre as distribuições empíricas e regional adimensionalizadas para todas as regiões. A fórmula de posição de plotagem utilizada nas distribuições empíricas para elaboração dos gráficos foi a fórmula de Blom.

#### **6.2.4 – Definição das equações de regressão regionais**

Para cada uma das regiões homogêneas foram realizadas regressões múltiplas entre a vazões médias das séries, utilizadas como fator de adimensionalização, com as características físicas

e climáticas apresentadas na Tabela 5.1, ou seja, área de drenagem, comprimento do talvegue principal, declividade equivalente e precipitação média anual.

Em cada uma das regiões foram testados modelos do tipo potencial. A área de drenagem foi mantida em todas as regressões porque explica uma parte significativa da vazão. Foi construída uma matriz de correlação entre as variáveis do modelo para verificar o seu interrelacionamento. Analisando a Tabela 6.10, podemos verificar uma forte correlação entre as variáveis explicativas área de drenagem e comprimento do talvegue principal.

As regressões para as regiões foram realizadas com as estações apresentadas na Tabela 6.5. Como a região I apresenta um número reduzido de estações, optou-se por fazer a análise de regressão em conjunto com a II. O mesmo fato ocorreu com a região V, que foi analisada juntamente com a VI.

Os resultados das regressões estão apresentados na Tabela 6.11, que contém os modelos testados, o erro padrão, o coeficiente de determinação ajustado, o valor F calculado e o crítico para um nível de significância de 5%. A escolha dos modelos foi realizada avaliando as estatísticas apresentadas na Tabela 6.11, os resultados dos testes mencionados no item 3.1 para um nível de significância de 5% e na análise dos resíduos.

Os modelos adotados com os respectivos limites inferiores de área de drenagem amostrada em cada região foram os seguintes:

a) REGIÕES I e II

$$
Q_{med} = 0.0161A^{1,0111} \qquad (A > 175 \text{ Km}^2)
$$
 (6.2.3)

b) REGIÃO III

$$
Q_{med} = 0.0075A^{1.0552} \qquad (A > 148 \text{ Km}^2) \qquad (6.2.4)
$$

c) REGIÃO IV

$$
Q_{med} = 0.0290A^{0.9107} \qquad (A > 144 \text{ Km}^2)
$$
 (6.2.5)

d) REGIÕES V e VI

$$
Q_{med} = 0.0038A^{0.9971}P^{3.8117} \t\t (A > 188 \text{ Km}^2)
$$
\t(6.2.6)

onde

 $Q_{med}$  (m<sup>3</sup>/s) é vazão média anual (ano hidrológico)  $A\ ({\rm Km}^2)$  é a área de drenagem *P* (m) é a precipitação anual média.

Para cada equação regional adotada foi traçado o gráfico que apresenta os valores observados e calculados pela regressão. Estes gráficos e os resíduos calculados estão no Anexo H.

## **REGIÕES I e II**

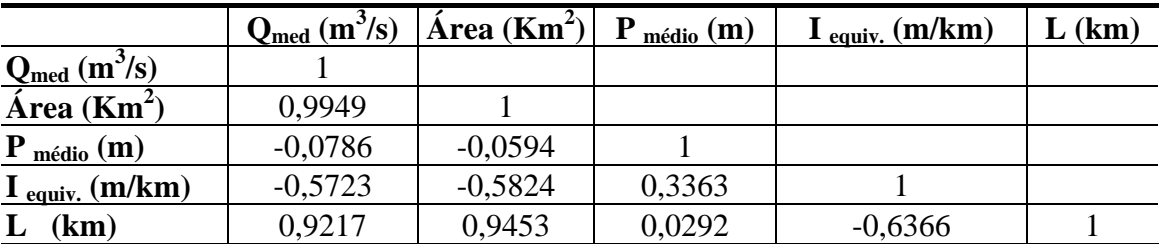

# **REGIÃO III**

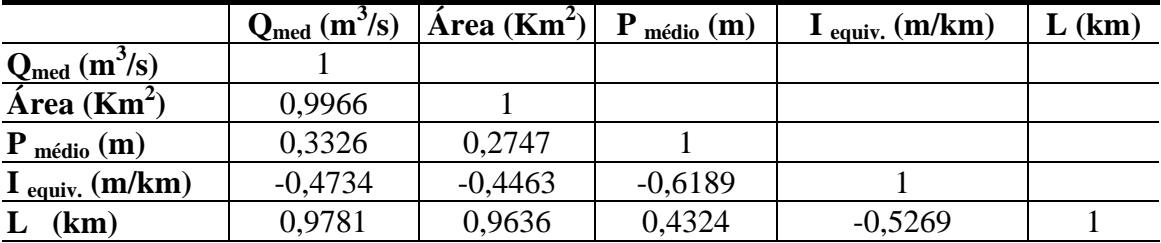

# **REGIÃO IV**

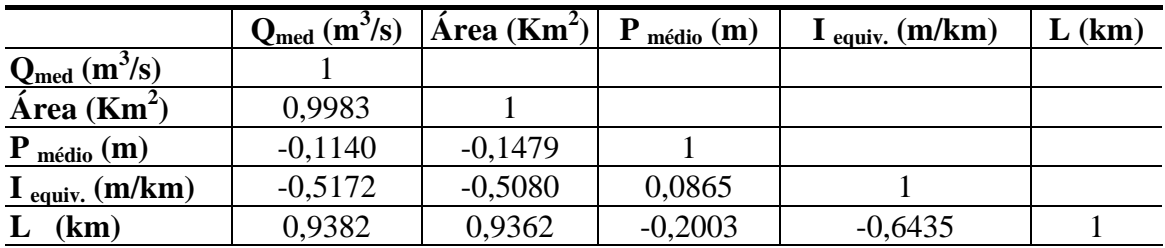

# **REGIÕES V e VI**

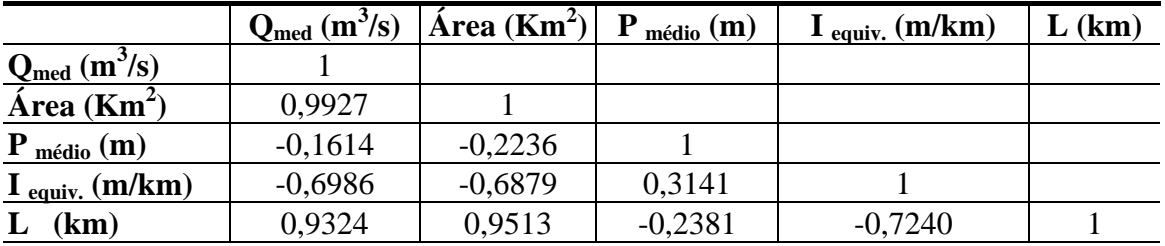

Tabela 6.10 - Matriz de correlação entre as variáveis dos modelos de vazões médias anuais.
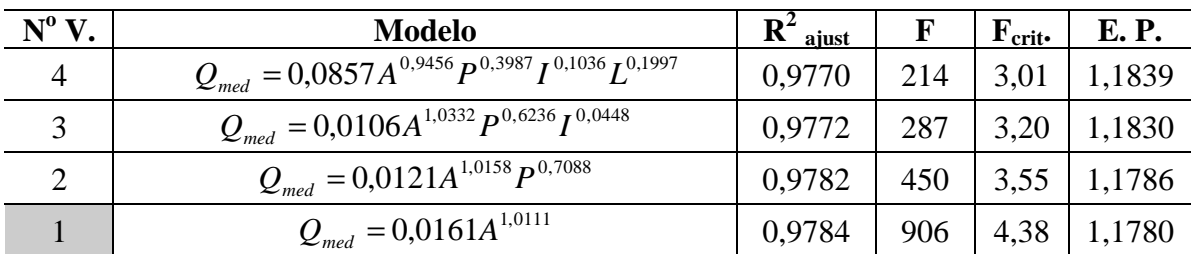

# **REGIÕES I e II**

# **REGIÃO III**

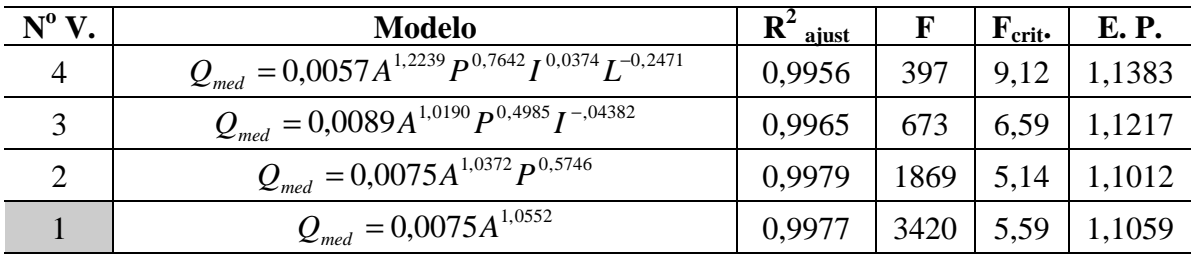

# **REGIÃO IV**

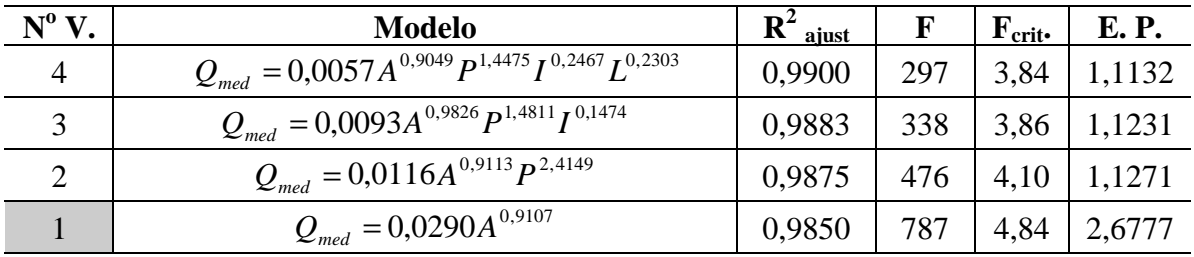

## **REGIÕES V e VI**

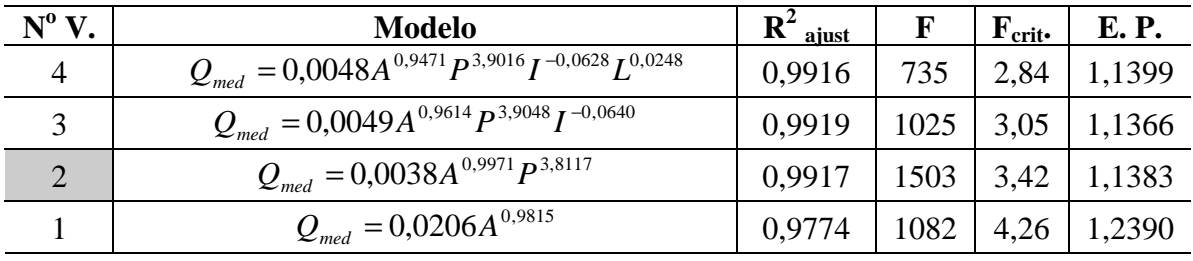

Tabela 6.11 - Modelos de regressão ajustados para Qmed Anuais.

## **6.2.5 – Aplicação dos resultados**

Utilizando as equações regionais de regressão, as distribuições Log-Normal ajustadas às regiões homogêneas e o mapa de delimitação dessas regiões é possível determinar a vazão média anual associada a uma probabilidade de ocorrência em qualquer ponto ao longo dos cursos d'água das diferentes regiões homogêneas. Para ilustrar o uso da regionalização das vazões médias anuais resolveremos o seguinte problema:

Suponhamos que se deseja calcular no rib. dos Paulos, na localidade de Curralinho dos Paulos, a vazão anual, referente ao ano hidrológico, com probabilidade de excedência de 5%. As etapas para solução são as seguintes:

a) Definir em qual região homogênea o rib. dos Paulos está localizado.

O rib. dos Paulos está localizado no município de Resende Costa e pertence à bacia do rio Brumado. Analisando o mapa de regiões homogêneas apresentado no Anexo de Mapas, observa-se que este ribeirão está na Região II.

b) Calcular o quantil regional adimensionalizado referente a probabilidade de excedência de 5%, ou seja, um tempo de retorno de 20 anos.

Para isto, basta utilizar a distribuição Log-Normal, equação (6.2.2), com os parâmetros apresentados na Tabela 6.8.

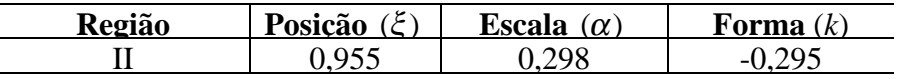

 $X = \xi + \alpha(1 - e^{-kZ})/k$ 

*Z* é a variável reduzida normal, que pode ser obtida em tabelas da distribuição normal parametrizada, conforme está apresentado no Anexo I. O valor de *Z* é função da probabilidade de não excedência, ou

P = 1-0,05 = 0,95 (95%), que corresponde a um *Z* igual a 1,644853

Aplicando a equação (6.2.2), temos:

 $X = 0.955 + \{[0.298 \times (1 - \exp(-(-0.295 \times 1.644853)))]/(-0.295)\} = 1.586$ 

Este valor também pode ser obtido na Tabela 6.9, considerando o tempo de retorno de 20 anos e a região II.

c) Cálculo do fator de adimensionalização, ou seja, a média das vazões médias anuais.

Caso não se disponha de dados no local, é possível fazer a estimativa da média das vazões médias anuais através da equação de regressão da região homogênea. Neste exemplo vamos estimar a vazão com a equação de regressão (6.2.3), referente a região II.

$$
Q_{med} = 0.0161A^{1,0111}
$$

onde

 $Q_{\mathit{med}}$  (m $^3$ /s) é vazão média anual (ano hidrológico); e  $A$  (Km<sup>2</sup>) é a área de drenagem.

Para utilizarmos a equação (6.2.3), é necessário delimitar a área de drenagem do rib. dos Paulos até a localidade de Curralinho dos Paulos.

Neste exemplo, temos:  $A = 220$  Km<sup>2</sup>

 $Q_{med} = 0.0161(220)^{1.0111} = 3.761 \text{ m}^3/\text{s}$ 

A média das vazões médias anuais é igual a 3,761 m<sup>3</sup>/s.

d) Cálculo da vazão associada a uma probabilidade de excedência de 5%.

A estimativa desta vazão é realizada através da equação (3.2.2):

 $X_T = (X/\mu)_T \stackrel{\wedge}{\mu}$  $\mu_{_j}$ 

 $(X/\mu)_T$  é igual a 1,586 e foi calculado no item b)

 $\stackrel{\wedge}{\mu}_{j}$  é igual a 3,761 m $^3$ /s e foi calculado no item c)

 $X_T = 1,586$ . 3,761 = 5,965 m<sup>3</sup>/s

Assim, a vazão anual no rib. do Paulos em Curralinho dos Paulos, associada a probabilidade de excedência de 5% é igual a 5,965 m<sup>3</sup>/s.

## **7 – CONCLUSÕES E RECOMENDAÇÕES**

Em relação às vazões médias de longo período, a bacia do rio São Francisco, inserida na área em estudo, apresenta 5 regiões homogêneas, conforme apresentado no Anexo de Mapas. A vazão média de longo período, pode ser satisfatoriamente descrita através de regressão apenas com a área de drenagem em três destas regiões: Região B, Região C e Região D. As vazões médias de longo período das demais regiões são satisfatoriamente avaliadas através de regressão com a área de drenagem e precipitação média anual.

Analisando os indicadores regionais no Anexo E, verificamos que as regiões A – Alto São Francisco e a região C – Alto rios Paraopeba, Velhas e Cipó apresentam maior dispersão na relação entre as vazões médias de longo período e as áreas de drenagem com desvios superiores a 20% em algumas estações. Esta dispersão pode ser explicada pela presença de algumas séries bastante curtas e observadas em um período não representativo da média da região. Verifica-se também que as estações localizadas na cabeceira do rio São Francisco apresentam vazões específicas superiores às observadas nas estações com áreas de drenagem semelhantes localizadas em outras áreas da bacia. Isto poderia indicar a existência de uma região com regime diferenciado, o que não pode ser caraterizado, devido à baixa densidade da rede no local.

Observou-se entretanto, que algumas bacias apresentavam comportamento diferenciado das regiões onde estavam localizadas, como as bacias do ribeirão da Mata e Ribeirão Picão, ambas inseridas na Região E e que apresentam vazões inferiores às calculadas pelo modelo da região. Como não foram constadas irregularidades nas séries das mesmas, este fato sugere a existência de sub-regiões de comportamento diferenciado, que não pôde ser determinado devido ao número limitado de estações. Assim, nestas bacias não se recomenda a utilização das equações apresentadas e sugere-se um monitoramento mais detalhado da região.

Em relação às vazões médias anuais, a bacia do alto São Francisco, especificamente em sua porção que engloba as sub-bacias 40 e 41, apresenta seis regiões homogêneas em termos de vazões médias anuais, conforme está apresentado no Anexo de Mapas. Todas as regiões têm como distribuição regional a distribuição Log-Normal com três parâmetros e apresentam o parâmetro de forma negativo. Analisando os resultados das razões-L regionais verifica-se que região I apresenta o menor L-CV regional, que é uma medida análoga ao coeficiente de variação, e a região III o maior. Em termos de assimetria-L, a maior é observada na região III e a menor na região V. O fator de adimensionalização, ou seja, a média das séries de vazões médias anuais, pode ser estimado nas regiões I a IV através de equações de regressão, onde a área de drenagem é a única variável explicativa. No caso das regiões V e VI, a área de drenagem e a precipitação média anual são as variáveis explicativas.

Durante os trabalhos observou-se que algumas bacias, pertencentes às regiões homogêneas de vazões médias anuais apresentadas no Anexo de Mapas, mostram um comportamento diferenciado das regiões nas quais estão inseridas. A bacia do ribeirão da Mata, na região II, apresenta vazões específicas menores, bem como as bacias dos rios Picão e Bicudo, afluentes do rio das Velhas, ambas na região III. Na bacia do rio também denominado Picão, afluente do rio Pará, na Região IV, verifica-se o mesmo fenômeno. Como as séries de dados dessas bacias não apresentam maiores problemas, estes fatos parecem indicar a existência de subregiões que não podem ser definidas, no momento, por causa da densidade de estações. Assim, recomenda-se maior cautela no uso das informações geradas para estas bacias e aumento da densidade de estações nas mesmas.

## **8 - REFERÊNCIAS BIBLIOGRÁFICAS**

- AGÊNCIA NACIONAL DE ENERGIA ELÉTRICA (Brasil) *Inventário das estações* f*luviométricas*. Brasília: ANEEL, 1996.
- AGÊNCIA NACIONAL DE ENERGIA ELÉTRICA (Brasil) *Inventário das estações pluviométricas*. Brasília: ANEEL, 1996.
- CETEC*. Estudos Integrados de Recursos Naturais Bacia do Alto São Francisco e Parte Central da Área Mineira da SUDENE.* Belo Horizonte, 1984.
- COMPANHIA DE PESQUISA DE RECURSOS MINERAIS. (Brasil) *Projeto Análise de Consistência de Dados Pluviométricos – Bacia do Rio São Francisco. Sub-Bacias 40 a 44: Relatório Técnico Parcial. Sub-Bacia 40*. Belo Horizonte, DNAEE/CPRM, 1995a, 3v.
- \_\_\_\_\_\_\_\_. (Brasil) *Projeto Análise de Consistência de Dados Pluviométricos Bacia do Rio São Francisco. Sub-Bacias 40 a 44: Relatório Técnico Parcial. Sub-Bacia 41.* Belo Horizonte, DNAEE/CPRM, 1995b, 3v.
- \_\_\_\_\_\_\_\_. (Brasil) Programa de Avaliação de Recursos Hídricos. *Caracterização Pluviométrica da Bacia do Alto São Francisco - Sub-Bacia 40 . Fase 1*. Belo Horizonte, Dez., 1996.
- \_\_\_\_\_\_\_\_. (Brasil) Programa de Avaliação de Recursos Hídricos. *Rede Hidrometeorológica e Caracterização Física da Bacia do Alto São Francisco - Sub-Bacia 40. Delimitação de regiões homogêneas e a regionalização de precipitações máximas diárias*. Belo Horizonte, Abr., 2000.
- DALRYMPLE, T. Flood-frequency analyses, *Manual of Hydrology:Part. 3. Flood-flow Techniques, Geological Survey Water Supply Paper 1543-A*, U.S. Government Printing Office, Washington, D.C., 80p., 1960.
- DEPARTAMENTO NACIONAL DE ÁGUAS E ENERGIA ELÉTRICA.(Brasil) Comissão Brasileira para o Decênio Hidrológico Internacional. *Glossário de termos hidrológicos*. Brasília: DNAEE, 1976. 291p.
- GREENWOOD, J. A., LANDWEHR, J. M., MATALAS, N. C. e WALLIS, J. R. Probability weighted moments: definition and relation to parameters of several distributions expressable in inverse form. In: *Water Resources Research*, American Geophysical Union. V.15, n.5, p.1049-1054, Out., 1979.
- GUERRA, A. T. *Dicionário geológico e geomorfológico*. Rio de Janeiro: IBGE, 1980. 446p.

HERAS, R. *Principios basicos en hidrologia*. Madri: Instituto de Hidrologia, 1972. p. 38-43. [Cap. Elementos de climatologia]

HERSFIELD, D. M., KOHLER, M. A. An empirical appraisal of the Gumbel extreme-value procedure. In: *Journal of Geophysical Research*, v.65, n.6, p.1737-1746, Jun. 1960.

- HOSKING, J. R. The theory of probability weighted moments. In: *IBM Research Report*, New York, IBM Research Division, RC 12210, 160p., Out., 1986.
- HOSKING, J. R. M. Fortran routines for use with the method of L-moments Version 2. In: *IBM Research Report*, New York, IBM Research Division, RC 17097, 117p., Ago., 1991.
- HOSKING, J. R. M., WALLIS, J. R. Regional flood frequency analisys using L-moments. In: *IBM Research Report*, New York, IBM Research Division, RC 15658, 12p., Mar., 1990.
- HOSKING, J. R. M., WALLIS, J. R. Some statistics useful in regional frequency analisys. In: *Water Resources Research*, American Geophysical Union. V.29, n.1, p.271-281, Fev., 1993.
- HOSKING, J. R. M., WALLIS, J. R. Correction to "Some statistics useful in regional frequency analisys". In: *Water Resources Research*, American Geophysical Union. V.31, n.1, p.251, Jan., 1995.
- HOSKING, J. R. M., WALLIS, J. R. *Regional Frequency Analysis an approach based on Lmoments*. Cambridge University Press, P.224, 1997.
- LANNA, A.E.*: Hidrologia: ciência e aplicação*. Porto Alegre: UFRGS/ABRH/EDUSP, 1993. p.79-176. [Cap. Elementos de estatística e probabilidades ]
- LINSLEY, R.K.,J, KOHLER, M.A., PAULHUS, J.L.H. *Hydrology for engineers*. New York: McGraw Hill, 1982. 458 p.
- MINISTÉRIO DA AGRICULTURA.E REFORMA AGRÁRIA.(Brasil) *Atlas climatológico do Brasil.* [s.n.t.].100 p.
- MINISTÉRIO DA AGRICULTURA E REFORMA AGRÁRIA. *Normais climatológicas (1961 - 1990).* Brasília: [s.n.].1992. 84 p.
- MINISTÉRIO DO INTERIOR. *Reconhecimento dos recursos hidráulicos e de solo da bacia do rio São Francisco*. [s.l:s.n.] 1970. 308p.
- ORGANIZACIÓN METEOROLÓGICA MUNDIAL. *Guia de practicas hidrometeorológicas*. Ginebra: OMM, 1967.
- NERC NATURAL ENVIRONMENT RESEARCH COUNCIL. *Floods studies report*, London, V.1 2 V2, 1975.
- NRC U.S. NATIONAL RESEARCH COUNCIL*. Estimating probabilities of extreme floods. Washington*, D.C.: National Academy Press. 141p. 1988.
- PINHEIRO. M. M. G. *Estudo de chuvas intensas na região metropolitana de Belo Horizonte – RMBH.* Belo Horizonte: EE-UFMG. Dissertação de Mestrado, 216 p., 1997.
- PINTO, E. J. A.; NAGHETTINI, M. C. Definition of homogeneous regions and frequency analysis of annual maximum daily precipitation over the upper São Francisco river basin,

in southeastern Brazil. *In: ASCE's 1999 International Water Resources Engineering Conference*, ASCE-American Society of Civil Engineer, Seattle, Aug., 1999.

- PINTO, E. J. A. e NAGHETTINI, M. C. *Caracterização pluviométrica da bacia do alto São Francisco – Sub-bacia 40: Definição de regiões homogêneas e a regionalização de precipitações máximas diárias* . Belo Horizonte, CPRM, 2000.
- PIRES, C. L. F. Análise de Frequência Revisão Metodológica. In: *A Água em Revista, n. 3*. CPRM, Belo Horizonte, Out. , p. 13-22, 1994.
- SCHMIDT, J.C.J. *Classificação climática de Wladimir Köppen*.[s.l.]: DNER, 1963.
- SILVEIRA**,** André L. L. da. Ciclo Hidrológico e Bacia Hidrográfica. *In: Hidrologia Ciência e Aplicação.* Porto Alegre: Ed. da Universidade: ABRH: Edusp, 1993.
- TUCCI, C.E. Regionalização de vazões In: *Hidrologia: ciência e aplicação*. Porto Alegre, Ed. UFRGS/ABRH/EDUSP, p.573-611, 1993.
- TUCCI, C.E. *Regionalização de vazões*. Porto Alegre, ANEEL/UFRGS/IPH , 2000.
- VANDEMBERG, C.H., OLIVEIRA*,* E*. Programa de homogeneização de dados –PROHD: chuvas e vazões*. Brasília: DNAEE, 1980. 80 p.
- WALLIS, J. R. Regional frequency studies using L-moments. In: *IBM Research Report*, New York, IBM Research Division, RC 14597, p. 469-476, Mar., 1989.

**ANEXO A**

**MOMENTOS-L : CONCEITOS BÁSICOS**

#### **MOMENTOS-L : CONCEITOS BÁSICOS**

### **1. DISTRIBUIÇÕES DE PROBABILIDADES**

Seja *X* uma variável aleatória contínua, cuja função de distribuição de probabilidades acumuladas é dada por

$$
F_x(x) = P(X \le x) \tag{1}
$$

A função densidade de probabilidades, denotada por *fx*(*x*), é definida como a derivada primeira de  $F_x(x)$  em relação a *X*, enquanto  $x(p)$  representa a função dos quantis x tal que a probabilidade da variável não exceder o valor *x*(*p*) é igual a *p*.

O valor esperado ou esperança matemática da variável aleatória *X*, denotado por E(*X*), é um operador definido por

$$
E(X) = \int_{-\infty}^{\infty} x f_x(x) dx
$$
 (2)

Considerando a transformação  $p = F(x)$ , pode-se reescrever a equação (2) da seguinte forma

$$
E(X) = \int_{0}^{1} x(p) dp
$$
 (3)

Da mesma forma, a função de variável aleatória g(*X*) é também uma variável aleatória e sua esperança matemática é dada por (4)

$$
\mathbb{E}\left[g(x)\right] = \int_{-\infty}^{\infty} g(x)f_{x}(x)dx = \int_{0}^{1} g[x(p)]dp
$$

A variância de *X*, simbolizada por var(*X*), representa uma medida da dispersão dos valores de *X* em torno do valor central E(*X*) e é definida pela seguinte expressão:

$$
var(X) = E\{ [X - E(X)]^2 \} = E(X^2) - [E(X)]^2
$$

#### **2. ESTIMADORES**

A distribuição da variável aleatória *X* é completamente conhecida se também o for o conjunto de parâmetros  $\theta_1$ ,  $\theta_2$ ,...,  $\theta_k$ , associado à definição das funções  $f_x(x;\theta_1, \theta_2)$ ,...,  $\theta_k$ ) ou  $x(p;\theta_1,\theta_2,...,\theta_k)$ . A maioria das funções de distribuição de probabilidades requer a definição dos parâmetros de posição e de escala. O parâmetro de posição ξ de uma distribuição é o número real que satisfaz

$$
x(p;\xi,\theta_2,\ldots,\theta_k) = \xi + x(p;\theta,\theta_2,\ldots,\theta_k)
$$
\n(6)

O parâmetro de escala α de uma distribuição, cujo parâmetro de posição é ξ, é dito de escala se

$$
x(p;\xi,\alpha,\theta_3,\ldots,\theta_k)=\xi+\alpha\ x(p;0,1,\theta_3,\ldots,\theta_k)
$$
\n(7)

Os parâmetros de uma distribuição devem ser estimados a partir de uma amostra de dados observados. O estimador de um certo parâmetro  $\theta$  é representado por  $\hat{\theta}$ , o qual é uma função dos dados amostrais e, portanto, uma variável aleatória. A qualidade do estimador depende de quanto  $\hat{\theta}$  desvia-se do verdadeiro valor de θ. Esse desvio pode ser decomposto em um viés e uma variabilidade. O viés representa o desvio sistemático para maior ou para menor, ou seja

$$
vi\acute{e}s(\hat{\theta}) = E(\hat{\theta} - \theta) \tag{8}
$$

A variabilidade diz respeito aos desvios aleatórios em relação ao valor populacional de θ. Essa variabilidade pode ser quantificada pela variância do estimador, simbolizada por  $(\hat{\theta})$ . Outra medida que combina o viés e a variabilidade do estimador é dada pela raiz quadrada do erro quadrático médio (REQM) definido por

$$
\text{REQM} \left( \hat{\theta} \right) = \sqrt{E(\hat{\theta} - \ )^2} = \sqrt{\left[ \text{viés} \left( \hat{\theta} \right) \right]^2 + \text{var} \left( \hat{\theta} \right)}
$$
(9)

proporcional a  $\sqrt{n}$ . Como essas quantidades possuem as unidades do parâmetro a ser estimado, *Hosking e Wallis* (1997) sugerem as razões var $(\hat{\theta})/\theta$  e REQM $(\hat{\theta})/\theta$ , respectivamente o viés e REQM relativos, como medidas mais convenientes e representativas. Para estimativas com base em amostras de tamanho *n*, o viés e a variância de  $\hat{\theta}$ são assintoticamente proporcionais ao inverso de *n*. Consequentemente, REQM é inversamente

### 3**. MOMENTOS**

As características das distribuições de probabilidades podem ser sumarizadas pelos momentos populacionais. O momento de ordem 1, em relação a origem dos *X*, representa a média populacional, ou seja

$$
\mu = E(X) \tag{10}
$$

 Em decorrência da equação (3), os momentos centrais de ordem superior podem ser calculados como valores esperados das *r*-ésimas potências dos desvios da variável em relação ao centro da distribuição µ. em termos formais,

$$
\mu_r = E(X - \mu)^r; \ r = 2, 3 \dots \tag{11}
$$

Alguns momentos centrais de particular interesse são os de ordem 2, 3, e 4. O momento central de ordem 2 é definição da variância de *X*, geralmente simbolizada por var(*X*) ou  $\sigma^2$ . Quantidades deduzíveis do momento central de ordem 2 são o desvio padrão σ e o coeficiente de variação C*v*, formalmente definidos a seguir

$$
\sigma = \sqrt{\mu_2} = \sqrt{\frac{2}{\sigma}}
$$
 (12)

$$
C_v = -\frac{1}{\mu} \tag{13}
$$

Para *r*>2, é usual descreverem-se as características da função de distribuição através das razões adimimensionais  $\mu_r / \mu_2$ <sup>*r*/2</sup>, das quais se destacam o coeficiente de assimetria

$$
=\frac{\mu_3}{\frac{3}{2}}\tag{14}
$$

e a curtose

$$
k = \frac{\mu_4}{\mu_2} \tag{15}
$$

Os momentos populacionais podem ser estimados por quantidades similares, calculadas a partir dos dados de uma amostra de tamanho *n*. O estimador natural de µ é a média aritmética ou momento amostral de 1ª ordem.

$$
\overline{x} = \frac{\sum_{i=1}^{n} x_i}{n}
$$
 (16)

enquanto os momentos amostrais de ordem superior

$$
m_r = \frac{\sum_{i=1}^{n} (x_i - \overline{x})^r}{n}
$$
 (17)

são estimadores enviesados dos momentos populacionais de mesma ordem. Entretanto, os momentos amostrais *mr*, podem ser corrigidos para produzirem estimadores sem viés. Por exemplo, as seguintes quantidades são respectivamente os estimadores sem viés da variância e dos coeficientes de variação, assimetria e curtose:

$$
\hat{\sigma}^2 = s^2 = \frac{n}{n-1} m_2 \tag{18}
$$

$$
\hat{\mathbf{C}}_{v} = \frac{s}{\overline{x}}
$$
\n(19)

$$
\hat{\gamma} = g = \frac{n^2}{(n-1)(n-2)} \frac{m_3}{s^3} \tag{20}
$$

$$
\hat{\kappa} = k = \frac{n^2}{s^4(n-2)(n-3)} \left[ \left( \frac{n+1}{n-1} \right) m_4 - 3m_2^2 \right] + 3 \tag{21}
$$

#### 4**. MOMENTOS-L**

Além de dependentes de *n*, as estimativas com base em momentos amostrais convencionais envolvem potências sucessivas dos desvios dos dados em relação ao valor central. Em conseqüência, pequenas amostras tendem a produzir estimativas não confiáveis, particularmente para as funções de momentos de ordem superior como a assimetria e a curtose. Os momentos-L, a serem abordados a seguir, compõem um sistema de medidas estatísticas mais confiáveis para a descrição das características das distribuições de probabilidades.

Os momentos-L são derivados dos "momentos ponderados por probabilidades', ou simplesmente MPP's, os quais foram introduzidos na literatura científica por *Greenwood et al.* (1979). Os MPP's de uma variável aleatória *X*, variável essa descrita pela função de probabilidades acumuladas  $F<sub>x</sub>(x)$ , são as quantidades definidas por

$$
M_{p,r,s} = \mathbb{E}\Big\{X^p\big[F_x(x)\big]^r\big[1 - F_x(x)\big]^s\Big\} \tag{22}
$$

Os MPP's  $α_r = M_{1,0,r}$  e  $β_r = M_{1,r,0}$  representam casos especiais de relevância particular para a inferência estatística. Com efeito, considerando-se uma distribuição cuja função de quantis seja dada por *x*(*p*), pode-se combinar as equações (4) e (22) para expressar α*r* e β*r* da seguinte forma:

$$
\alpha_r = \int_0^1 x(p) (1 - p)^r dp \quad , \quad \beta_r = \int_0^1 x(p) p^r dp \tag{23}
$$

Comparando as equações acima com a definição de momentos convencionais, ou seja  $E(X^r) = \int [x(p)]^r dp$ 1 0  $(p)$   $\left[ \int_{a}^{b} dp \right]$ , observa-se que esses implicam em potências sucessivamente crescentes da função de quantis *x*(*p*), enquanto que α*r* e β*r* implicam em potências sucessivamente crescentes de *p* ou (1-*p*), dessa forma, os MPP's  $\alpha_r$  e  $\beta_r$  podem ser vistos como integrais de  $x(p)$ , ponderadas pelos polinômios  $p^r$  ou  $(1-p)^r$ .

Diversos autores, como *Landweher et al*. (1979) e *Hosking e Wallis* (1987), utilizaram os MPP's α*r* e β*r* como base para a estimação de parâmetros de distribuições de probabilidades. *Hosking e Wallis* (1997) ponderam, entretanto, que α*r* e β*r* são de interpretação difícil, em termos das medidas de escala e forma de uma distribuição de probabilidades, e sugerem, para esse efeito, certas combinações lineares de α*r* e β*r*. Ainda segundo *Hosking e Wallis* (1997), essas combinações advém da ponderação das integrais de *x*(*p*) por um conjunto de polinômios ortogonais, denotados por *Pr \** (*p*), *r* = 0,1,2,..., definidos pelas seguintes condições:

 $(i)$ *\** (*p*) é um polinômio de grau *r* em *p*.

$$
(ii) \qquad P_r^*(1) = 1
$$

(iii)  $\int p_r^*(p) P_s^*(p) dp = 0$ , para  $r \neq$ 1 0  $p_r^*(p)P_s^*(p)dp = 0$ , para  $r \neq s$  (condição de ortogonalidade)

Essas condições definem os polinômios de Legendre, devidamente modificados para a condição de ortogonalidade no intervalo 0 ≤ *p* ≤ 1 e não -1 ≤ *p* ≤ 1, como em sua formulação original. Formalmente, esses polinômios são dados por

$$
P_r^*(p) = \sum_{k=0}^r l_{r,k}^* p^k
$$
  
onde  $l_{r,k}^* = (-1)^{r-k} {r \choose k} {r+k \choose k} = \frac{(-1)^{r-k} (r+k)!}{(k!)^2 (r-k)!}$  (24)

De posse das definições acima, os momentos-L de uma variável aleatória *X* podem ser agora conceituados como sendo as quantidades

$$
\lambda_r = \int_0^1 x(p) P_{r-1}^*(p) dp \tag{25}
$$

Em termos dos MPP's, os momentos-L são dados por

$$
\lambda_{r+1} = (-1)^r \sum_{k=0}^r l_{r,k}^* \alpha_k = \sum_{k=0}^r l_{r,k}^* \beta_k
$$
\n(26)

Os primeiros quatro momentos-L são, portanto,

$$
\lambda_1 = \alpha_0 = \beta_0 \ (média \ ou \ momento \text{-}L \ de \ posição)
$$
\n
$$
\tag{27}
$$

$$
\lambda_2 = \alpha_0 - 2\alpha_1 = 2\beta_1 - \beta_0 \ (momento-L \ de \ escala)
$$
 (28)

$$
\lambda_3 = \alpha_0 - 6\alpha_1 + 6\alpha_2 = 6\beta_2 - 6\beta_1 + \beta_0 \tag{29}
$$

$$
\lambda_4 = \alpha_0 - 12\alpha_1 + 30\alpha_2 - 20\alpha_3 = 20\beta_3 - 30\beta_2 + 12\beta_1 - \beta_0 \tag{30}
$$

Em termos de medidas de forma das distribuições, torna-se mais conveniente que os momentos-L sejam expressos em quantidades adimensionais. Essas são representadas pelos quocientes de momentos-L, dados por

$$
\tau_r = \frac{\lambda_r}{\lambda_2}, r = 3, 4, \dots \tag{31}
$$

Dessa forma,  $\tau_3$  e  $\tau_4$  são, respectivamente, as medidas de assimetria e curtose, independentes da escala da distribuição de probabilidades. Pode-se definir, também em termos de momentos-L, uma medida análoga ao coeficiente de variação, qual seja

$$
L - CV = \tau = \frac{\lambda_2}{\lambda_1} \tag{32}
$$

#### 5**. MOMENTOS-L E ESTATÍSTICAS DE ORDEM**

Os momentos-L podem ser expressos como combinações lineares das estatísticas de ordem de uma amostra. Para esse efeito, considere uma amostra de tamanho *n*, disposta em ordem crescente  $X_{1:n} \leq X_{2:n} \leq ... \leq X_{n:n}$ , de forma que a *k*-ésima menor observação, ou estatística de ordem *k*, seja denotada por X*k:n*. Consistentemente com a equação (25), os momentos-L da distribuição de probabilidades da qual a amostra foi retirada são dados por

$$
\lambda_r = r^{-1} \sum_{j=0}^{r-1} (-1)^j {r-1 \choose j} \mathbf{E}(X_{r-j:r})
$$
\n(33)

onde a esperança matemática **E**(.) de uma estatística de ordem r é o operador definido por

$$
\mathbf{E}(X_{r:n}) = \frac{n!}{(r-1)!(n-r)!} \int_{0}^{1} x(p) p^{r-1} (1-p)^{n-r} dp
$$
\n(34)

Dessa forma, os quatro primeiros momentos-L podem ter as seguintes expressões:

$$
\lambda_1 = \mathbf{E}(X_{1:1})
$$
\n<sup>(35)</sup>

$$
\lambda_2 = \frac{1}{2} \mathbf{E}(X_{2:2} - X_{1:2})
$$
\n(36)

$$
\lambda_3 = \frac{1}{3} \mathbf{E}(X_{3:3} - 2X_{2:3} + X_{1:3})
$$
\n(37)

$$
\lambda_4 = \frac{1}{4} \mathbf{E}(X_{4:4} - 3X_{3:4} + 3X_{2:4} - X_{1:4})
$$
\n(38)

#### 6**. PROPRIEDADES DOS MOMENTOS-L**

*Hosking* (1989, 1990) apresenta as provas matemáticas para as seguintes propriedades dos momentos-L:

- Existência: se a média de uma distribuição existe, então todos os momentos-L existem.
- Singularidade: se a média de uma distribuição existe, então os momentos-L a definem singularmente.
- Valores Limites:

$$
-\infty \leq \lambda_1 \leq \infty \quad e \quad \lambda_2 \geq 0.
$$

se a distribuição é definida somente para  $X \geq 0 \Rightarrow 0 \leq \tau \leq 1$ .

 $|\tau_r|$  < 1 para r  $\geq$  3.

$$
\frac{1}{4}\left(5\tau\frac{2}{3}-1\right)\leq\tau_{4}\leq1.
$$

se a distribuição é definida somente para  $X \ge 0 \Rightarrow 2\tau - 1 \le \tau_3 \le 1$ .

• Transformações Lineares:

Se *X* e *Y* =  $aX + b$  são duas variáveis aleatórias de momentos-L  $\lambda_r$  e  $\lambda^*$ , respectivamente, então são válidas as seguintes relações:

$$
\lambda_{1}^{*} = a\lambda_{1} + b;
$$
  
\n
$$
\lambda_{2}^{*} = |a|\lambda_{2}; e
$$
  
\n
$$
\tau_{r}^{*} = (\text{sinal de a})1)^{r} \tau_{r}, r \ge 3.
$$

• Simetria: se *X* é uma variável aleatória, descrita por uma distribuição de probabilidades simétrica, então todos os quocientes de momentos-L de ordem impar

(τ*r* , *r* = 3,5,...) serão nulos.

#### 7**. MOMENTOS**

As propriedades, os momentos-L, os quocientes de momentos-L e os parâmetros de diversas distribuições de probabilidades foram objeto de extenso estudo por *Hosking e Wallis* (1986). Essas características encontram-se transcritas a seguir, para algumas das principais distribuições usadas em hidrologia.

Uma dessas distribuições é a Pearson tipo III, a qual pode ser completamente descrita pelos parâmetros µ, de posição, σ, de escala, e γ, de forma. Se γ ≠ 0, essa distribuição pode ser reparametrizada em termos de α = 4/γ<sup>2</sup>, β = σ | γ | /2 e ξ = μ - 2σ/γ. Se γ>0, o domínio da variável aleatória é ξ ≤ *x* < ∞ e as respectivas funções densidade e acumulada são dadas por

$$
f(x) = \frac{(x - \xi)^{-1} \exp\left(-\frac{x - \xi}{\beta}\right)}{\beta \Gamma(\alpha)}
$$
(39)

$$
F(x) = \frac{G[\alpha, (x - \xi)/\beta]}{\Gamma(\alpha)}
$$
(40)

onde Γ(*.*) representa a função gama, definida por  $\Gamma(x) = \int t^{x-l} e^{-t} dt$ , e  $G(t)$ *0*  $x-1$ <sub>o</sub> − ∞  $\int t^{x-l} e^{-t} dt$ , e  $G(.)$  a função gama incompleta, dada por  $G(\alpha, x) = t \int_0^x t^{-1} e^{-t} dt$ . *0* ∫*t* <sup>-1</sup>*e*<sup>-*t*</sup> *dt*. Se γ<0, o domínio da variável aleatória passa a ser -∞ ≤ *x* ≤ ξ , e

$$
f(x) = \frac{(\xi - x)^{-1} \exp\left(-\frac{\xi - x}{\beta}\right)}{\beta \Gamma(\alpha)}
$$
(41)

$$
F(x) = 1 - \frac{G[\alpha, (\xi - x)/\beta]}{\Gamma(\alpha)}
$$
(42)

A distribuição Normal, no domínio -∞ < *x* < ∞, representa um caso particular da Pearson III, quando  $\gamma=0$ .

Os momentos-L e seus quocientes são dados pelas seguintes expressões:

$$
\lambda_1 = \xi + \alpha \beta \tag{43}
$$

$$
\lambda_2 = \beta \Gamma(\alpha + 1/2) / \sqrt{\pi} \Gamma(\alpha) \tag{44}
$$

$$
\tau_3 = 6I_{1/3}(\alpha, 2\alpha) - 3 \tag{45}
$$

onde *Ix*(*p,q*) representa a razão da função beta incompleta, definida por  $(p,q) = \frac{\Gamma(p+q)}{\Gamma(p)\Gamma(q)} \int_{0}^{x} t^{p-1} (1-t)^{q-1} dt$ 0  $t^{p-1}(1-t)^{q-1}dt$  $p$ *J* $\Gamma$ (q  $I_x(p,q) = \frac{\Gamma(p+q)}{\Gamma(p+q)} \int_0^x t^{p-1} (1-t)^{q-1} dt$ . Não há expressão simples para  $\tau_4$ ; o leitor interessado

em expressões aproximadas para τ4 deve consultar *Hosking e Wallis* (1997, pp. 201). Dado α, os parâmetros da distribuição Pearson tipo III são dados por γ = 〈sinal de  $\tau_3$ )2/ $\sqrt{\alpha}$ ,  $\sigma = \lambda_2 \sqrt{\pi \alpha} \Gamma(\alpha) / \Gamma(\alpha + 1/2) e \mu = \lambda_1$ .

As Tabelas I-1 e I-2 sumarizam as propriedades, os momentos-L, os quocientes de momentos-L e os parâmetros de outras distribuições de probabilidades de 2 e 3 parâmetros, respectivamente.

| Distribuição:           | <b>Uniforme</b>          | <b>Gumbel</b><br><b>Exponencial</b>  |                                                                                  | <b>Normal</b>                                                                  |
|-------------------------|--------------------------|--------------------------------------|----------------------------------------------------------------------------------|--------------------------------------------------------------------------------|
| f(x)                    | $\mathbf{1}$             | $\exp\left(-\frac{x-}{x}\right)$     | $\exp\left(-\frac{x-}{x}\right)\exp\left(-\exp\left(-\frac{x-}{x}\right)\right)$ | $x - \mu$<br>, onde<br>$\phi(x) = \frac{\exp\left(-\frac{x^2}{2}\right)}{x^2}$ |
| F(x)                    | $\frac{x-}{x}$           | $1 - \exp\left(-\frac{x-}{x}\right)$ | $\exp\left(-\exp\left(-\frac{x-}{x}\right)\right)$                               | $\left(\frac{x-\mu}{\sigma}\right)$ onde<br>$(x) = \int_{0}^{x} \phi(t) dt$    |
| x(F)F                   | $+$ ( - )F               | $ln(1-F)$<br>$\equiv$                | $ln$ (-1n F)<br>$\overline{\phantom{0}}$                                         | não tem forma analítica<br>explícita                                           |
| $\lambda_1$             | $+$<br>$\overline{2}$    | $\qquad \qquad +$                    | $+ \gamma$ , onde<br>$\gamma = 0.5772$ (cte. <i>deEuler</i> )                    | μ                                                                              |
| $\lambda_2$             | $\equiv$<br>6            | $\overline{2}$                       | ln(2)                                                                            | $0,5642\sigma$                                                                 |
| $\tau_3$                | $\overline{0}$           | $\frac{1}{3}$                        | 0,1699                                                                           | $\boldsymbol{0}$                                                               |
| $\tau_4$                | $\boldsymbol{0}$         | $\frac{1}{6}$                        | 0.1504                                                                           | 0,1226                                                                         |
| Parâmetro de<br>Posição | $\overline{\phantom{a}}$ | $\xi=\lambda_1-\alpha$               | $\xi = \lambda_1 - \gamma \alpha$                                                | $\mu = \lambda_1$                                                              |
| Parâmetro de<br>Escala  |                          | $\alpha = 2\lambda_2$                | $=\frac{\lambda_2}{\lambda_1}$<br>ln(2)                                          | $\sigma = \sqrt{ }$                                                            |

Tabela I-1 - Momentos-L, para algumas distribuições de 2 parâmetros [Fonte: *Hosking e Wallis* (1997)].

| Distribuição:        | Generalizada de Pareto                                                                                                    | Generalizada de Valores Extremos                                                                                                    | Logística Generalizada                                                                                                    | <b>Log-Normal</b>                                                                                                    |
|----------------------|----------------------------------------------------------------------------------------------------|----------------------------------------------------------------------------------------------------|----------------------------------------------------------------------------------------------------|----------------------------------------------------------------------------------------------------|
| f(x)                 | $\frac{\exp[-(1-k)y]}{\exp[-(1-k)y]}$ , onde<br>$y = -\frac{\ln\left[1 - \frac{k(x-1)}{k}\right]}{k}, k \neq 0$<br>$y = \frac{x-1}{s}$ , $k = 0$ | $\frac{\exp[-(1-k)y - \exp(-y)]}{\exp[-(1-k)y - \exp(-y)]}$<br>$y = -\frac{\ln\left[1 - \frac{k(k-1)}{k}\right]}{k}, k \neq 0$<br>$y = \frac{x-1}{s}$ , $k = 0$ | $\frac{\exp[-(1-k)y]}{[1+\exp(-y)]^2}$ , onde<br>$y = -\frac{\ln\left[1 - \frac{k(k-1)}{k}\right]}{k}, k \neq 0$<br>$y = \frac{x-1}{k}$ , $k = 0$ | $\frac{\exp\left(ky-y^2/2\right)}{\sqrt{2}}$ , onde<br>$y = -\frac{\ln\left[1 - \frac{k(x-1)}{k}\right]}{k}, k \neq 0, y = \frac{x-1}{k}$<br>$k = 0$ |
| F(x)                 | $1 - \exp(y)$                                                                                                    | $\exp[-\exp(-y)]$                                                                                                    | $\frac{1 + \exp(-y)}{1 + \exp(-y)}$                                                                                                    | (y)<br>(ver tabela I-1)                                                                                                    |
| x(F)                 | $+\frac{\left[1-(1-F)\right]}{k}, k\neq 0$<br>$- 1n(1 - F)k = 0$                                                                                 | $+\frac{\left[1-\left(\ln F\right)\right]}{k},k\neq 0$<br>$- \ln(-\ln F)k = 0$                                                                                  | $+\frac{1}{k}\left[1-\left(\frac{1-F}{F}\right)^k\right], k\neq 0$<br>$- \ln[(1 - F)/F]k = 0$                                                     | não tem forma analítica explícita                                                                                                    |
| $\lambda_1$          | $+\frac{}{1+k}$                                                                                                    | $+\frac{[1-(1+k)]}{k}$                                                                                                    | $+\left \frac{1}{k} - \frac{1}{\text{sen}(k)}\right $                                                                                             | + $\frac{1-\exp(k^2/2)}{k}$                                                                                                    |
| $\lambda_2$          | $\overline{(1+k)(2+k)}$                                                                                                    | $\left(1-2^{-k}\right)$ $\left(1+k\right)$                                                                                                    | $\frac{k}{\text{sen}(k)}$                                                                                                    | $\frac{e^{\frac{k^2}{2}}}{k}\left[1-2\left(-\frac{k}{\sqrt{2}}\right)\right]$                                                                        |
| $\tau_3$             | $\frac{1-k}{3+k}$                                                                                                    | $\left[\frac{2(1-3^{-k})}{2}\right]_{-3}$                                                                                                    | $\mathbf{-k}$                                                                                                    | $-k\frac{A_0 + A_1k^2 + A_2k^4 + A_3k^6}{1 + B_1k^2 + B_2k^4 + B_3k^6}$                                                                              |
| $\tau_4$             | $\frac{(1-k)(2-k)}{(3+k)(4+k)}$                                                                                                    | $5(1-4^{-k})-10(1-3^{-k})+6(1-2^{-k})$<br>$1 - 2^{-k}$                                                                                                    | $\frac{1+5k^2}{6}$                                                                                                    | $\frac{0}{4} + k^2 \frac{C_0 + C_1 k^2 + C_2 k^4 + C_3 k^6}{1 + D_1 k^2 + D_2 k^4 + D_3 k^6}$                                                        |
| Parâmetro de Posição | $\xi = \lambda_1 - (2 + k)\lambda_2$                                                                                                    | $\xi = \lambda_1 - \frac{[1 - (1 + k)]}{k}$                                                                                                    | $\xi = \lambda_1 - \left( \frac{1}{k} - \frac{1}{\text{sen}(k)} \right)$                                                                          | $\xi = \lambda_1 - \frac{k}{2} \left( 1 - e^{k^{2/2}} \right)$                                                                                       |
| Parâmetro de Escala  | $\alpha = (1 + k) (2 + k) \lambda_2$                                                                                                    | $\alpha = \frac{\lambda_2 k}{\left(1 - 2^{-k}\right) \left(1 + k\right)}$                                                                                       | $\alpha = \frac{\lambda_2 \operatorname{sen}(k)}{k}$                                                                                              | $\alpha = \frac{\lambda_2 k \exp(-k^2/2)}{1 - 2 \left(-k^2/\sqrt{2}\right)}$                                                                         |
| Parâmetro de Forma   | $k = \frac{1 - 3\tau_3}{1}$<br>$1+\tau_3$                                                                                                    | $k \approx 7,8590c + 2,9554c^2$                                                                                                    | $k=\tau_3$                                                                                                    | $k = -\tau_3 \frac{E_0 + E_1 \tau_3^2 + E_2 \tau_3^4 + E_3 \tau_3^6}{1 + F_1 \tau_3^2 + F_2 \tau_3^4 + F_3 \tau_3^6}$                                |
| Observações          | $\overline{\phantom{a}}$                                                                                                    | $f(x) = \int_0^{\infty} t^{x-1} e^{-t} dt$ , $c = \frac{2}{3 + \tau_2} - \frac{\ln 2}{\ln 3}$                                                                   | $\mathcal{L}_{\mathcal{A}}$                                                                                                    | Ver Tabela I-3                                                                                                    |

Tabela I-2 - Momentos-L para algumas distribuições de probabilidades de 3 parâmetros [Fonte: *Hosking e Wallis* (1997)].

| Coeficiente $\downarrow$ |                            |                             |                            |                             |  |
|--------------------------|----------------------------|-----------------------------|----------------------------|-----------------------------|--|
|                          | $1,2260172 \times 10^{-1}$ |                             |                            |                             |  |
| $A_i$                    | $4,8860251 \times 10^{-1}$ | 4,4493076 x $10^{-3}$       | $8,8027039 \times 10^{-4}$ | $1,1507084 \times 10^{-6}$  |  |
| $B_i$                    | 6,4662924 x $10^{-2}$      | 3,3090406 x $10^{-3}$       | 7,4290680 x $10^{-5}$      |                             |  |
| $C_i$                    | $1,8756590 \times 10^{-1}$ | $-2,5352147 \times 10^{-3}$ | $2,6995102 \times 10^{-4}$ | $-1,8446680 \times 10^{-6}$ |  |
| $D_i$                    |                            | $8,2325617 \times 10^{-2}$  | 4,2681448 x $10^{-3}$      | $1,1653690 \times 10^{-4}$  |  |
| $E_i$                    | 2,0466543                  | $-3,6544371$                | 1,8396733                  | $-0,20360244$               |  |
| $F_{i}$                  | $-2,0182173$               | 1,2420401                   | $-0,21741801$              |                             |  |

Tabela I-3 - Coeficientes para o cálculo dos momentos-L da distribuição Log-Normal [Fonte: *Hosking e Wallis* (1997)].

Um modo conveniente de representação dos momentos-L das diversas distribuições de probabilidades é o diagrama de quocientes de momentos-L, exemplificado pela Figura I-1, onde são lançadas a assimetria-L nas abcissas e a curtose-L nas ordenadas. Nesse diagrama, uma distribuição de 2 parâmetros (posição e escala) será grafada como um ponto, em decorrência da propriedade das transformações lineares dos momentos-L (ver item 6). Quanto às distribuições de 3 parâmetros (posição, escala e forma), essas serão grafadas como curvas, cujos pontos irão corresponder aos diferentes valores do parâmetro de forma.

#### 8**. MOMENTOS-L AMOSTRAIS**

A estimação dos MPP's e momentos-L, a partir de uma amostra finita de tamanho *n*, inicia-se com a ordenação de seus elementos constituintes em ordem crescente, ou seja *x*1:*<sup>n</sup>* ≤ *x*2:*<sup>n</sup>* ≤ ... ≤ *x n*:*n*. Um estimador não-enviesado do MPP β*r* pode ser escrito como

$$
b_r = \hat{\beta}_r = \frac{1}{n} \sum_{j=r+1}^n \frac{(j-1)(j-2)...(j-r)}{(n-1)(n-2)...(n-r)} x_{j:n}
$$
(46)

Dessa forma, os estimadores de β*r*, *r* ≤ 2, são dados por

$$
b_0 = \frac{1}{n} \sum_{j=1}^n x_{j:n} \tag{47}
$$

$$
b_1 = \frac{1}{n} \sum_{j=2}^{n} \frac{(j-1)}{(n-1)} x_{j:n}
$$
(48)

$$
b_2 = \frac{1}{n} \sum_{j=3}^n \frac{(j-1)(j-2)}{(n-1)(n-2)} x_{j:n}
$$
(49)

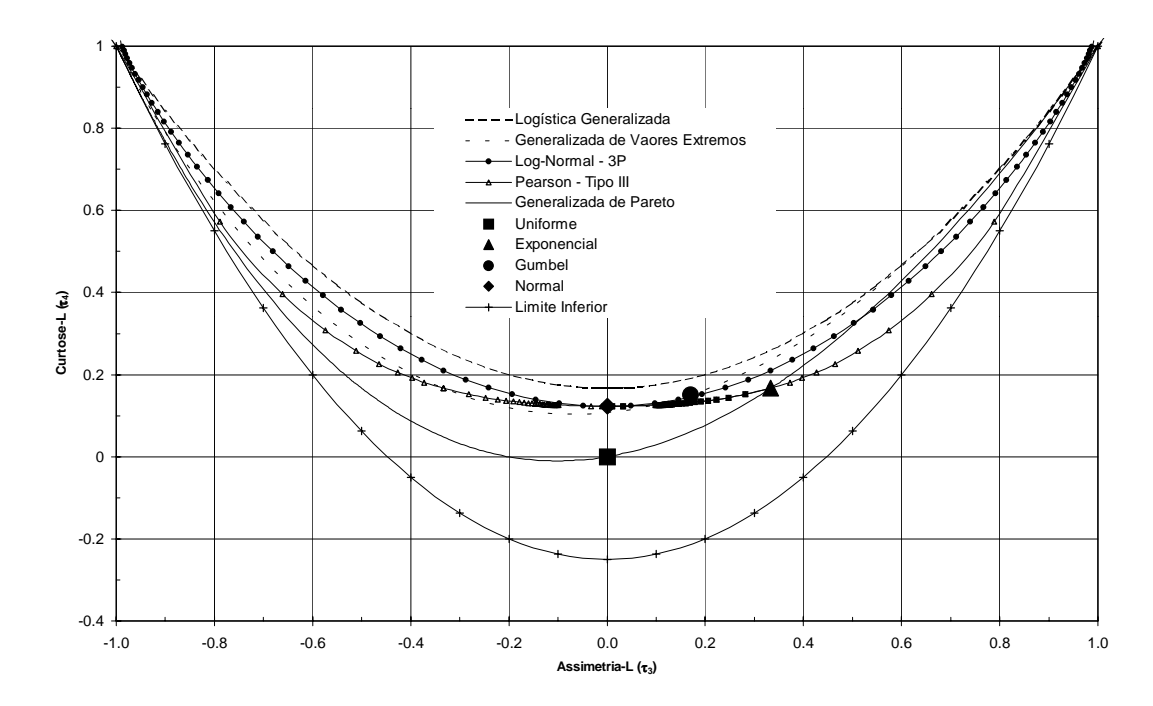

Figura I-1: Diagrama de Momentos-L para Algumas Distribuições de Probabilidades. (L : Logística; LG : Logística Generalizada; G : Gumbel; GEV : Generalizada de Valores Extremos; N : Normal; LN3 : Log-Normal 3 Parâmetros; P3 : Pearson Tipo III; E : Exponencial; GP : Generalizada de Pareto; U : Uniforme).

Analogamente às equações (27) a (30), os estimadores não-enviesados de λ, são os momentos-L amostrais, esses definidos pelas seguintes expressões:

$$
\ell_1 = b_0 \tag{50}
$$

$$
\ell_2 = 2b_1 - b_0 \tag{51}
$$

$$
\ell_3 = 6b_2 - 6b_1 + b_0 \tag{52}
$$

$$
\ell_4 = 20b_3 - 30b_2 + 12b_1 - b_0 \tag{53}
$$

$$
\ell_{r+1} = \sum_{k=0}^{r} l_{r,k}^* b_k; \ r = 0, 1, \dots, n-1
$$
 (54)

Na equação (54), os coeficientes  $l_{r,k}^*$  são definidos tal como na equação (24). Da mesma forma, os quocientes de momentos-L amostrais são dados por

$$
t_r = \frac{\ell_r}{\ell_2}; \ \ r \ge 3 \tag{55}
$$

enquanto o *L-CV* amostral calcula-se através de

$$
t = \frac{\ell_2}{\ell_1} \tag{56}
$$

13

Os estimadores de  $\tau_r$ , fornecidos pelas equações (55) e (56), são muito pouco enviesados quando calculados para amostras de tamanho moderado a grande. *Hosking* (1990, p. 116) utilizou a teoria assintótica para calcular o viés para amostras grandes; para a distribuição Gumbel, por exemplo, o viés assintótico de  $t_3$  é 0,19n<sup>-1</sup>, enquanto o de  $t_4$ , para a distribuição Normal, é 0,03*n* -1, onde *n* representa o tamanho da amostra. Para amostras de pequeno tamanho, o viés pode ser avaliado por simulação. Segundo *Hosking e Wallis* (1997, p. 28), para uma gama de distribuições, o viés de *t* pode ser considerado desprezível para *n*≥20. Ainda segundo esses autores, mesmo em se tratando de amostras de tamanho em torno de 20, o viés de *t*3 e o viés de *t*4 são considerados relativamente pequenos e definitivamente menores do que os produzidos por estimadores convencionais de assimetria e curtose.

### 9**. ESTIMAÇÃO DE PARÂMETROS ATRAVÉS DE MOMENTOS-L**

Um problema clássico da inferência estatística refere-se à estimação, a partir de uma amostra de tamanho *n*, dos  $\theta_1$ ,  $\theta_2$ ,...,  $\theta_p$  parâmetros que especificam uma determinada distribuição de probabilidades. Equivalentemente ao chamado método dos momentos, o método dos momentos-L consiste em se obter as estimativas dos parâmetros igualando-se os primeiros *p* momentos-L amostrais aos seus correspondentes populacionais; esse procedimento irá resultar em um sistema de *p* equações e *p* incógnitas, cujas soluções pressupõem que os parâmetros sejam expressões de momentos-L. Essas expressões encontram-se sumarizadas nas Tabelas I-1 e I-2 para algumas distribuições de 2 e 3 parâmetros, respectivamente.

*Hosking e Wallis* (1997) mostram que os estimadores de parâmetros e quantis, obtidos por momentos-L para as distribuições mais comumente utilizadas, são assintoticamente distribuídos como uma distribuição Normal, a partir da qual podem ser calculados erros padrões das estimativas e intervalos de confiança. Além disso, mostram que, para amostras de tamanho pequeno a moderado, o método dos momentos-L é geralmente mais eficiente do que o da máxima verossimilhança.

**ANEXO B**

**SÉRIES DE VAZÕES MÉDIAS ANUAIS**

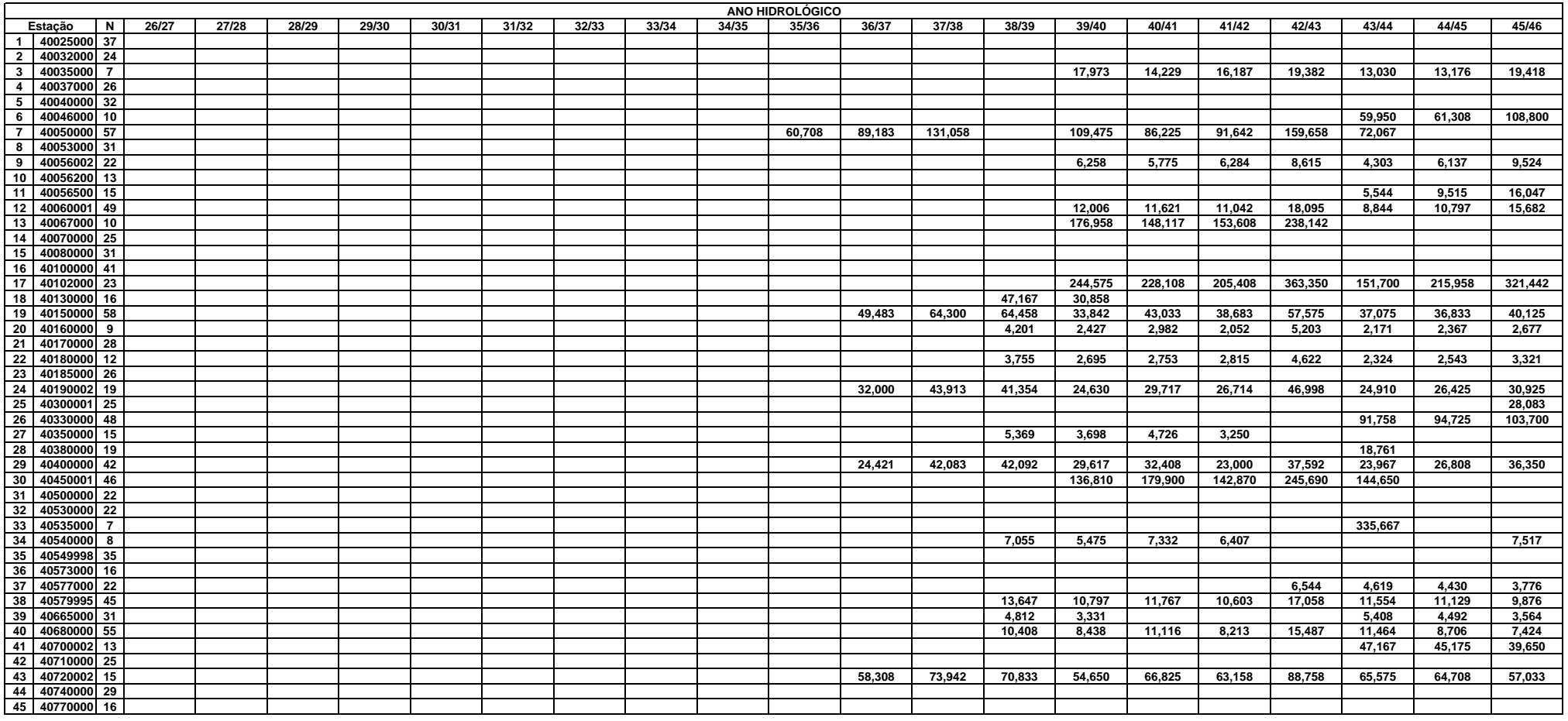

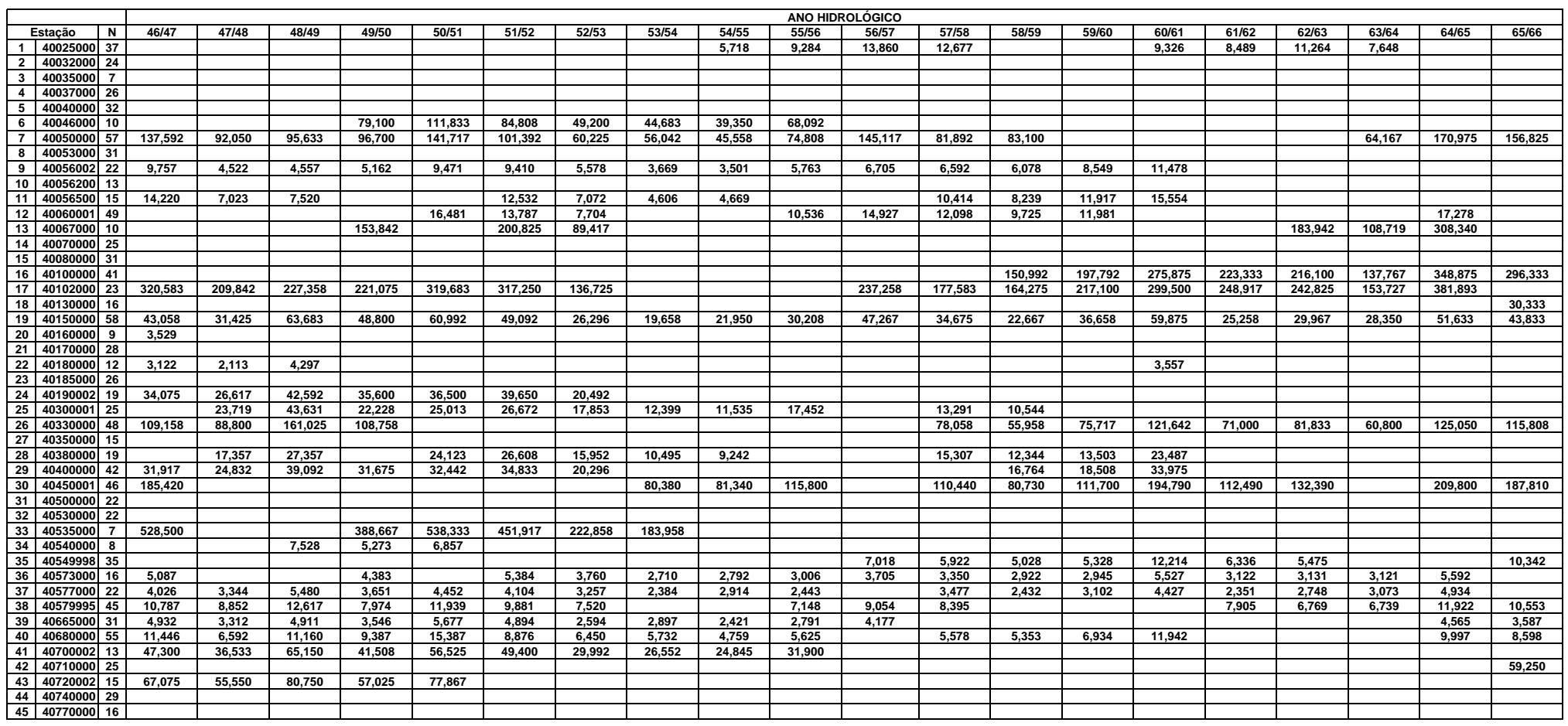

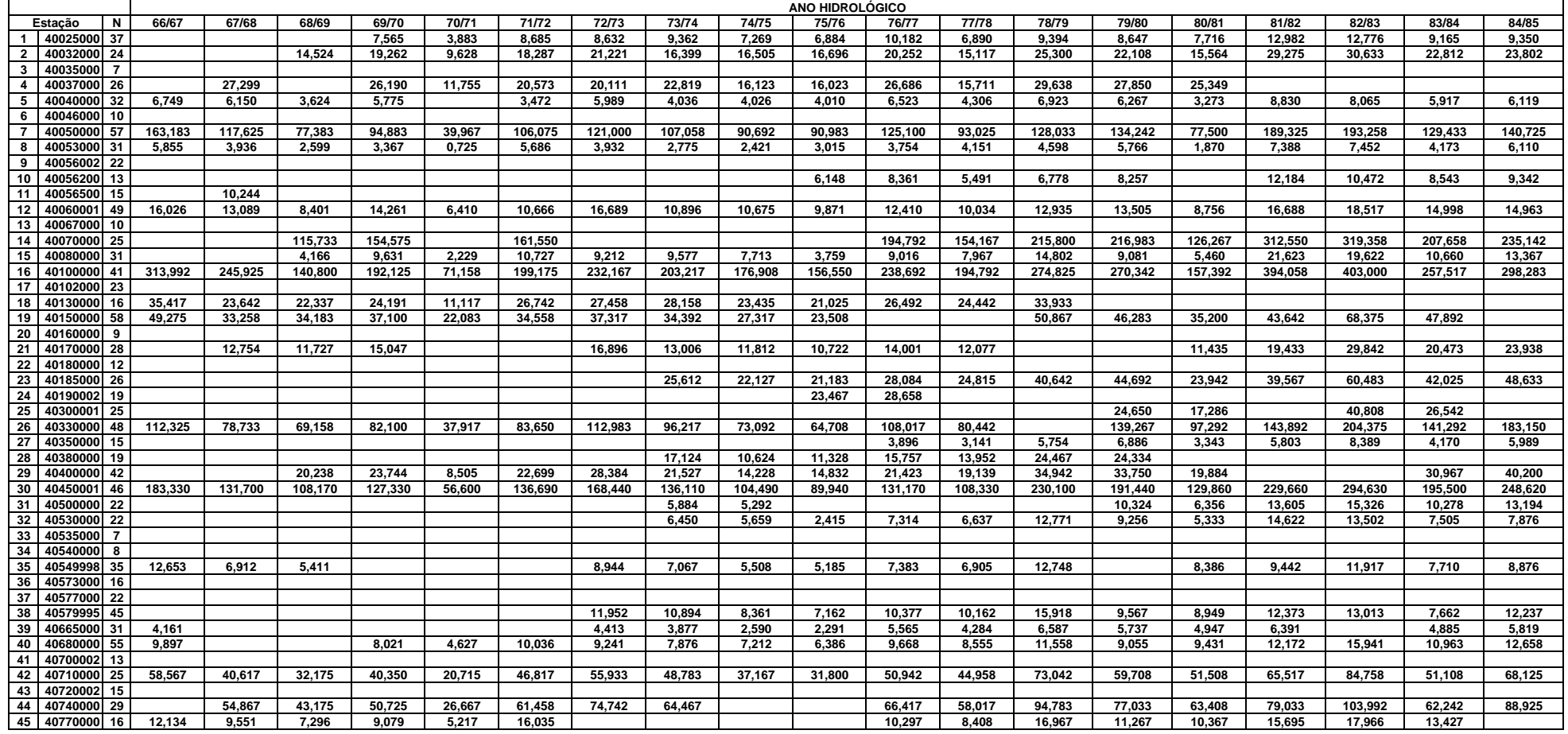

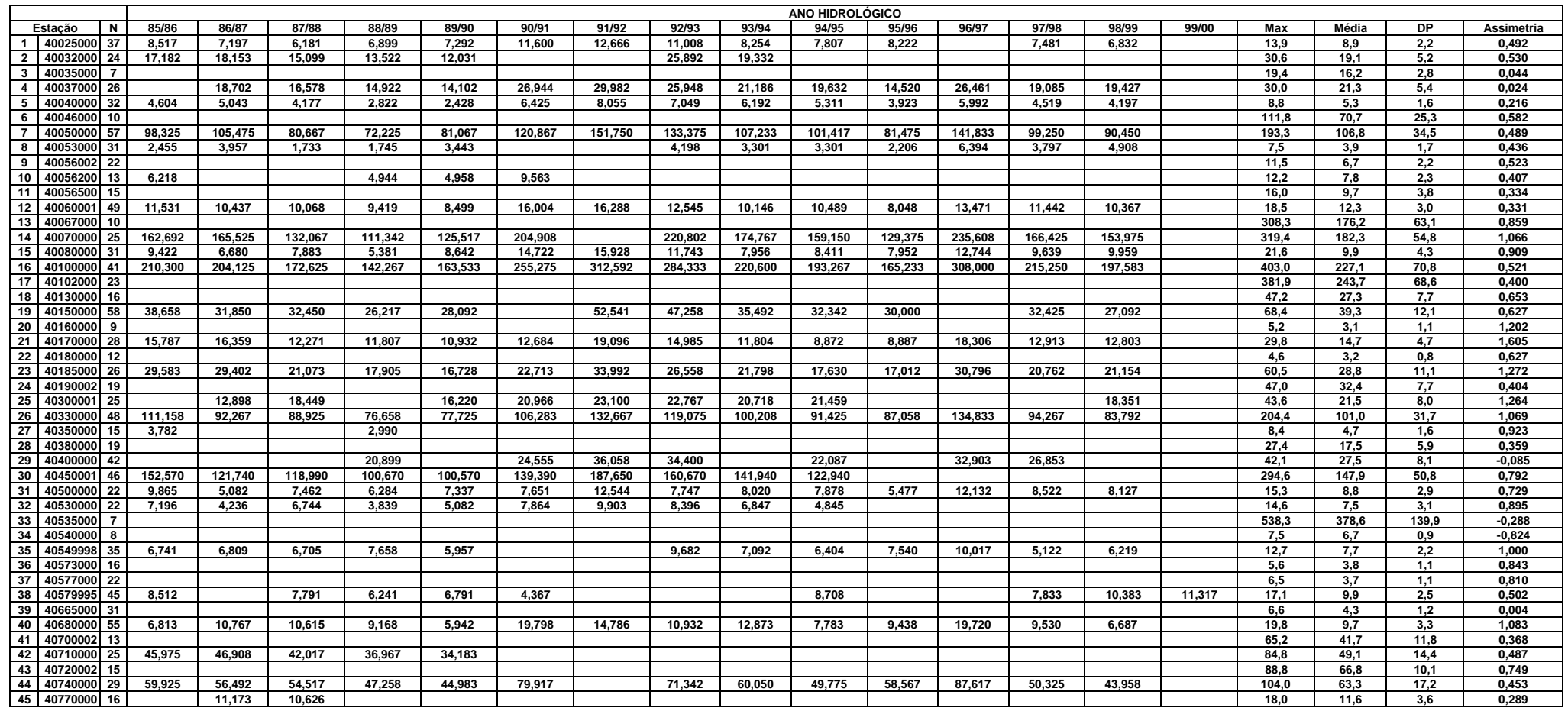

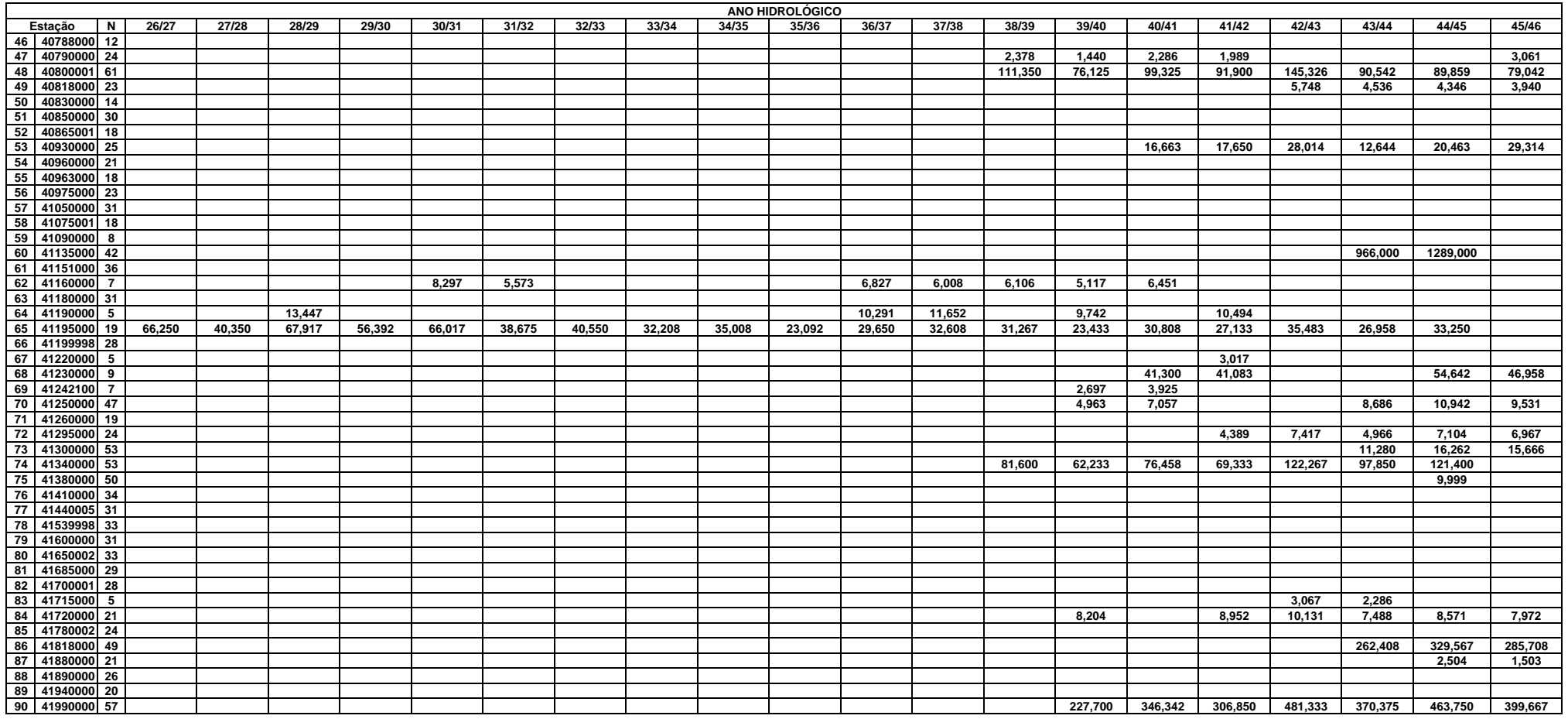

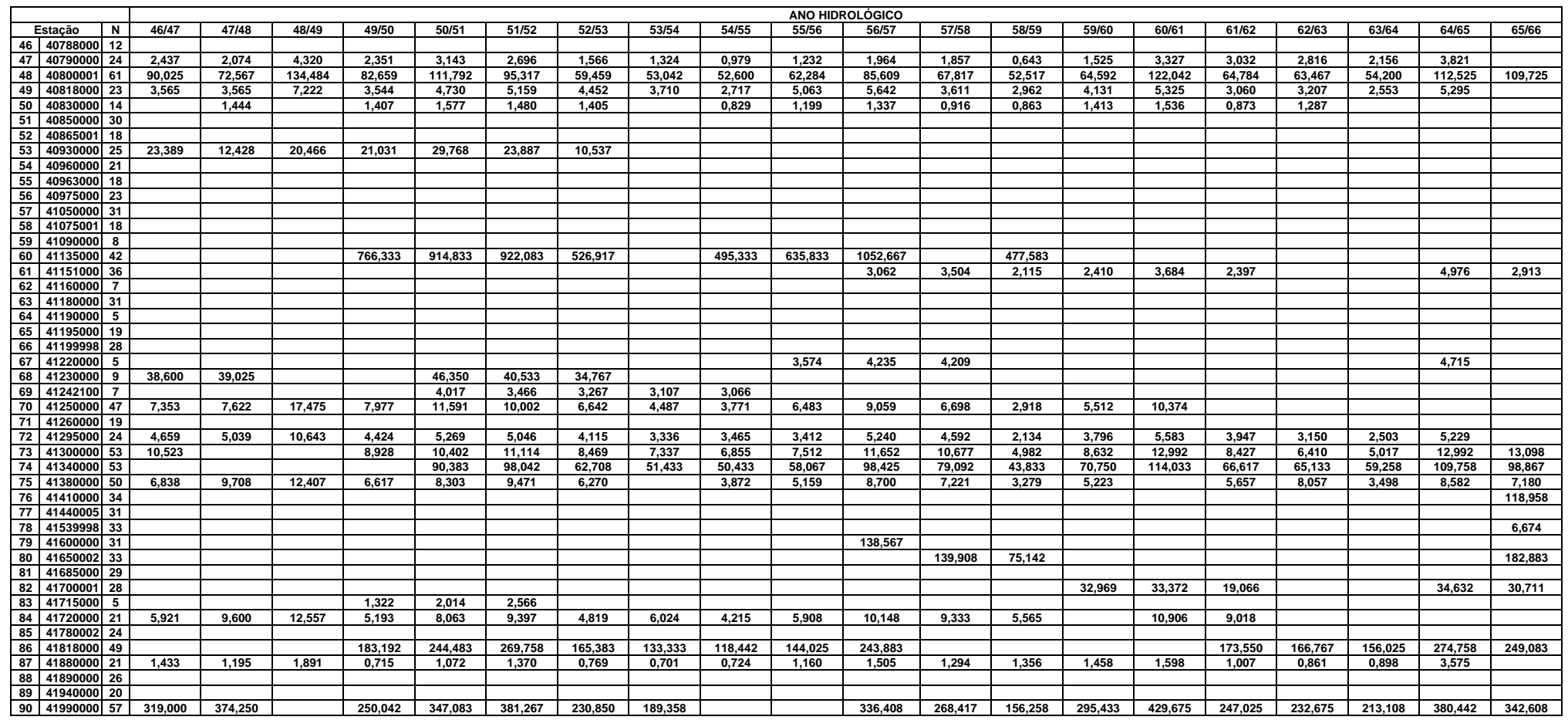

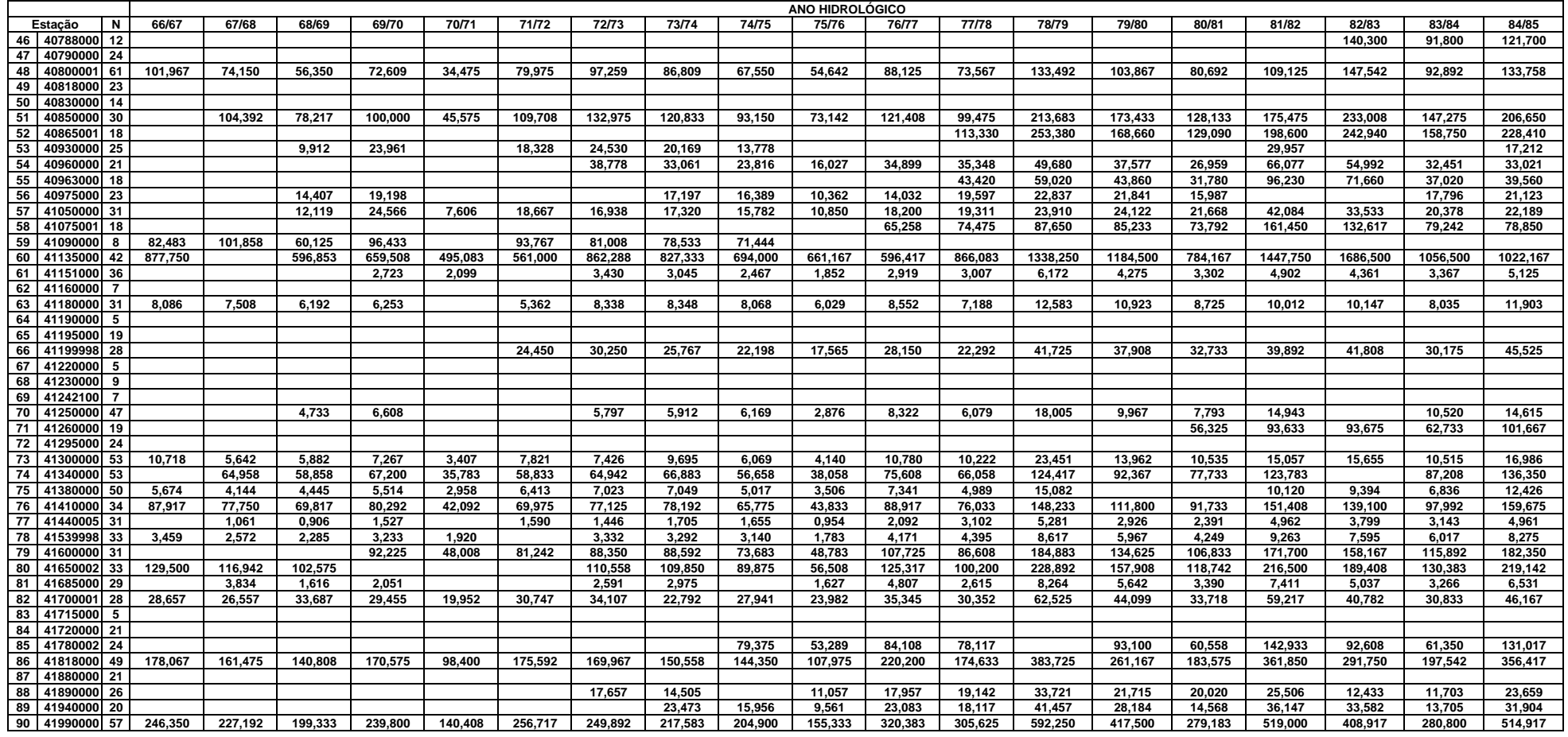

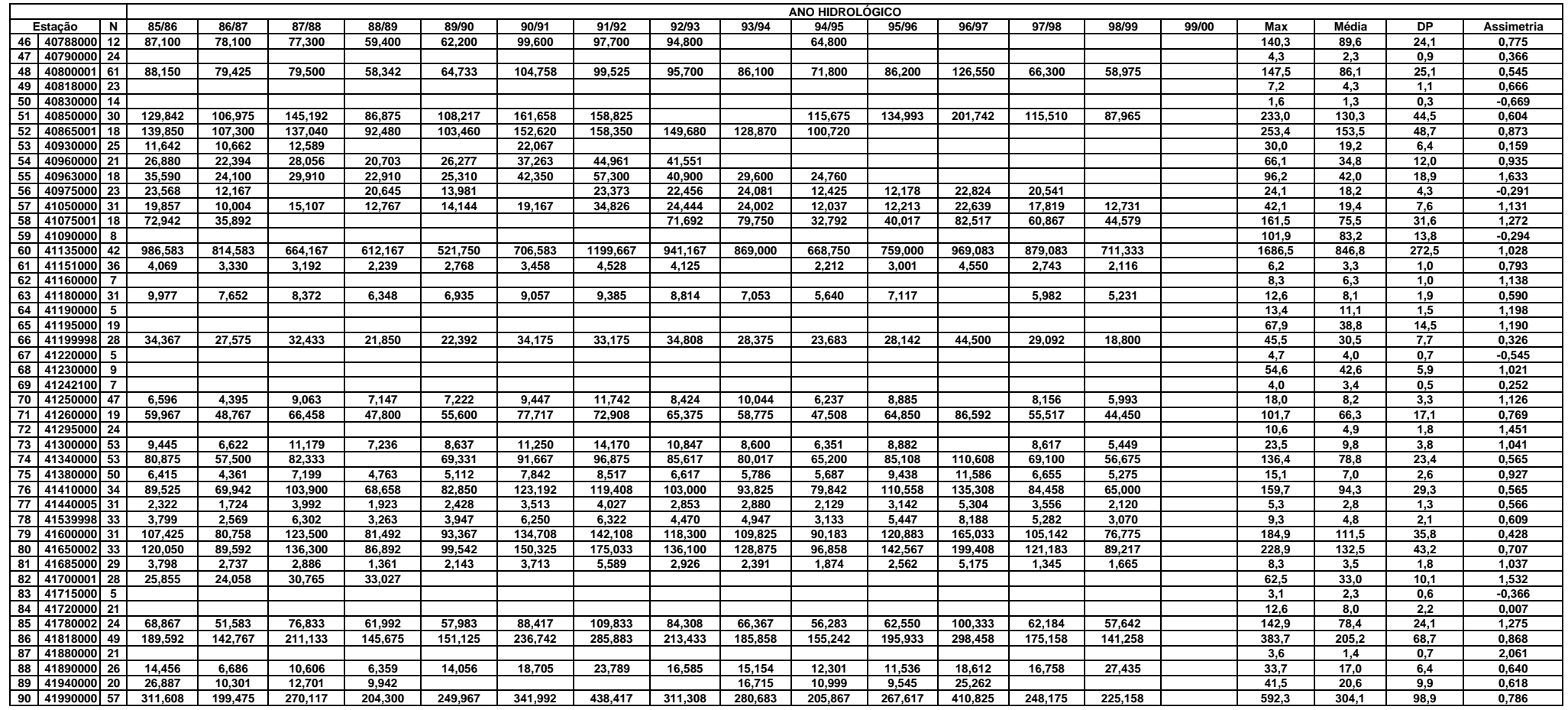

**ANEXO C**

**TESTE DE MANN-KENDAL**

#### Teste de Mann-Kendal

Neste teste, a hipótese nula é de que todos os valores  $X_i$ ,  $i = 1, ..., n$ , da série foram sorteados aleatoriamente e da mesma população. Se a hipótese nula é verdadeira, as n! permutações dos X's obtidos tem igual probabilidade de formarem a série temporal realmente obtida. No entanto, se houver uma tendência monótona no processo de sorteio dos X's, as permutações que formarem séries monótonas serão mais prováveis. (Eletrobrás, 1987).

No caso de séries com mais de 10 valores, o teste pode ser aplicado satisfatoriamente através da estatística:

MK = 
$$
\frac{S-1}{\left(\frac{n.(n-1).(2n+5)}{18}\right)^{0,5}}
$$
 (24)

onde,

$$
I = \sum_{i=1}^{n-1} S_i
$$
, sendo s<sub>i</sub> o número X<sub>j</sub> > X<sub>i</sub> (i < j \le n)  
\n
$$
T = \sum_{i=1}^{n-1} t_i
$$
, sendo t<sub>i</sub> o número X<sub>j</sub> < X<sub>i</sub> (i < j \le n)  
\n
$$
S = T - I
$$

A estatística MK é comparada com os valores críticos, para vários níveis de significância, apresentados na tabela abaixo. Sendo  $|MK| < |MK_{\text{critical}}|$  a hipótese nula é verdadeira.

| $\alpha$                           |      |      |      | $0,005$   $0,010$   $0,025$   $0,050$   $0,100$ |      |
|------------------------------------|------|------|------|-------------------------------------------------|------|
| $ \mathrm{MK}_{\mathrm{critico}} $ | 2,58 | 2,33 | 1,96 | 1,64                                            | 1,28 |

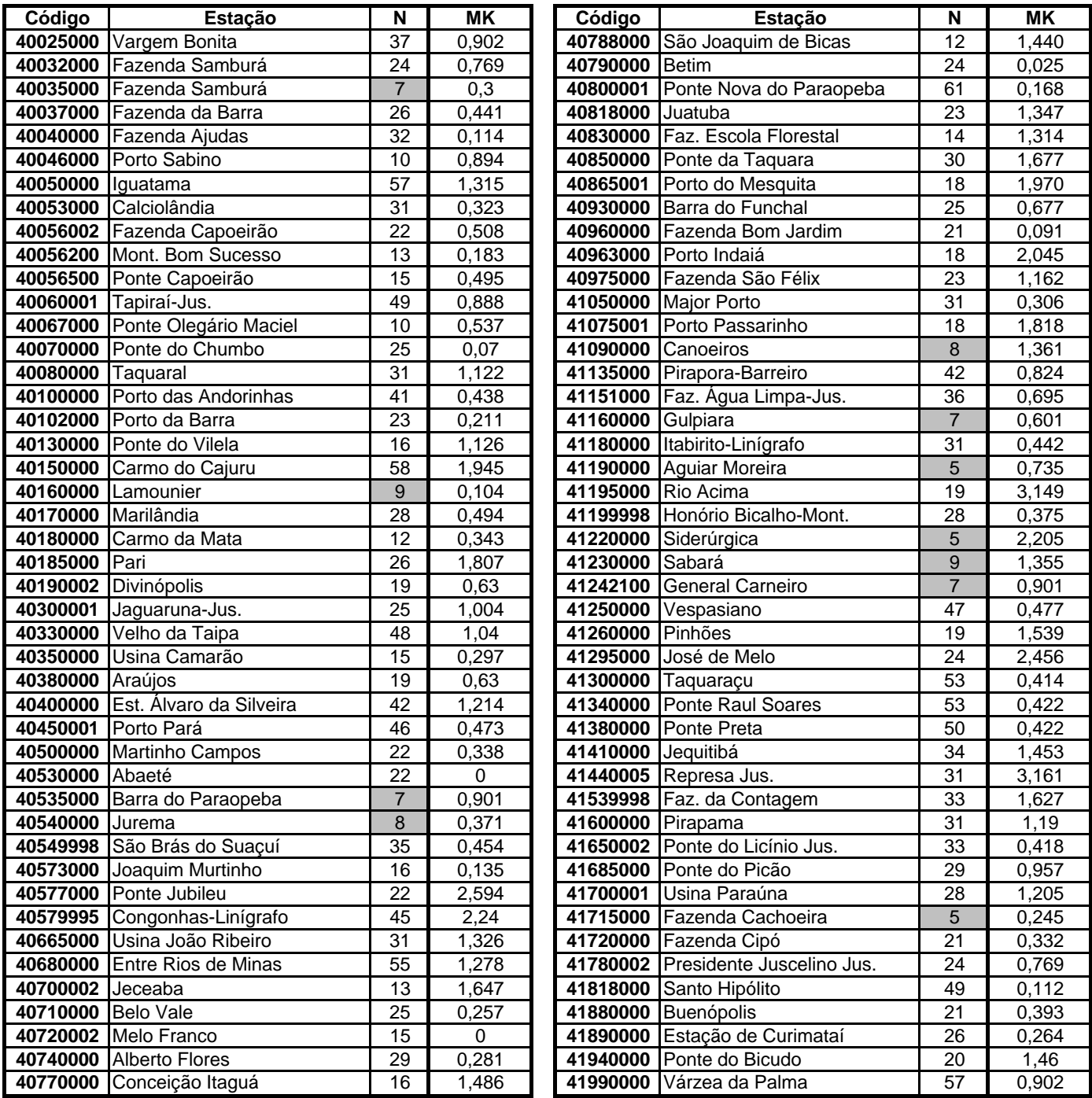

## **ANEXO D**

**COEFICIENTES DE AUTO-CORRELAÇÃO VERIFICAÇÃO DA INDEPENDÊNCIA ESPACIAL**

### **AUTOCORRELAÇÃO**

Foram calculados os coeficientes de autocorrelação das séries utilizadas no estudo a partir da seguinte equação:

$$
r_{k} = \frac{\sum_{t=1}^{N-k} (Z_{t} - \overline{Z})(Z_{t+k} - \overline{Z})}{\sum_{t=1}^{N} (Z_{t} - \overline{Z})^{2}}
$$

*k* = 1, 2, 3, ..., *N*-4 (Lag) *Zt* valor observado na série no tempo *t Z* , média da série

Observando-se os coeficientes de autocorrelação apresentados a seguir e os respectivos correlogramas, verifica-se que poucas estações apresentaram valores absolutos de coeficiente maiores que 0,50. Isto ocorreu geralmente na primeira correlação ou lag igual a 1. Além disso, observa-se também que algumas estações apresentaram periodicidade.

Apesar desses fatos, essas estações foram utilizadas, pois de acordo com Hosking e Wallis (1997) a presença de pequena dependência serial em dados anuais geram efeitos pouco significativos na estimativa dos quantis.

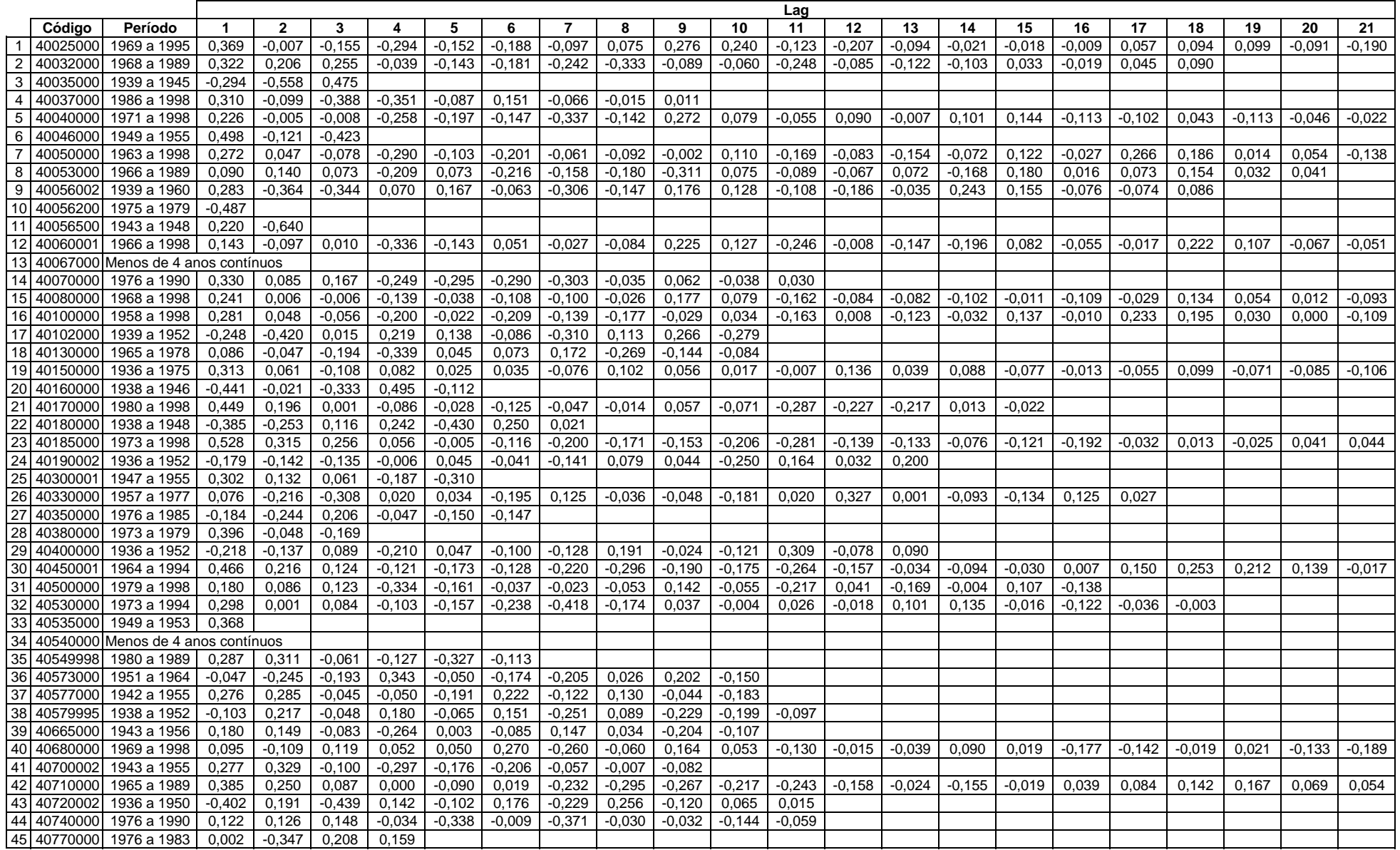
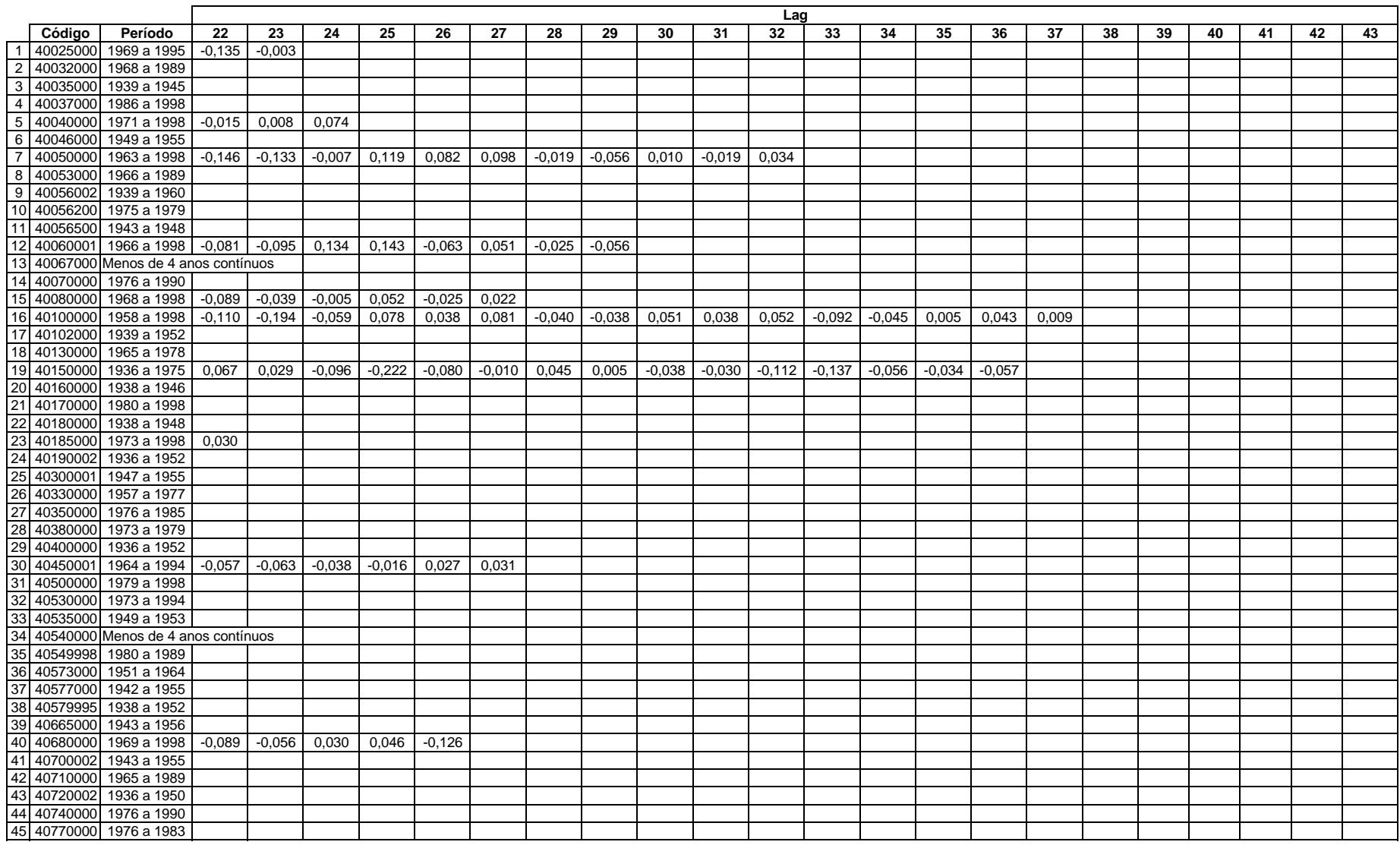

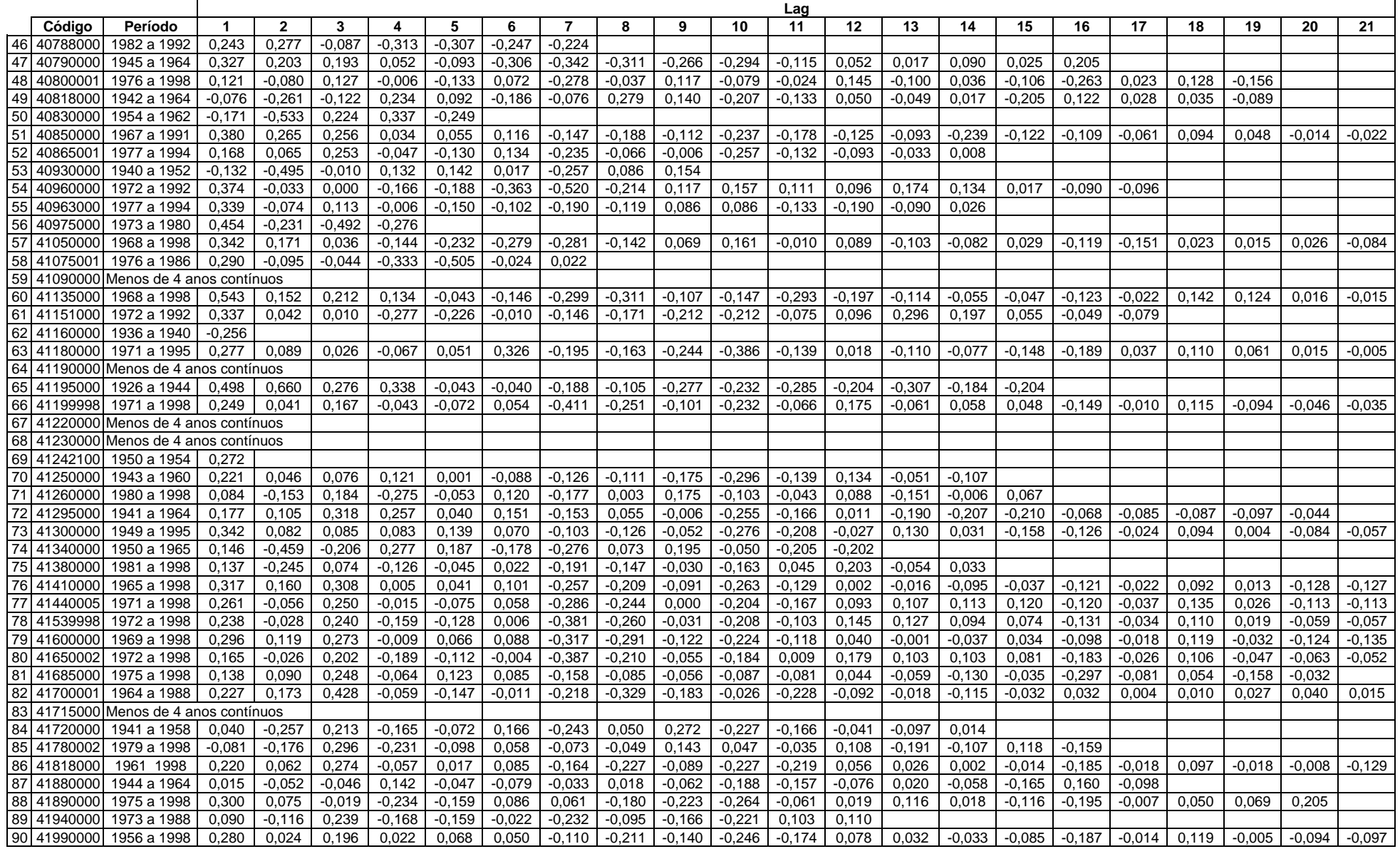

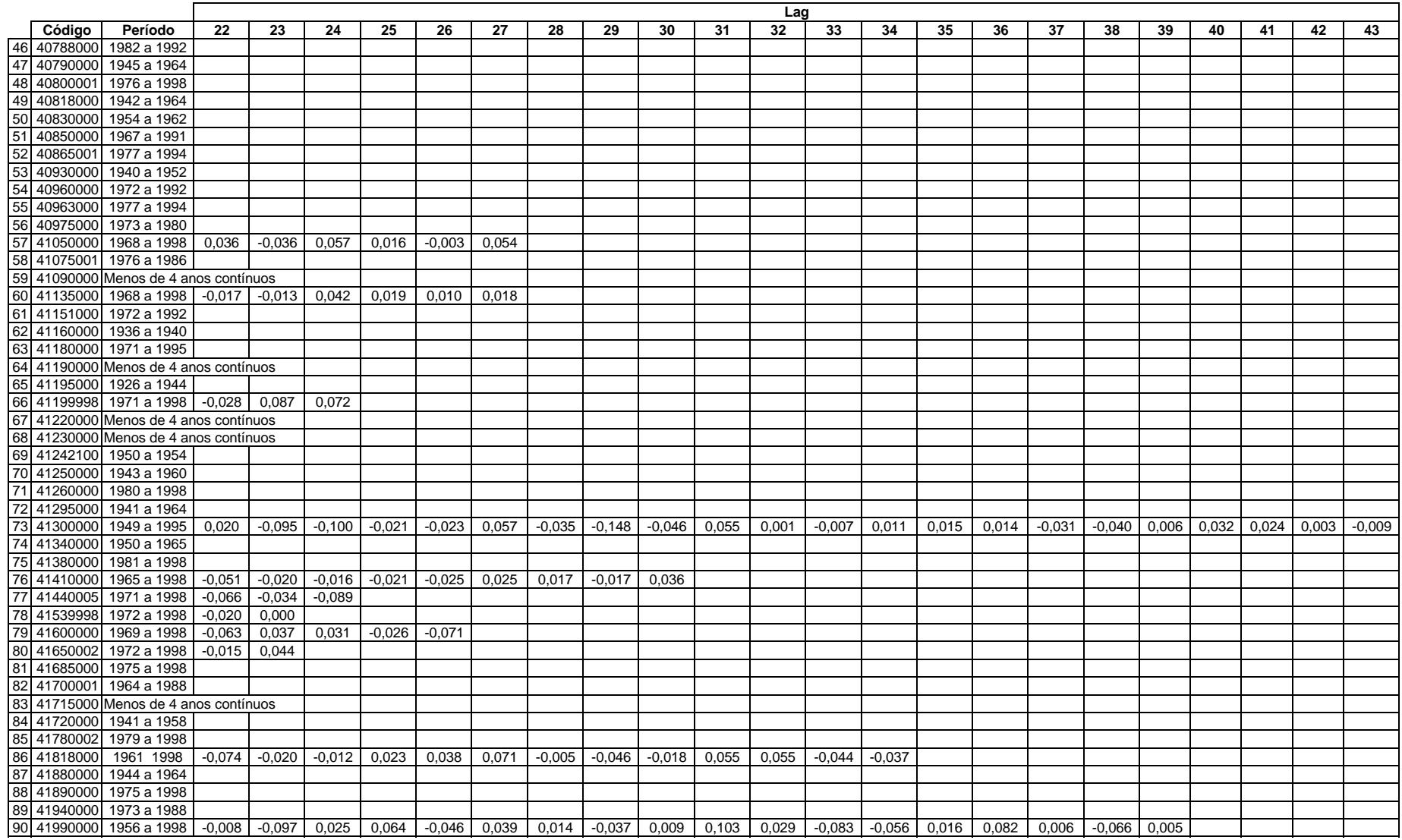

### **INDEPENDÊNCIA ESPACIAL**

A análise de freqüência regional assume que os dados de diferentes estações são estatisticamente independentes. Entretanto, no caso de dados ambientais, esta independência é pouco comum. Observa-se que dados coletados no mesmo período de tempo em diferentes locais são positivamente correlacionados e o grau de correlação aumenta com a proximidade dos locais de coleta. Este fato também foi observado para as estações utilizadas nesse estudo, como pode ser verificado nas próximas páginas.

Segundo Hosking e Wallis (1997), do ponto de vista teórico, o efeito da dependência entre as estações na análise de freqüência regional com a utilização dos momentos-L é o aumento da variabilidade dos momentos-L e razões-L regionais. Isto aumenta a variabilidade da estimativa da curva regional e pode afetar, de maneira pouco significativa, o viés da estimativa dos quantis. Os mesmos autores afirmam que pequenos graus de dependência entre as estações não devem ser uma preocupação nas estimativas regionais.

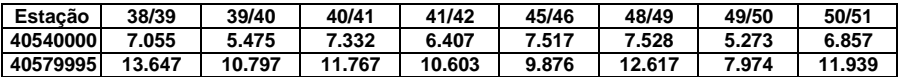

 *40579995*

1

0.614444 1

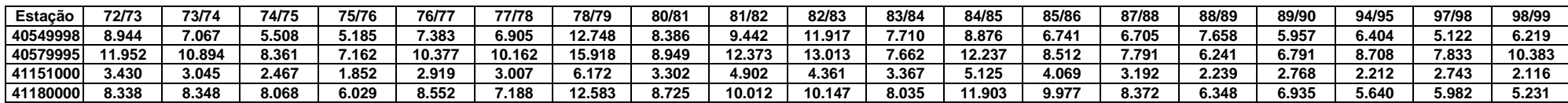

 *40579995 41151000 41180000* 1 0.817587 1 0.826088 0.783908 1 0.771166 0.717139 0.940298 1

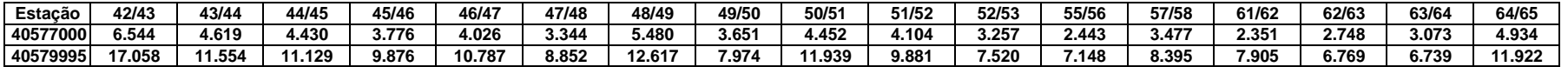

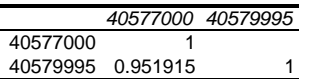

 *41300000 41380000 41720000* 1 0.979705 1 0.929703 0.918422 1 0.565352 0.615818 0.702466 1

41720000 8.571 5.921 5.193 8.063 9.397 4.819 4.215 5.908 10.148 9.333 5.565 9.018

 *41340000 41780002* 1 0.929796 1 0.849521 0.844753 1

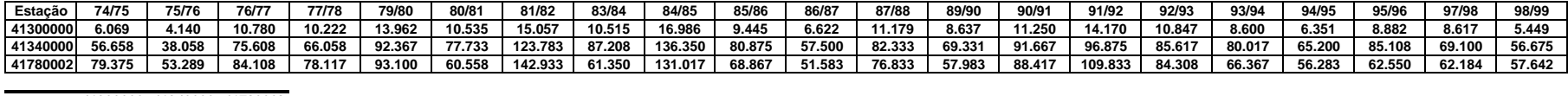

 1 0.874844 1 0.899123 0.730713 1 0.909631 0.754836 0.914323 1 0.892188 0.787795 0.977807 0.91222 1 0.855996 0.708772 0.900485 0.92818 0.922065 1

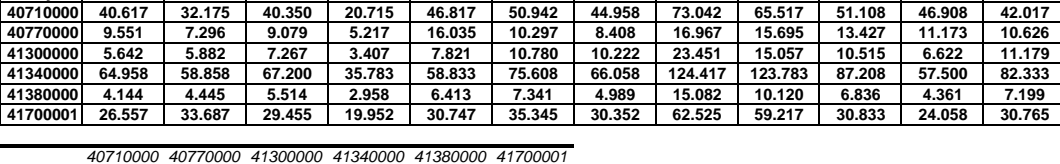

Estação 44/45 46/47 49/50 50/51 51/52 52/53 54/55 55/56 56/57 57/58 58/59 61/62<br>41295000 7.104 4.659 4.424 5.269 5.046 4.115 3.465 3.412 5.240 4.592 2.134 3.947 41295000| 7.104 | 4.659 | 4.424 | 5.269 | 5.046 | 4.115 | 3.465 | 3.412 | 5.240 | 4.592 | 2.134 | 3.947 41300000| 16.262 | 10.523 | 8.928 | 10.402 | 11.114 | 8.469 | 6.855 | 7.512 | 11.652 | 10.677 | 4.982 | 8.427 41380000| 9.999 | 6.838 | 6.617 | 8.303 | 9.471 | 6.270 | 3.872 | 5.159 | 8.700 | 7.221 | 3.279 | 5.657

Estação 67/68 68/69 69/70 70/71 71/72 76/77 77/78 78/79 81/82 83/84 86/87 87/88

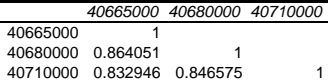

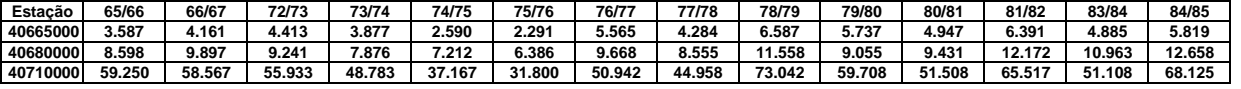

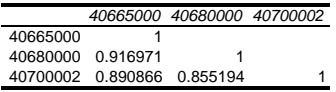

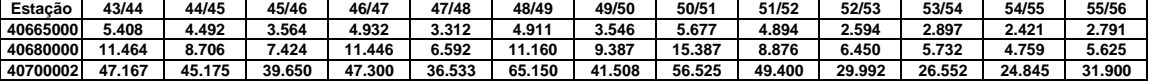

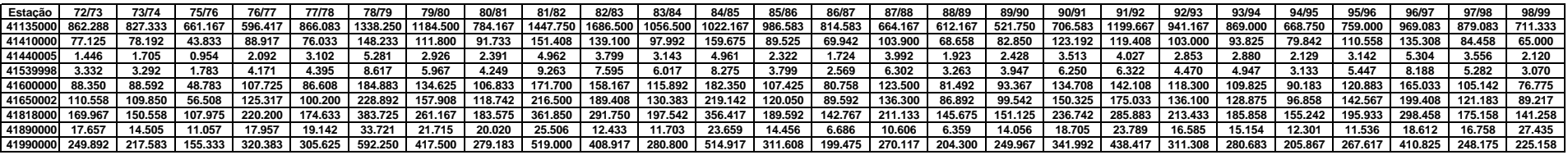

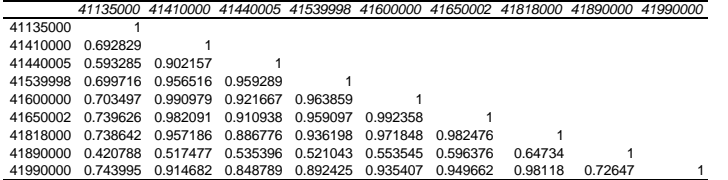

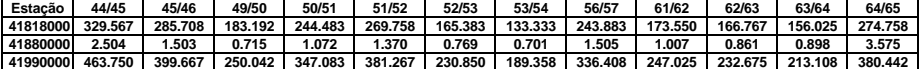

 *41880000 41990000* 1 41880000 0.734849 1 41990000 0.999009 0.723884 1

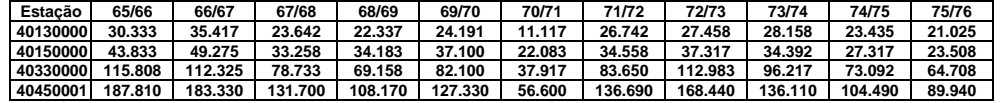

 *40150000 40330000 40450001*

40130000 1 0.886668 1 0.928139 0.869017 1 0.9267 0.92573 0.979176 1

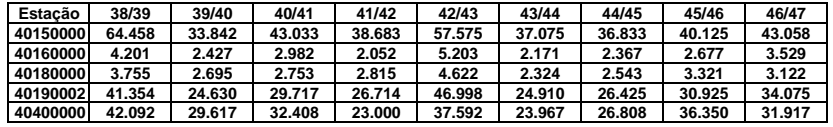

 *40160000 40180000 40190002 40400000* 40150000 1 0.876479 1 0.824579 0.924184 1 0.919362 0.97843 0.958843 1 0.812808 0.795118 0.782573 0.807064 1

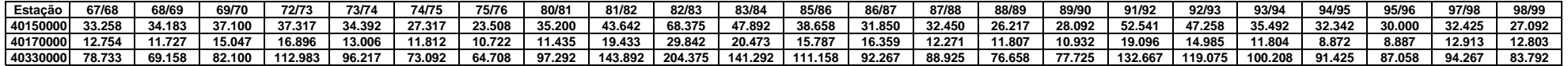

 *40170000 40330000* 1 0.888851 1 0.938054 0.910587 1

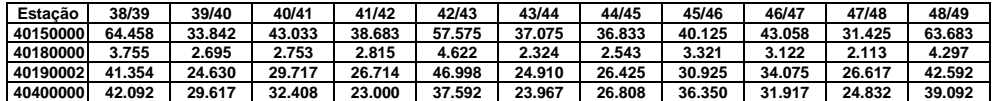

 *40180000 40190002 40400000*

 1 0.888265 1 0.926615 0.950705 1 0.855164 0.838552 0.843886 1

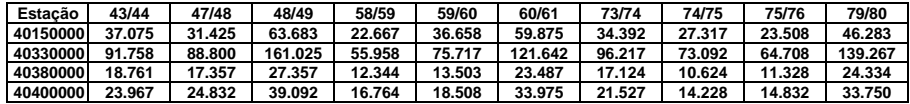

 *40330000 40380000 40400000* 1 0.915726 1 0.917152 0.963526 1 40400000 0.930993 0.958971 0.992385 1

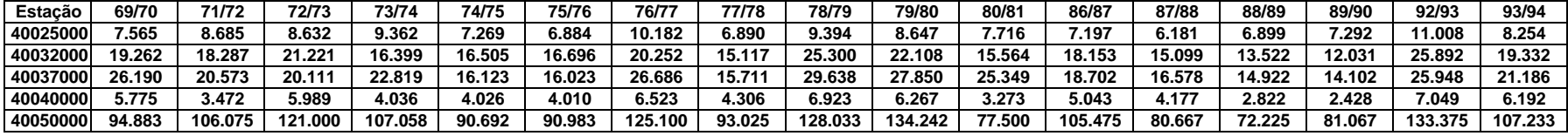

 *40032000 40037000 40040000 40050000* 1 0.763063 1 0.730666 0.778457 1 0.651681 0.913161 0.721145 1 0.823967 0.901732 0.703762 0.859133 1

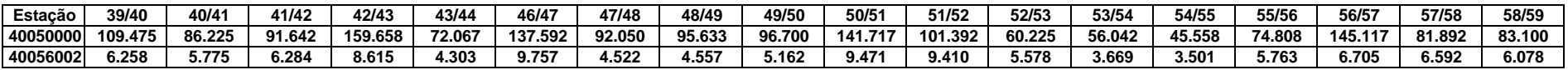

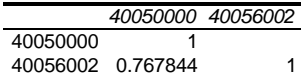

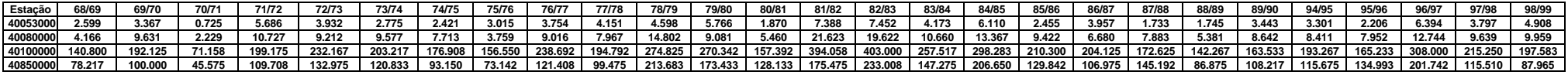

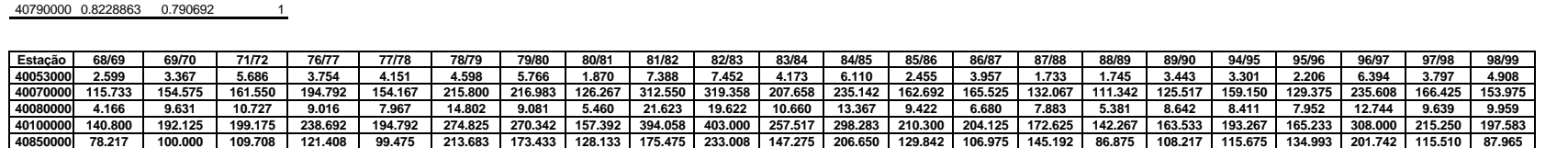

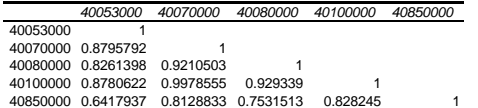

 *40080000 40100000 40850000*

 *40102000 40790000*

**Estação 39/40 40/41 41/42 49/50 51/52 52/53 62/63 63/64 64/65 176.958 148.117 153.608 153.842 200.825 89.417 183.942 108.719 308.340** 40102000| 244.575 | 228.108 | 205.408 | 221.075 | 317.250 | 136.725 | 242.825 | 153.727 | 381.893<br>40790000 | 1.440 | 2.286 | 1.989 | 2.351 | 2.696 | 1.566 | 2.816 | 2.156 | 3.821

 1 0.8352218 1 0.893792 0.9345505 1 0.7041471 0.8029005 0.8605011 1

 1 0.9672019 1

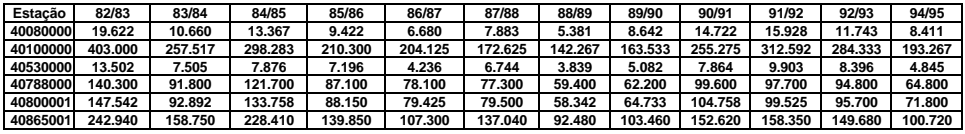

 *40100000 40530000 40788000 40800001 40865001* 1 0.9374196 1 0.9396684 0.9301187 1 0.8866089 0.9395234 0.8902972 1 0.878274 0.9228075 0.8604179 0.9934472 1 0.8376007 0.8845227 0.8572525 0.9735593 0.9783259 1

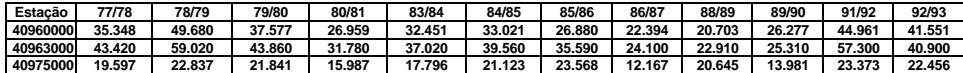

 *40963000 40975000* 1 0.9541785 1 0.6205229 0.6864721 1 **ANEXO E**

**ESTUDOS DE INDICADORES REGIONAIS**

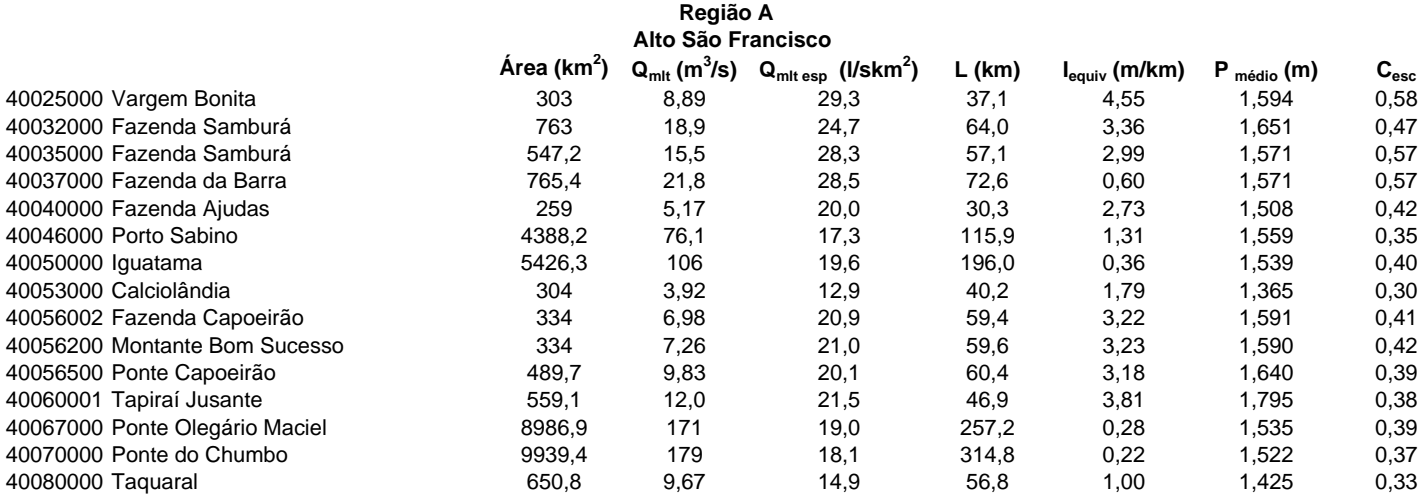

**Região B Alto Pará**

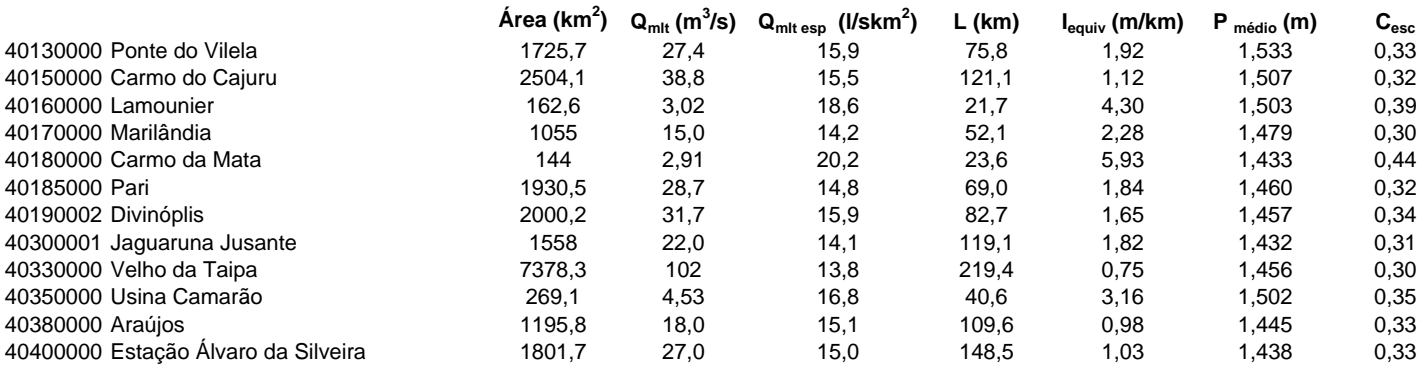

#### $\hat{\mathsf{Area}}$  (km<sup>2</sup>)  $\mathsf{Q}_{\mathsf{mlt}}$  (m<sup>3</sup>/s)  $\mathsf{Q}_{\mathsf{mlt} \mathsf{esp}}$  (l/skm<sup>2</sup> **) L (km) Iequiv (m/km) P médio (m) Cesc** 40540000 Jurema 353 6,76 19,1 33,1 2,81 1,402 0,43 40549998 S. Brás do Suaçuí Montante 461 7,78 16,9 52,0 2,69 1,400 0,38 40573000 Joaquim Murtinho 291 4,08 14,0 32,7 3,94 1,462 0,30 40577000 Ponte Jubileu 244 3,70 15,2 18,3 7,20 1,466 0,33 40579995 Congonhas Linígrafo 579 9,63 16,6 41,6 3,18 1,464 0,36 40665000 Usina João Ribeiro 293 4,32 14,7 45,7 2,44 1,373 0,34 40680000 Entre Rios de Minas 486 9,38 19,3 47,3 1,25 1,369 0,44 40700002 Jeceaba 2465 43,0 17,5 88,9 1,81 1,409 0,39 40710000 Belo Vale 2760 49,8 18,0 118,9 1,59 1,408 0,40 40720002 Melo Franco 3810 65,2 17,1 178,9 1,20 1,472 0,37 40740000 Alberto Flores 3939 61,9 15,7 187,4 1,21 1,422 0,35 40770000 Conceição do Itaguá 675 11,7 17,4 53,8 2,96 1,485 0,37 41151000 Fazenda Água Limpa Jusante 175 3,26 18,7 26,2 8,59 1,498 0,39 41160000 Gulpiara 284 6,14 21,6 40,7 5,39 1,498 0,46 41180000 Itabirito Linígrafo 330 7,98 24,2 47,7 5,25 1,518 0,50 41190000 Aguiar Moreira 539 11,2 20,8 74,9 3,86 1,523 0,43 41199998 Honório Bicalho -Montante 1698 29,8 17,5 90,3 2,56 1,535 0,36 41220000 Siderúrgica 232 3,33 14,3 35,0 7,82 1,446 0,31 41230000 Sabará 2273 39,0 17,2 116,3 2,12 1,529 0,35 41242100 General Carneiro 206 3,48 16,9 29,9 138,25 1,571 0,34 41295000 José de Melo 291 4,86 16,7 32,6 3,54 1,448 0,36 41300000 Taquaraçu 626 9,97 15,9 46,4 7,02 1,447 0,35 41700001 Usina Paraúna 1733 32,8 18,9 80,4 2,75 1,266 0,47 41715000 Faz. Cachoeira 85 2,24 26,4 24,3 8,55 1,520 0,55 **Região C Altos rios Paraopeba e Velhas e rio Cipó**

41780002 Presidente Juscelino 3996 78,9 19,8 100,4 2,48 1,345 0,46

41720000 Faz. do Cipó  $\frac{341}{9.56}$  9.56 28.0 46.0

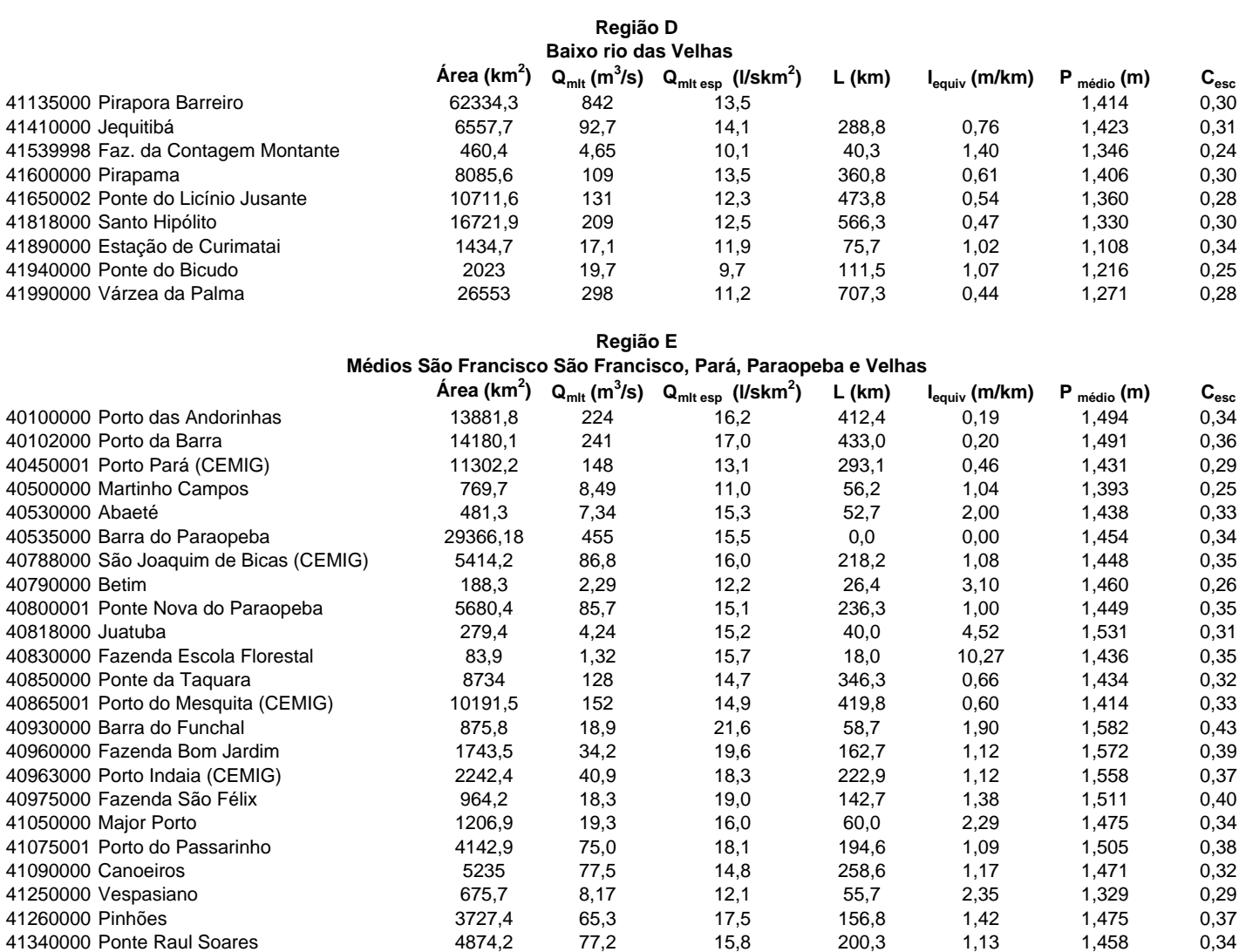

# **ÁREA X Qmlt**

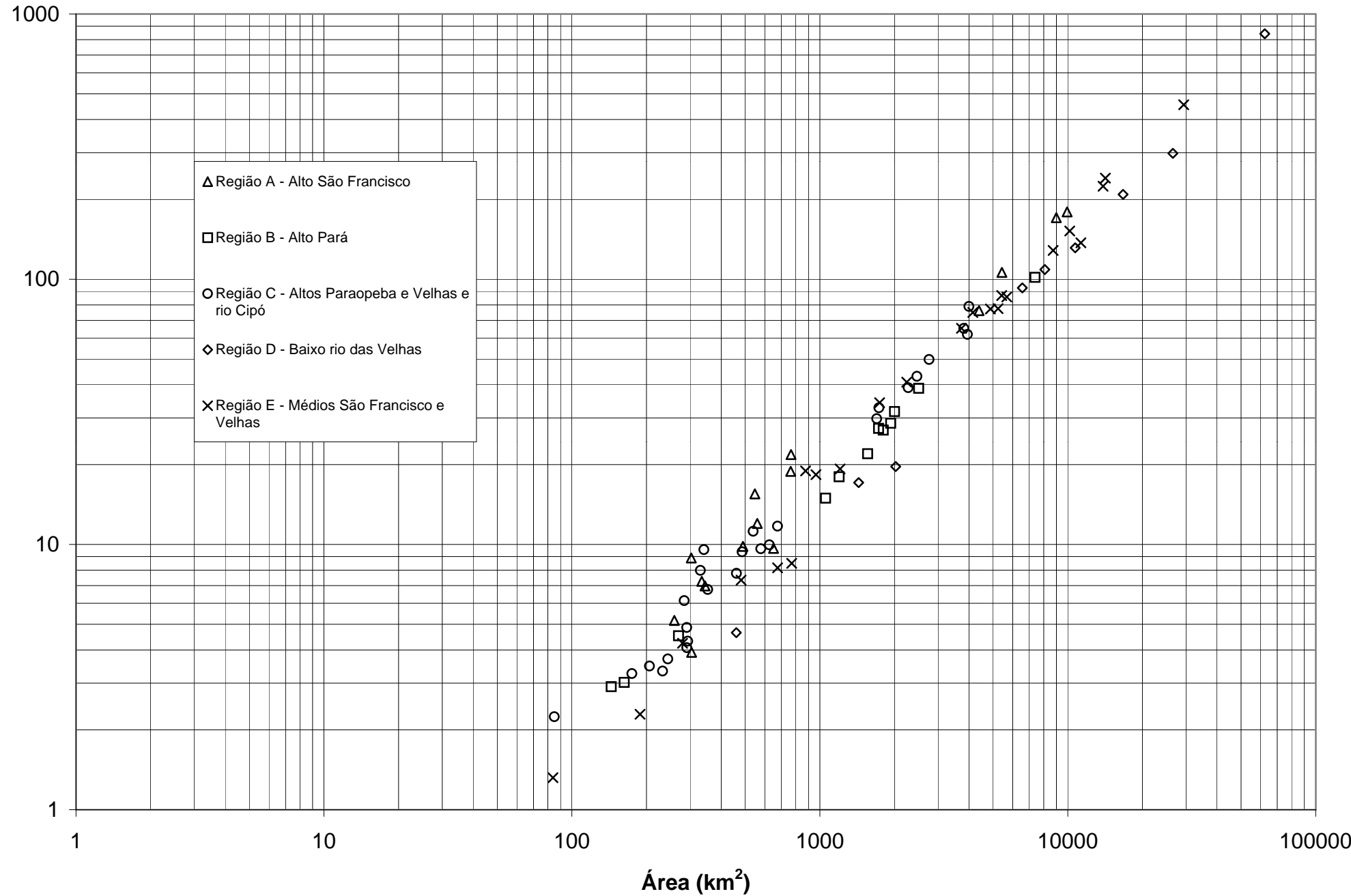

**Qmlt (m 3 /s)**

# **REGIÃO A - Alto São Francisco**

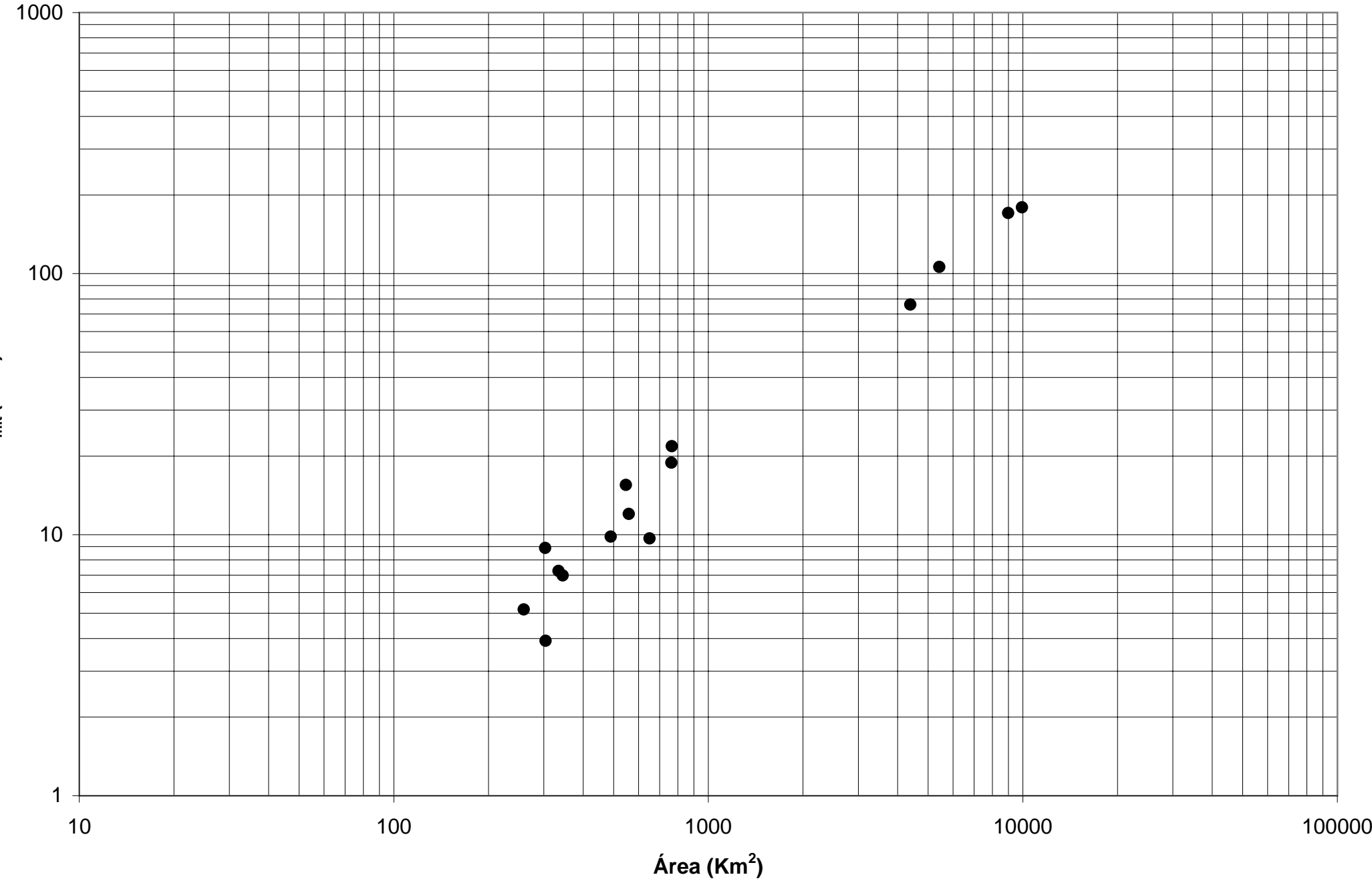

 $\mathbf{Q}_{\mathsf{mlt}}(\mathsf{m}^3/\mathsf{s})$ 

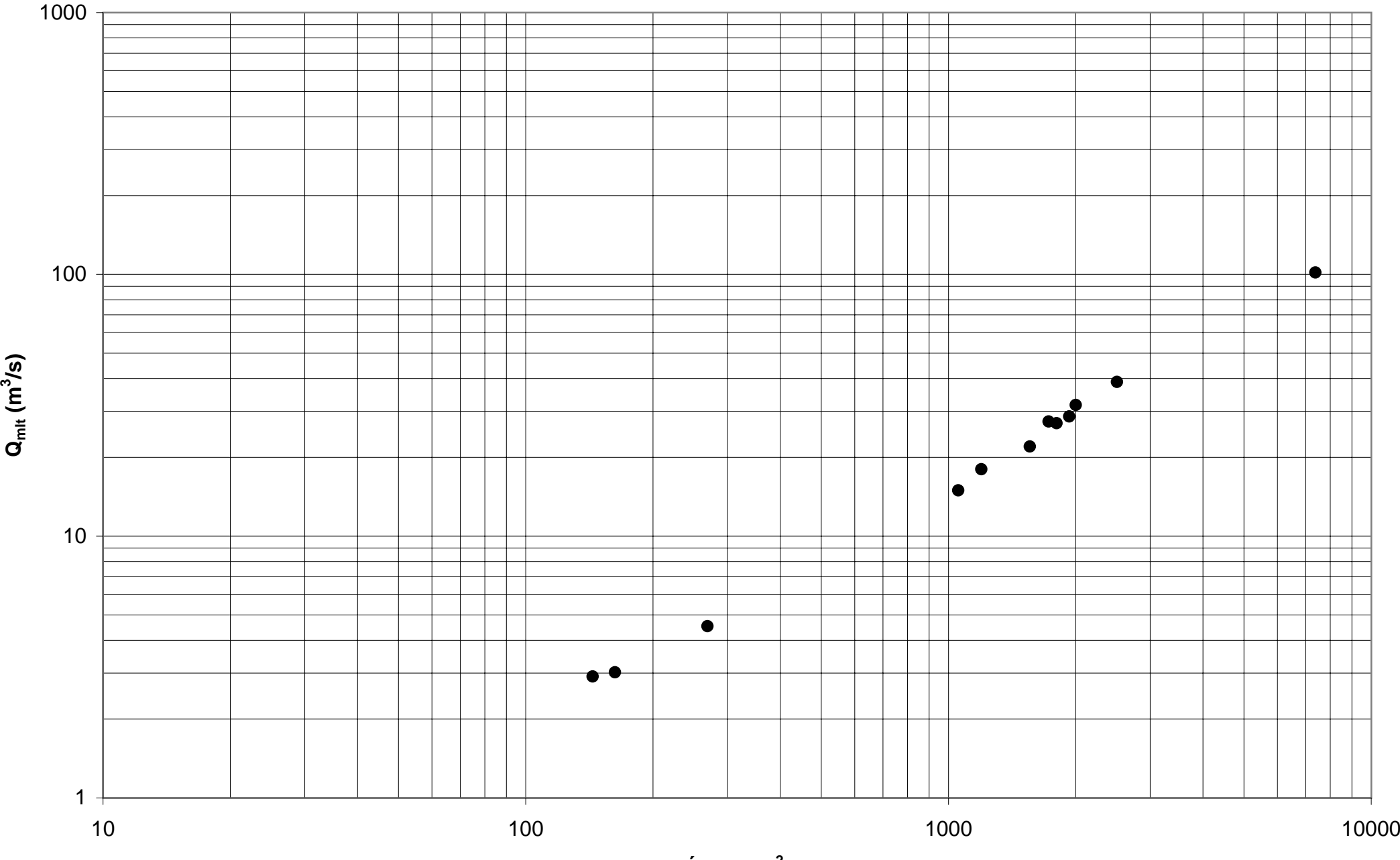

**Área (km2)**

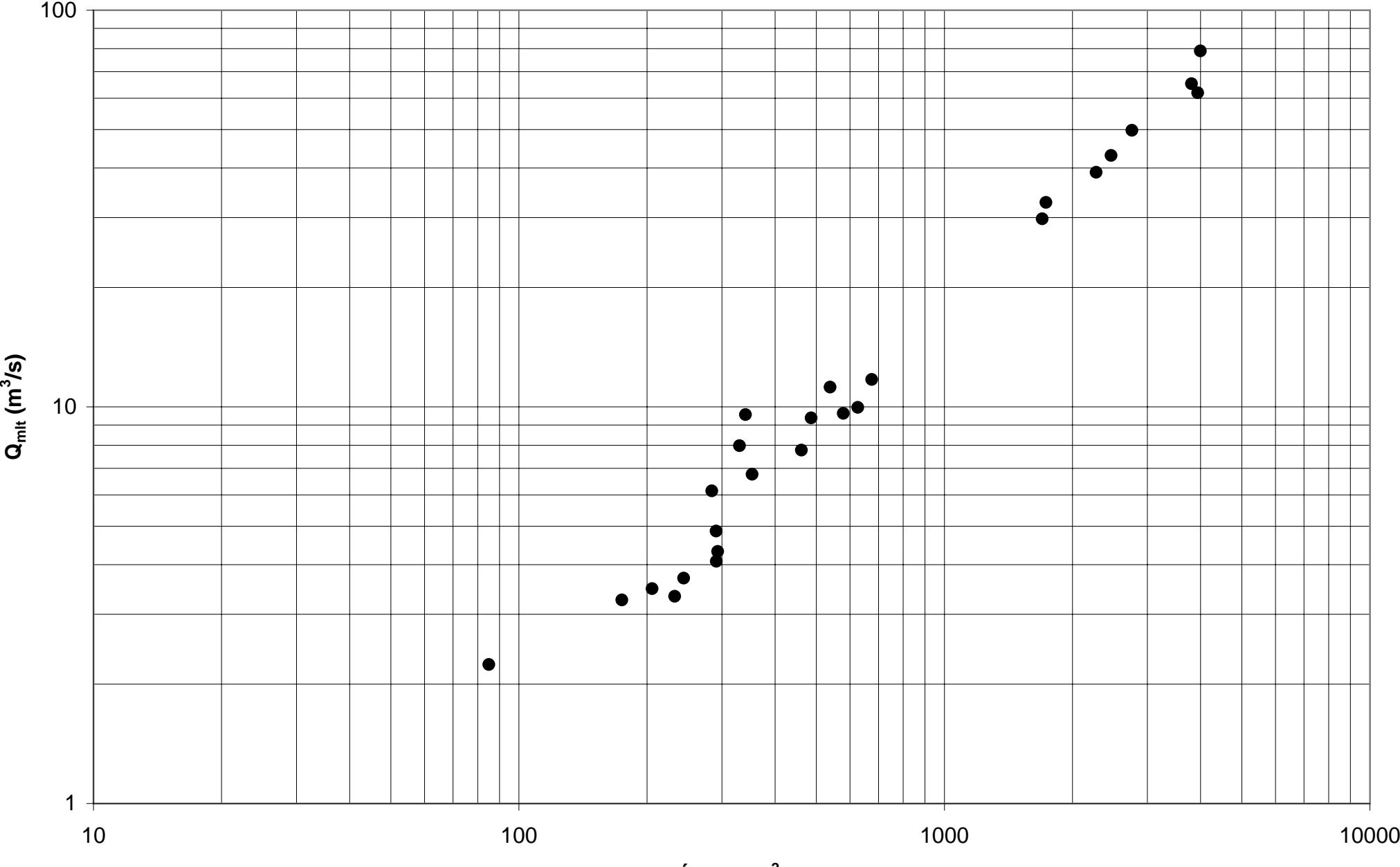

# **REGIÃO C - Região do Alto Paraopeba, Alto rio das Velhas e do rio Cipó**

 $\acute{\textbf{A}}$ rea (km $^2$ )

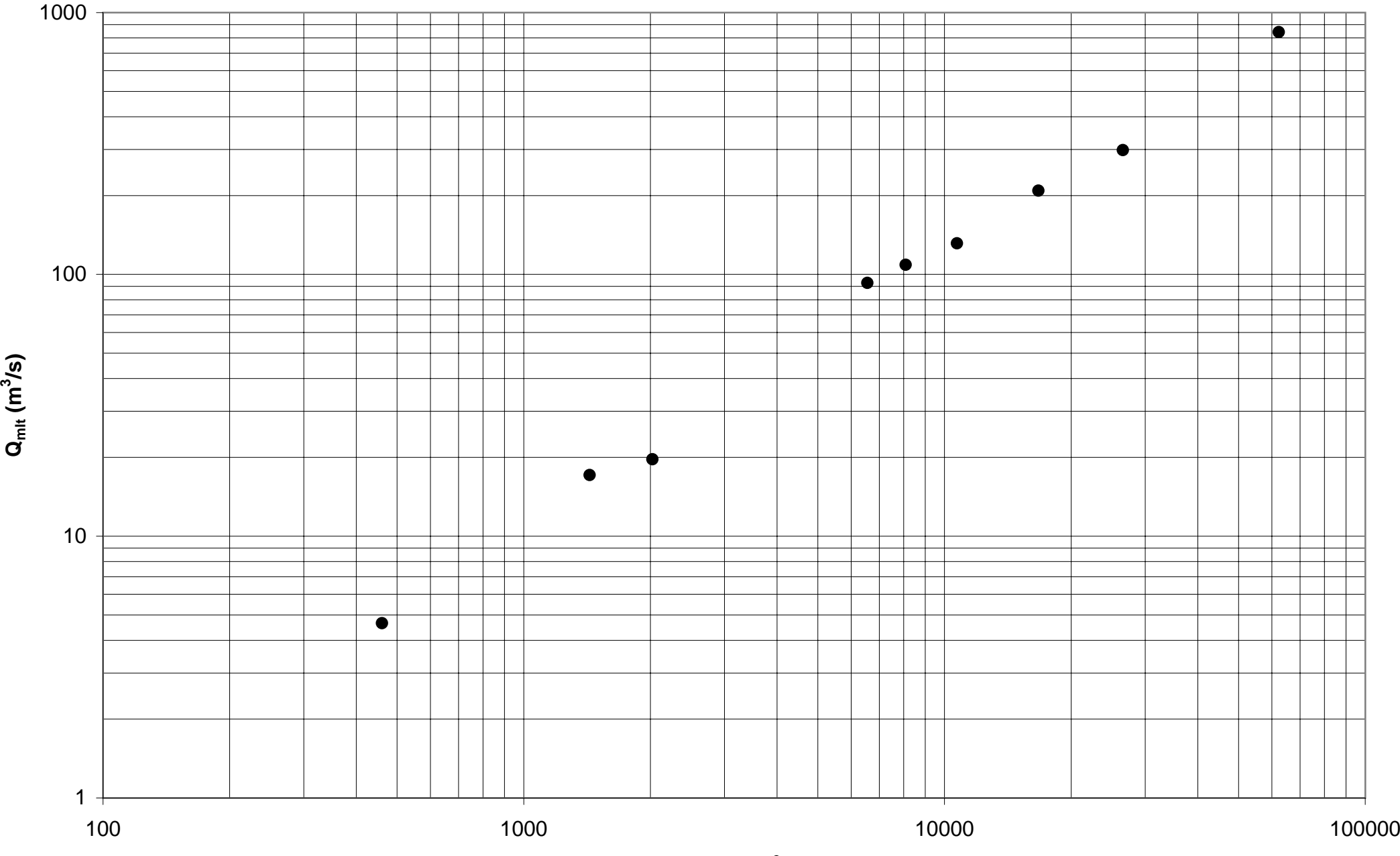

**Área (km2)**

### **REGIÃO E - Médios São Francisco e Velhas**

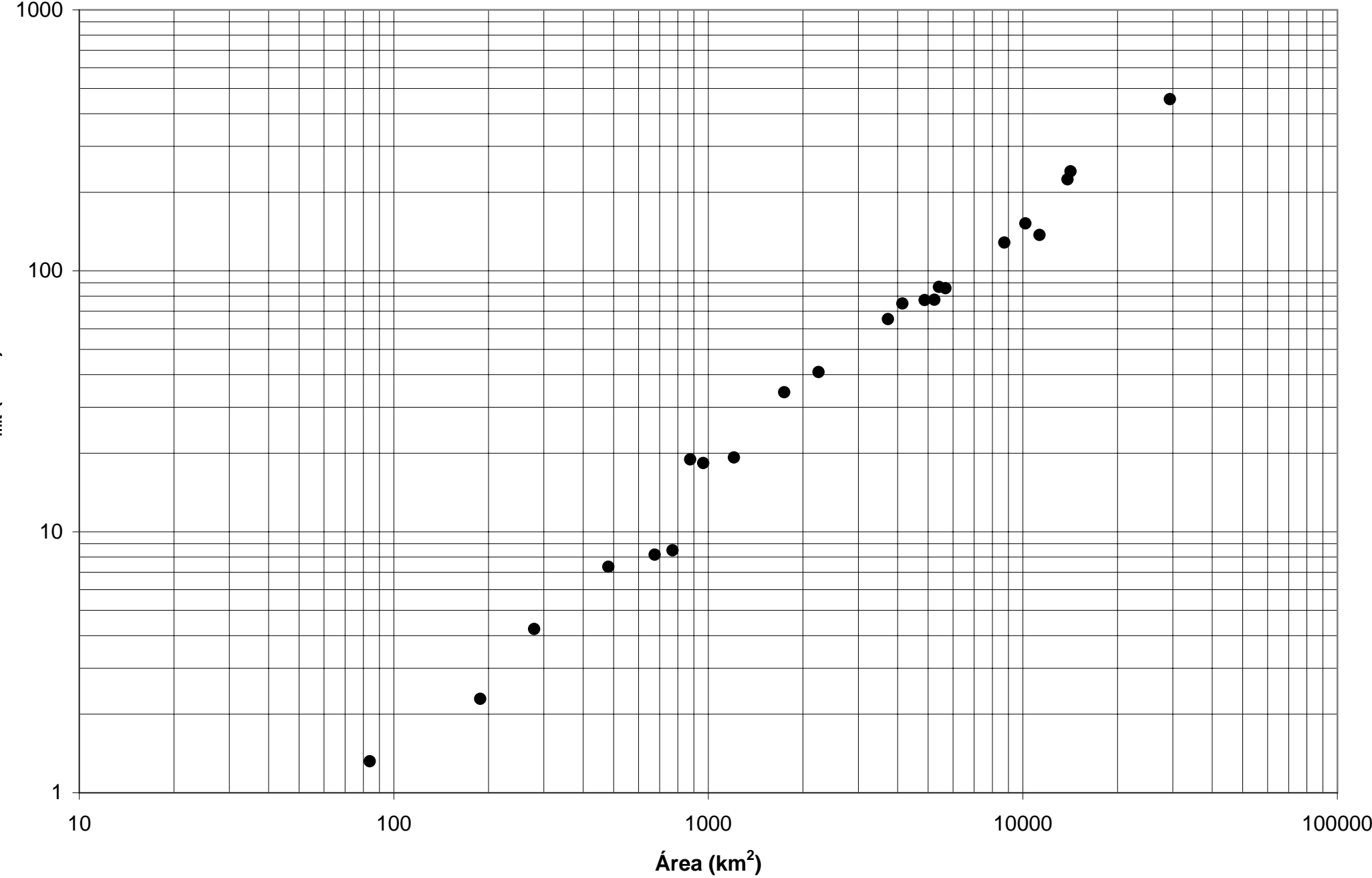

 $\mathbf{Q}_{\mathsf{mlt}}\left(\mathsf{m}^{3}\mathsf{/s}\right)$ 

Coeficientes de Escoamento

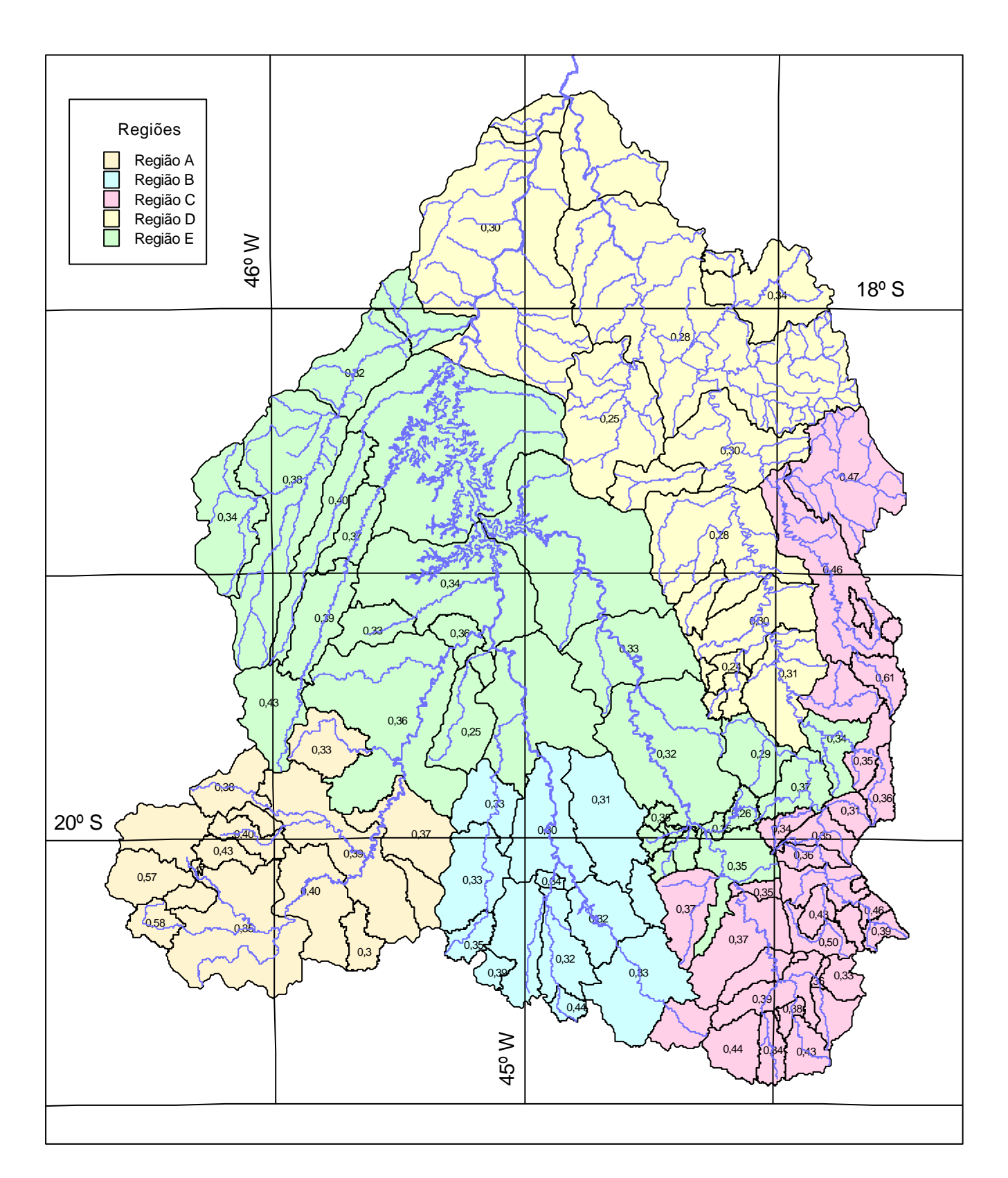

Regiões Homogêneas para Vazões Médias de Longo Termo

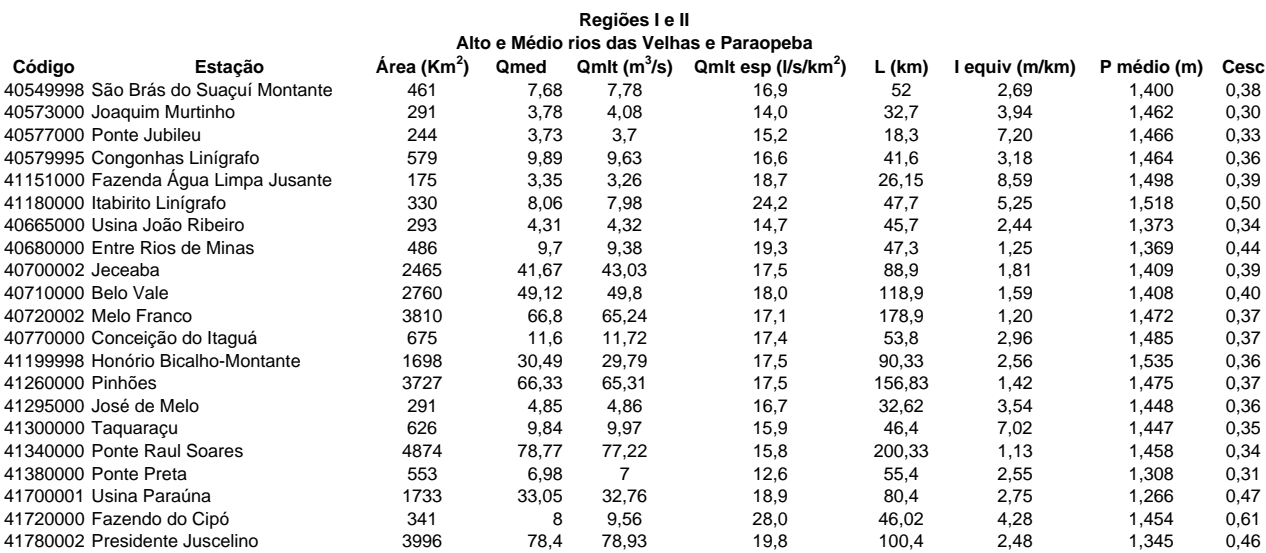

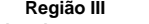

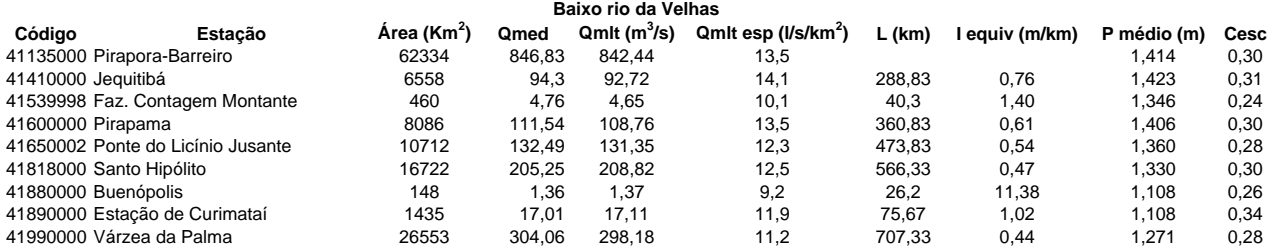

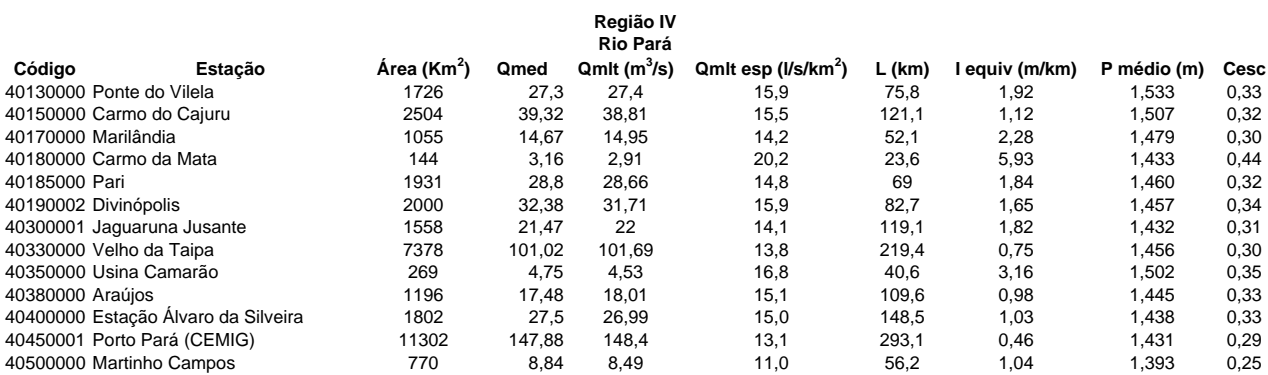

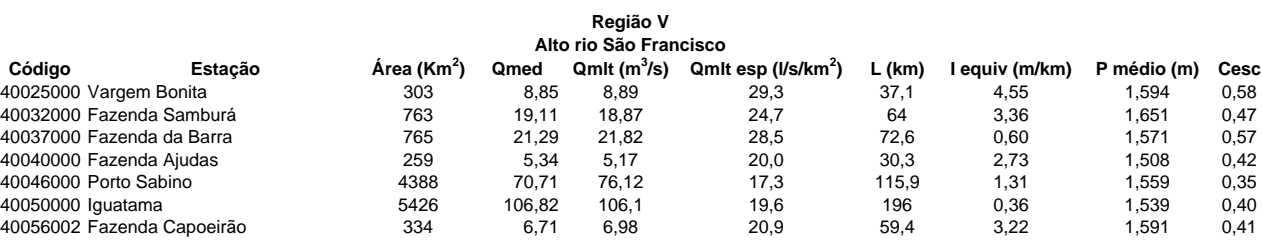

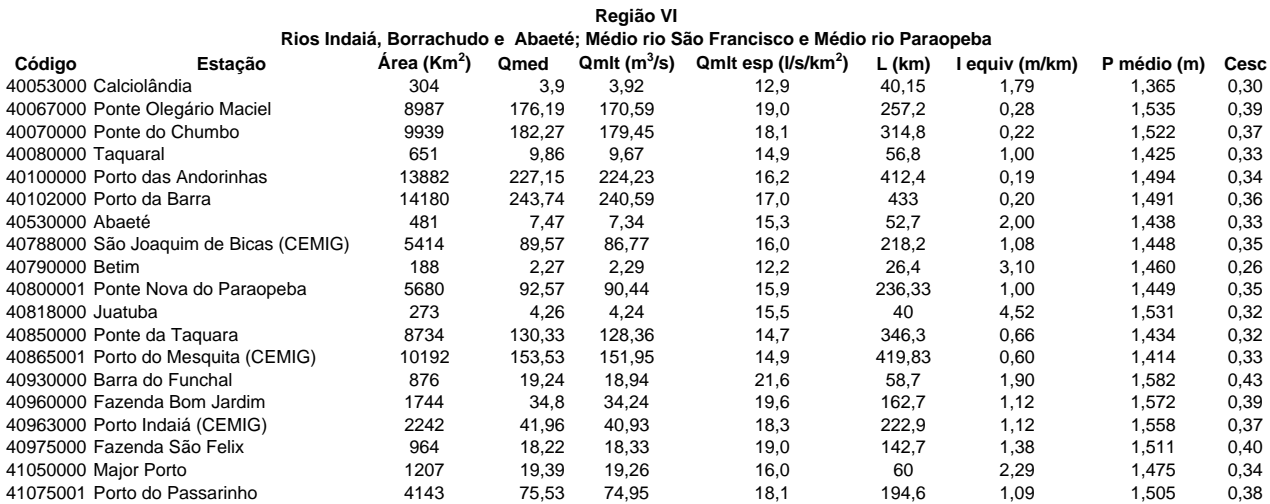

**Área x Qmed-AH**

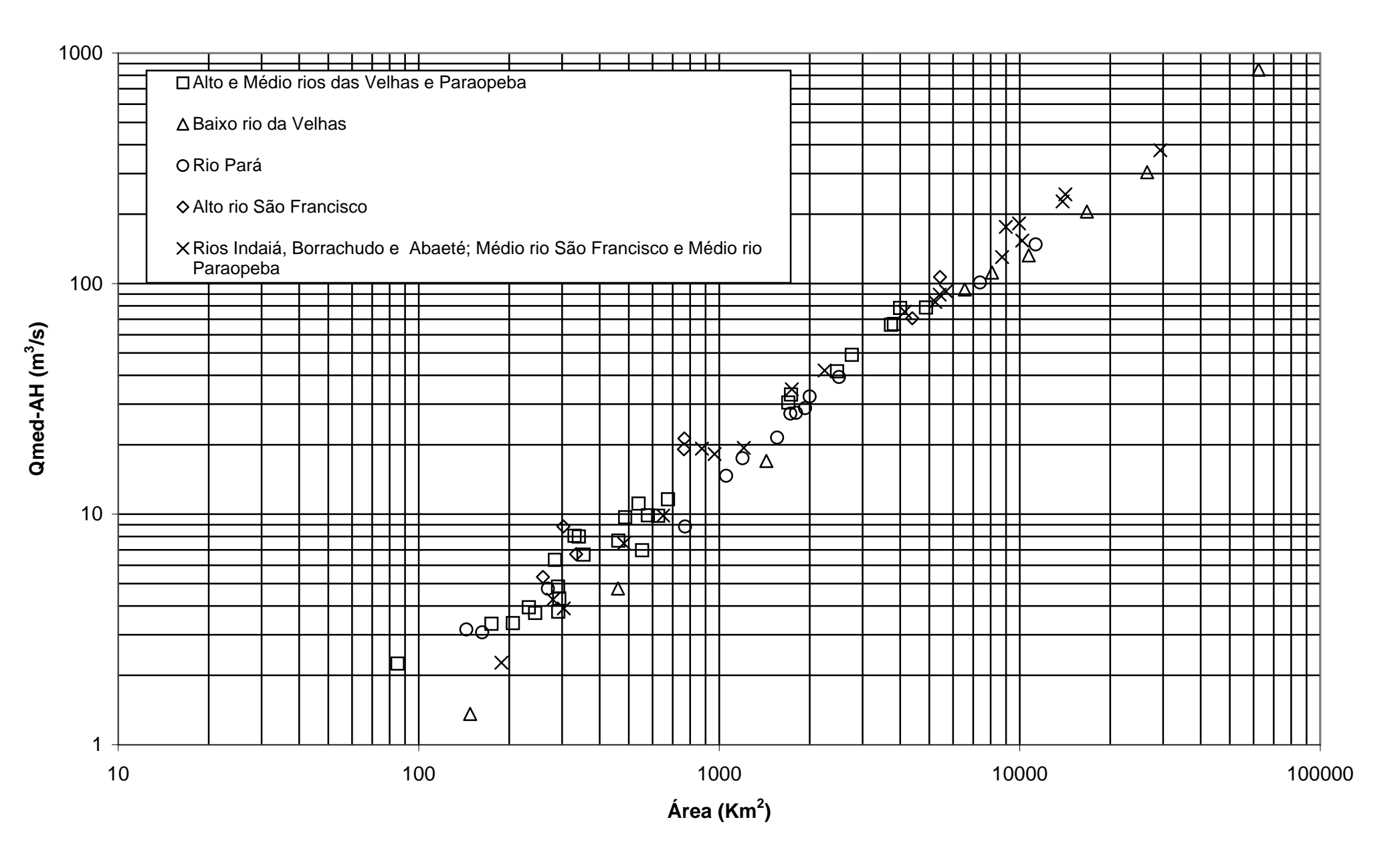

**Área x Qmed-AH**

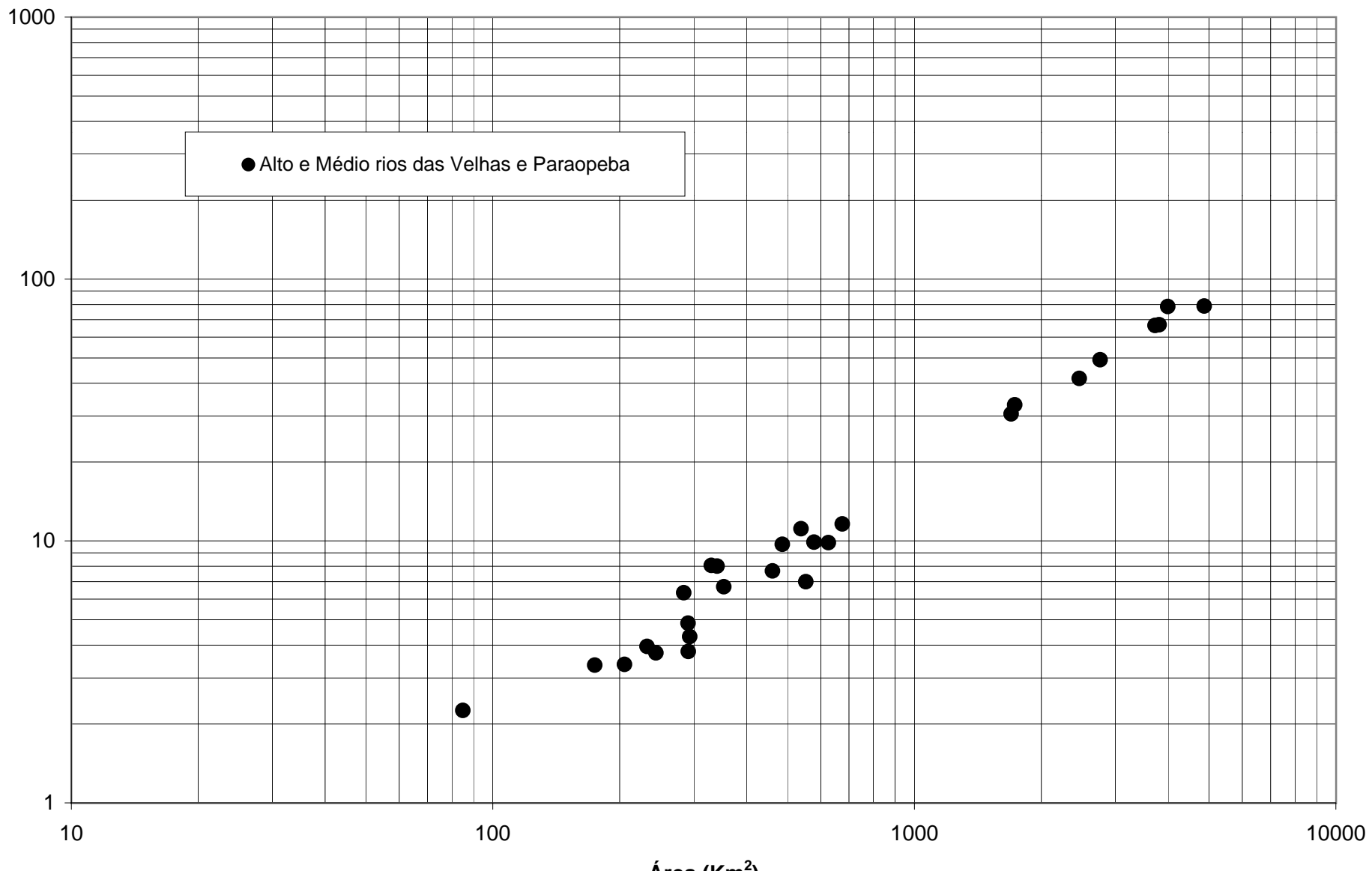

Qmed-AH **Qmed-AH**

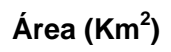

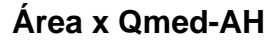

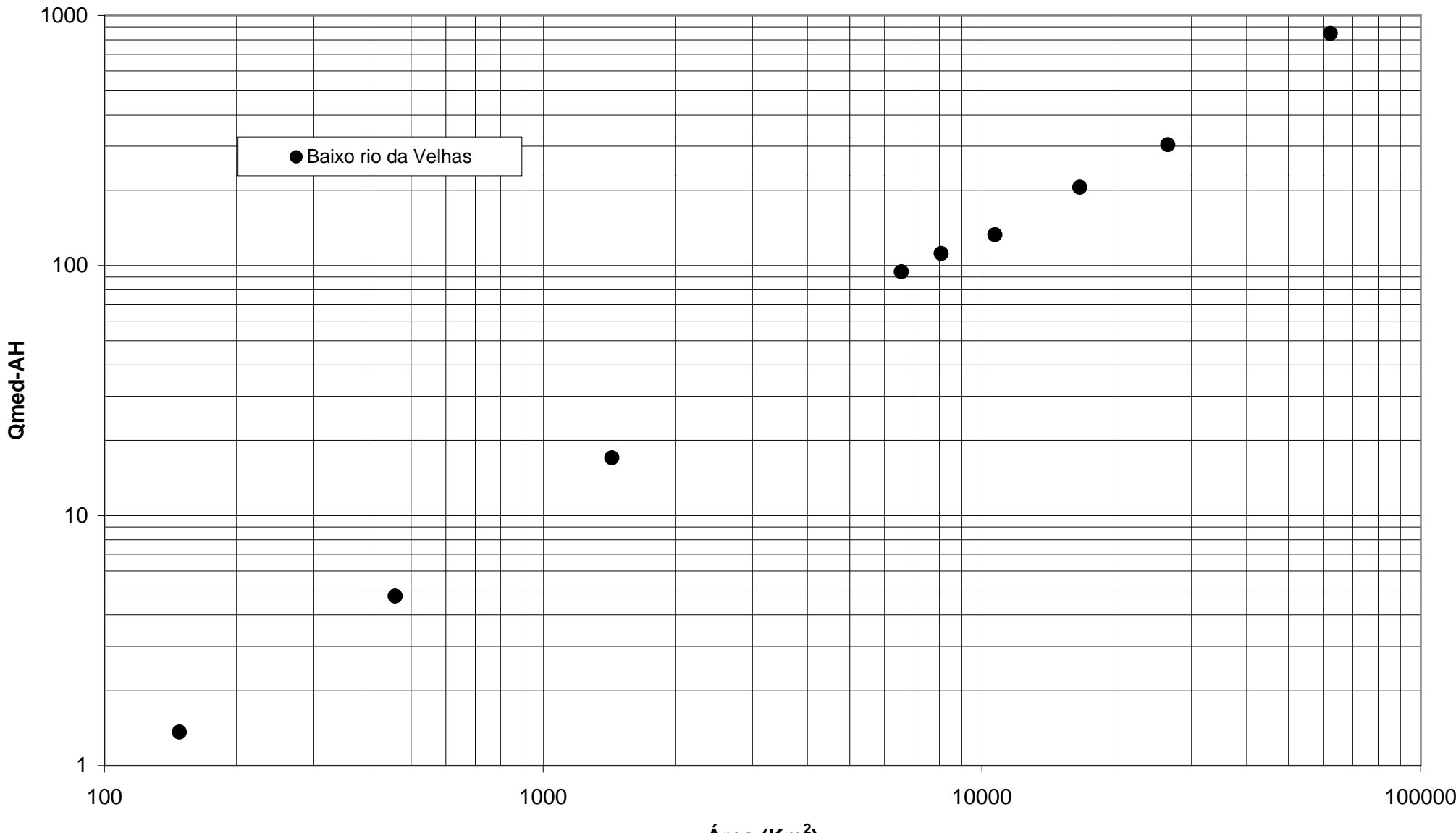

**Qmed-AH**

**Área (Km2)**

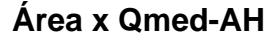

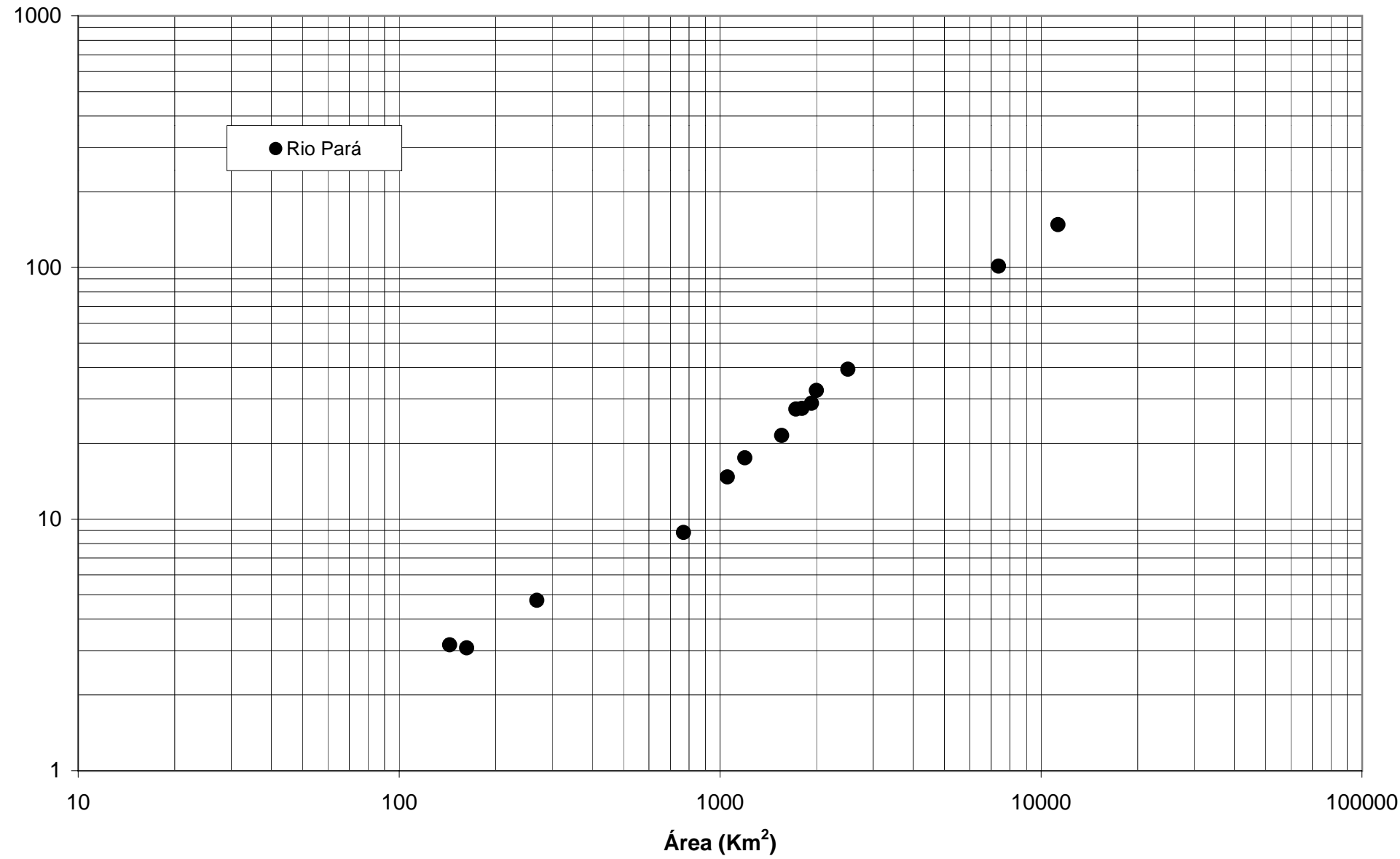

Qmed-AH **Qmed-AH**

**Área x Qmed-AH**

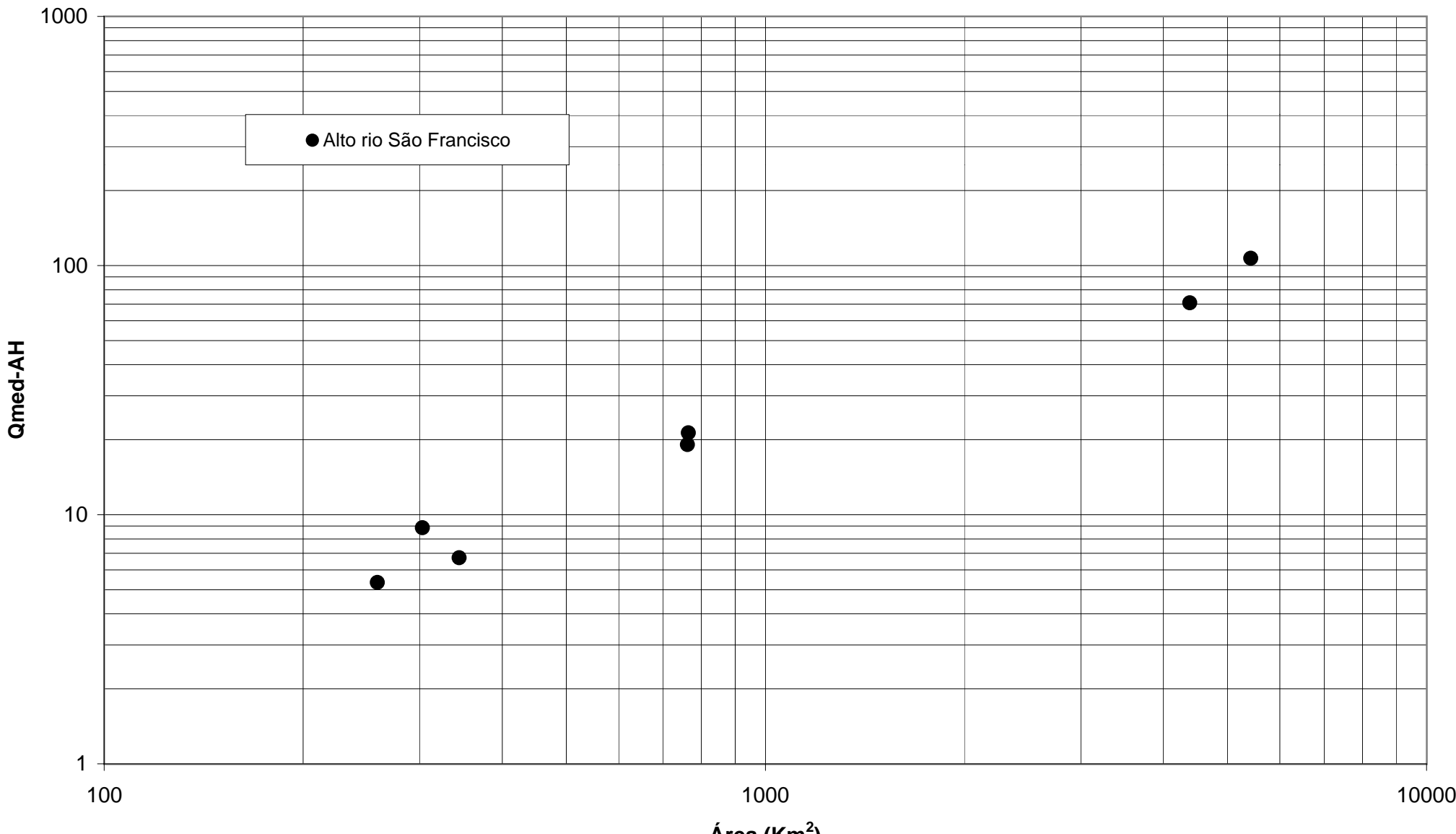

**Qmed-AH**

**Área (Km2)**

**Área x Qmed-AH**

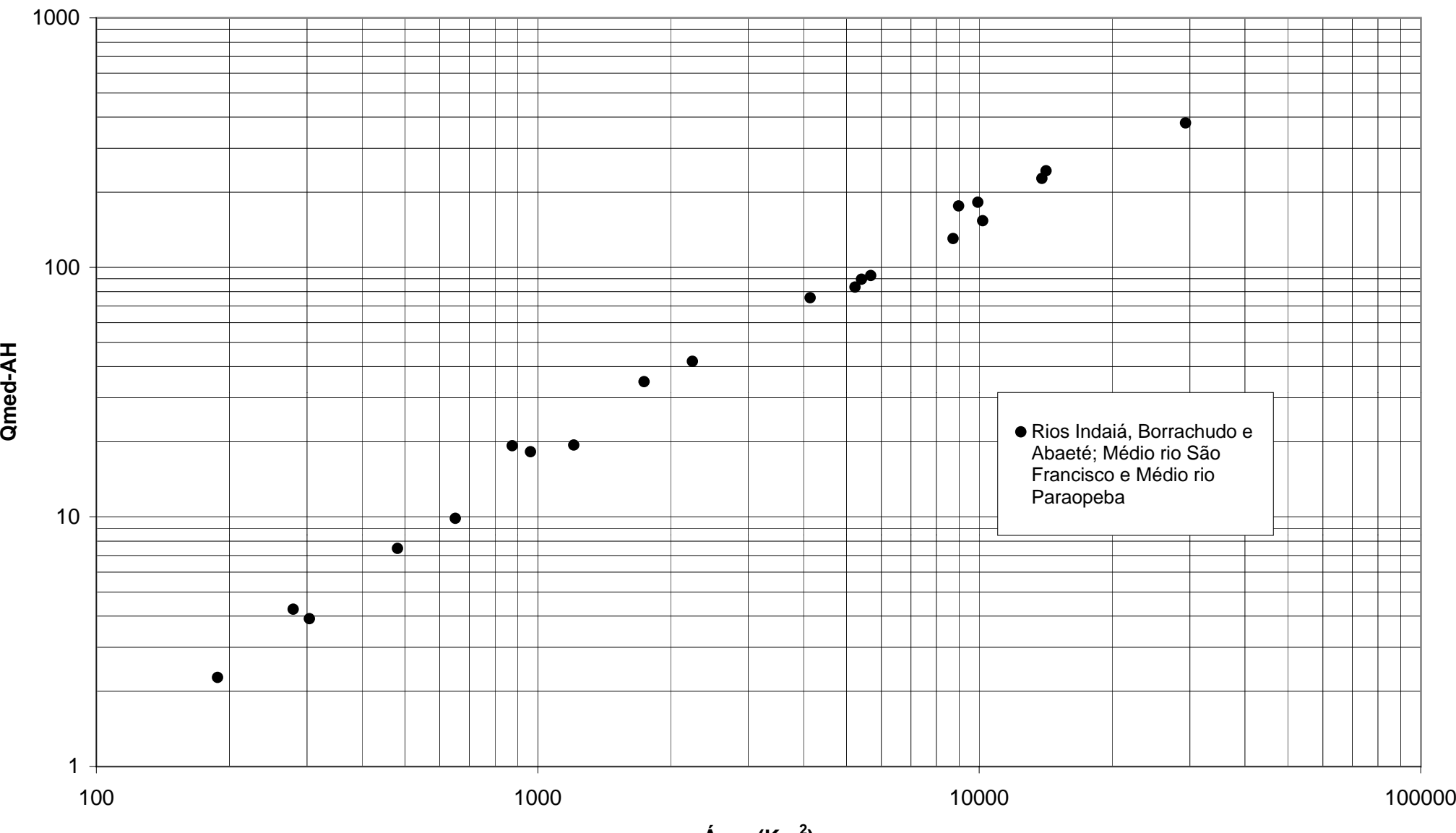

**Área (Km2)**

### **Coeficientes de Escoamento**

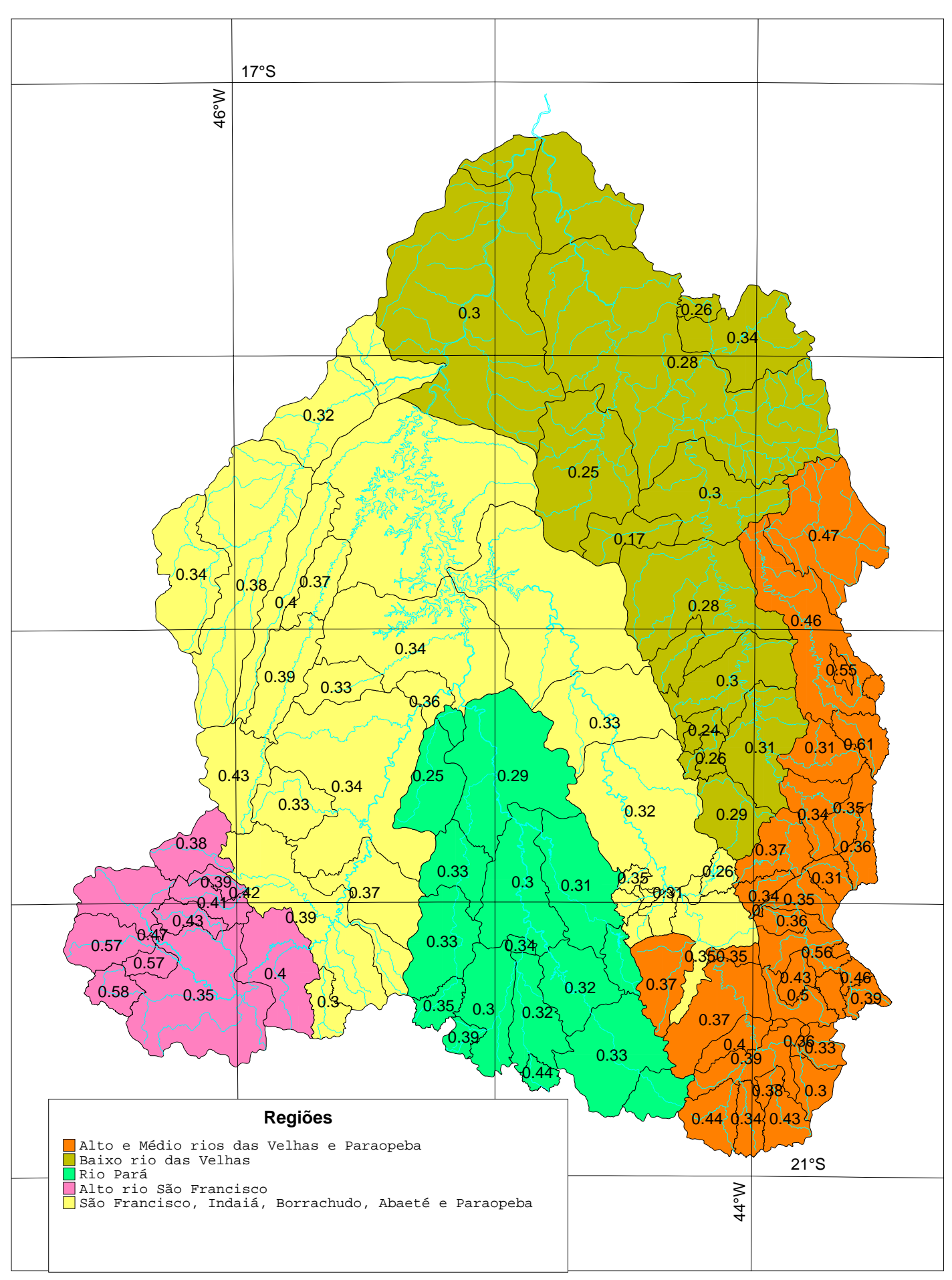

**ANEXO F**

**MOMENTOS-L e RAZÕES-L AMOSTRAIS**

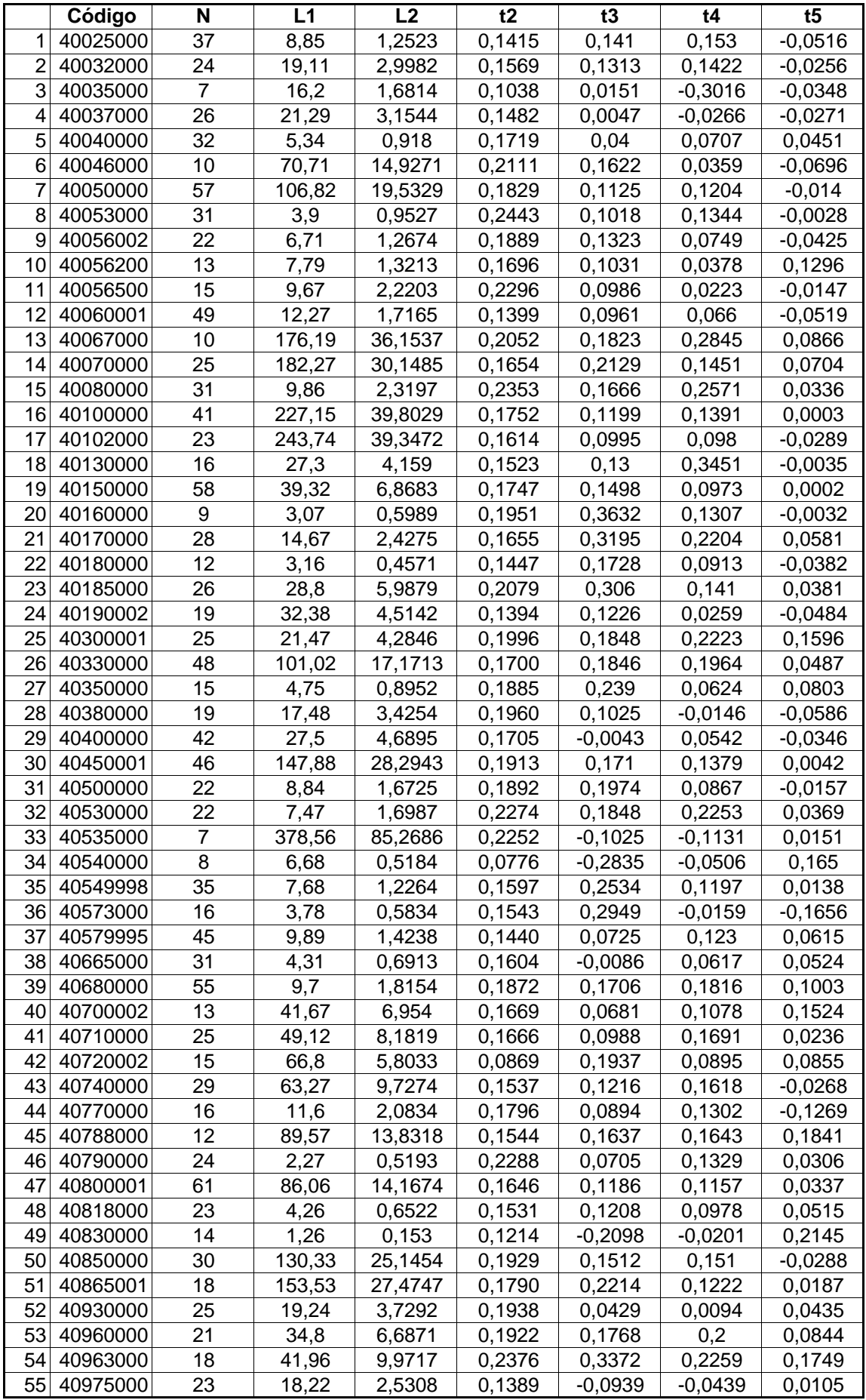

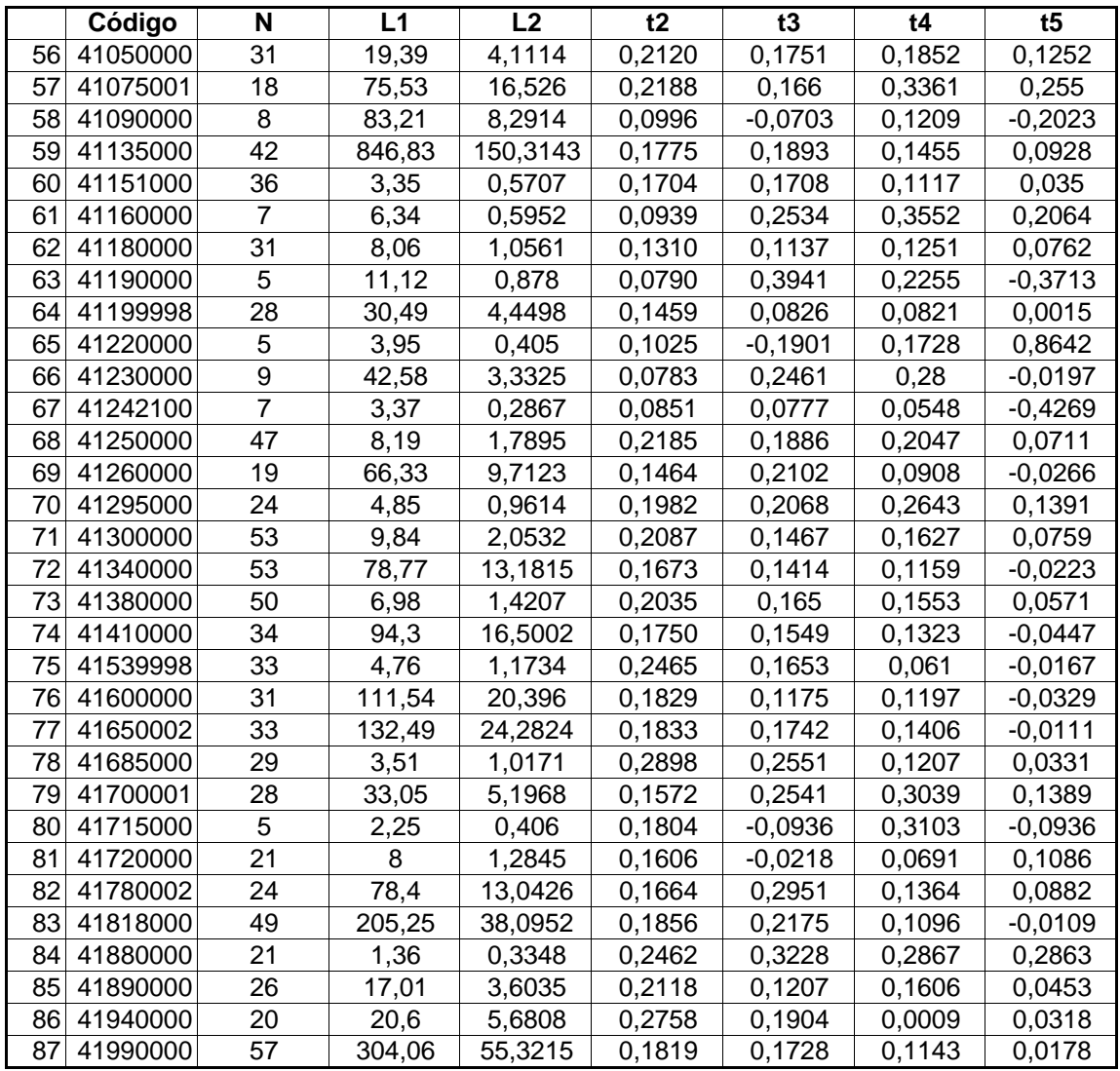

**ANEXO G**

**DISTRIBUIÇÕES EMPÍRICAS ADIMENSIONAIS DISTRIBUIÇÕES REGIONAIS ADIMENSIONAIS DIAGRAMA CURTOSE-L x ASSIMETRIA-L**

# **Papel Normal REGIÃO I Tr (anos)**

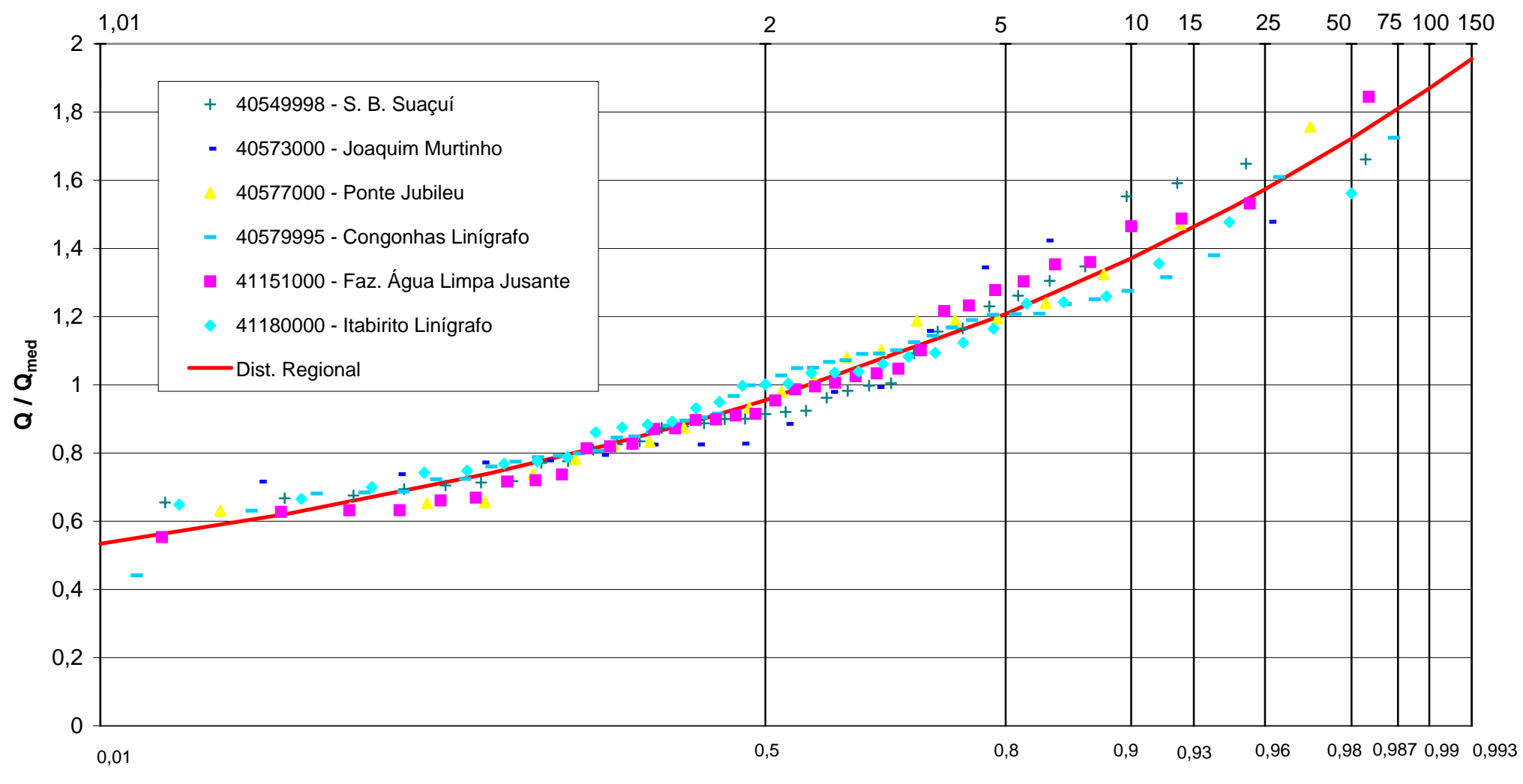

**P (X <= x)**

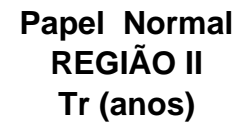

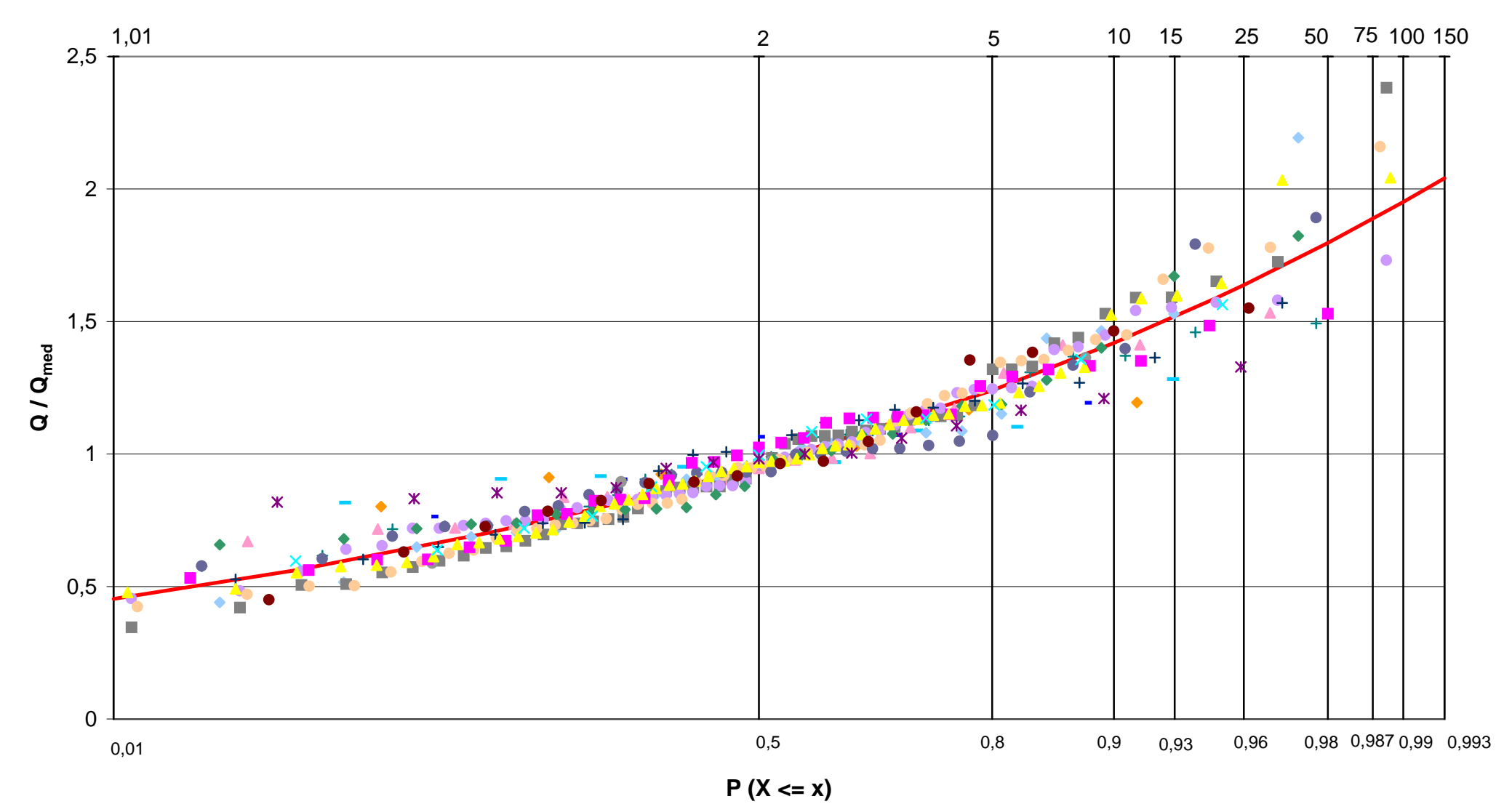

# **Papel Normal REGIÃO IIITr (anos)**

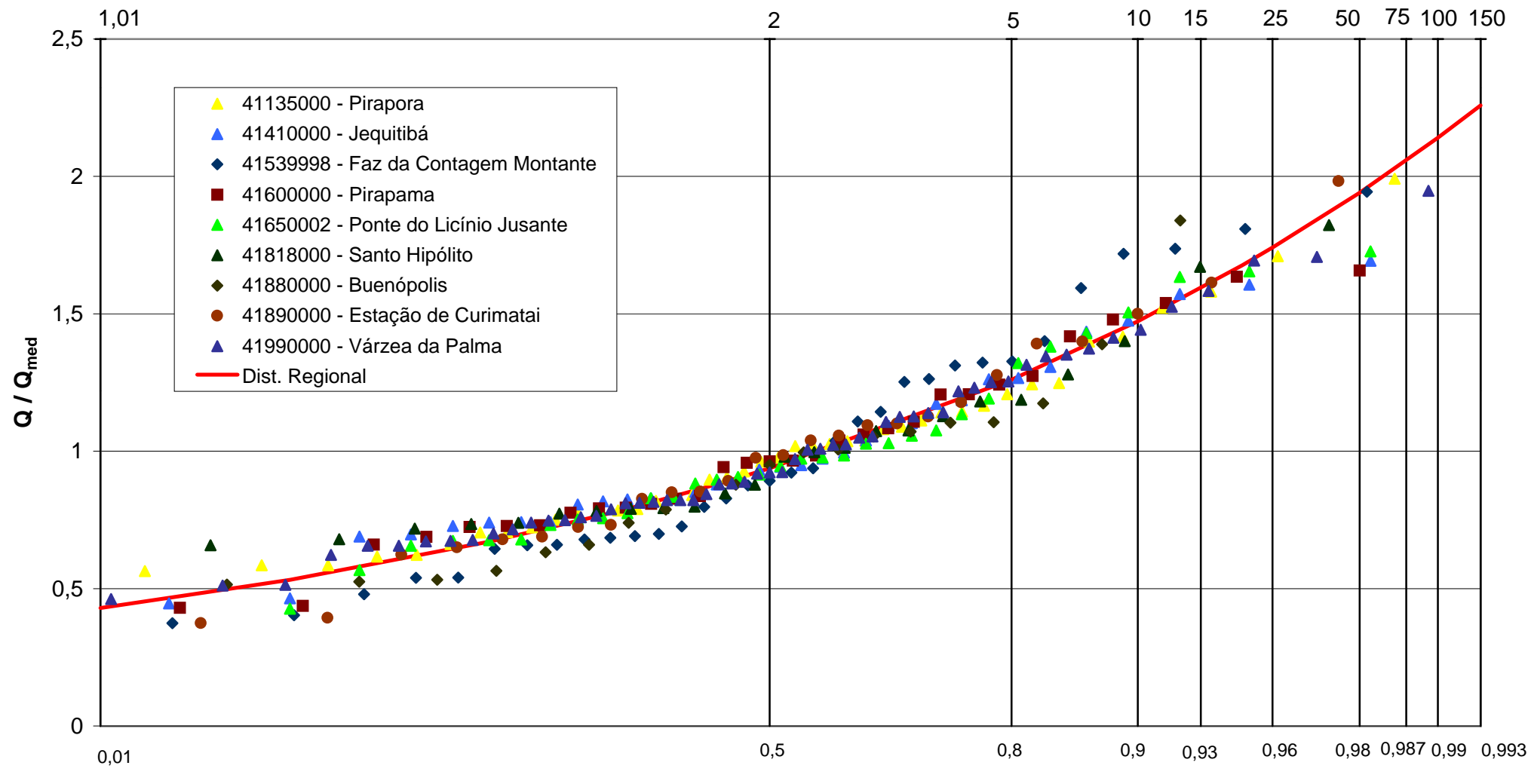

**P (X <= x)**
#### **Papel Normal REGIÃO IV Tr (anos)**

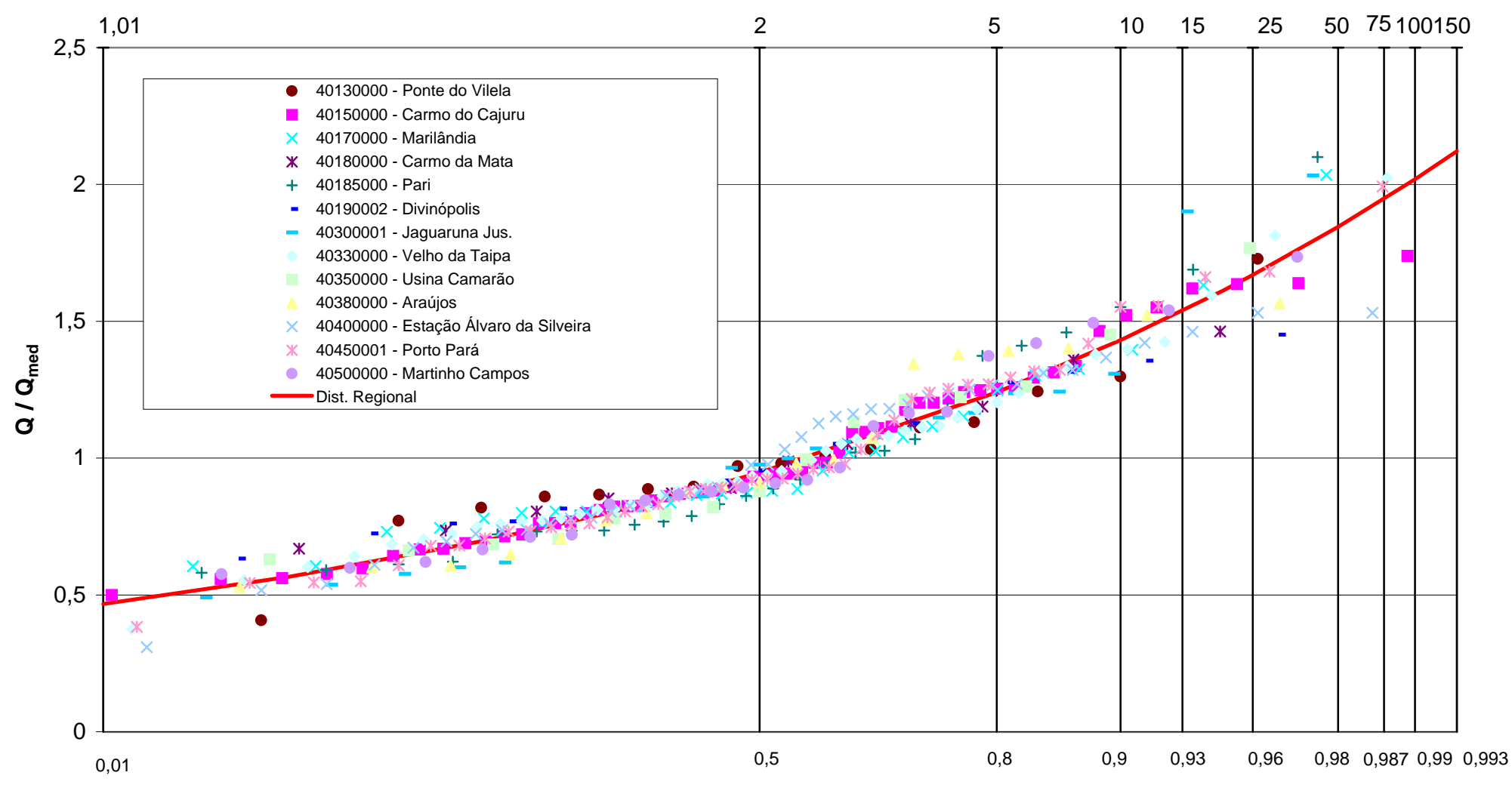

**P (X <= x)**

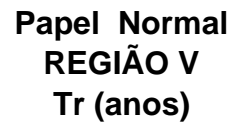

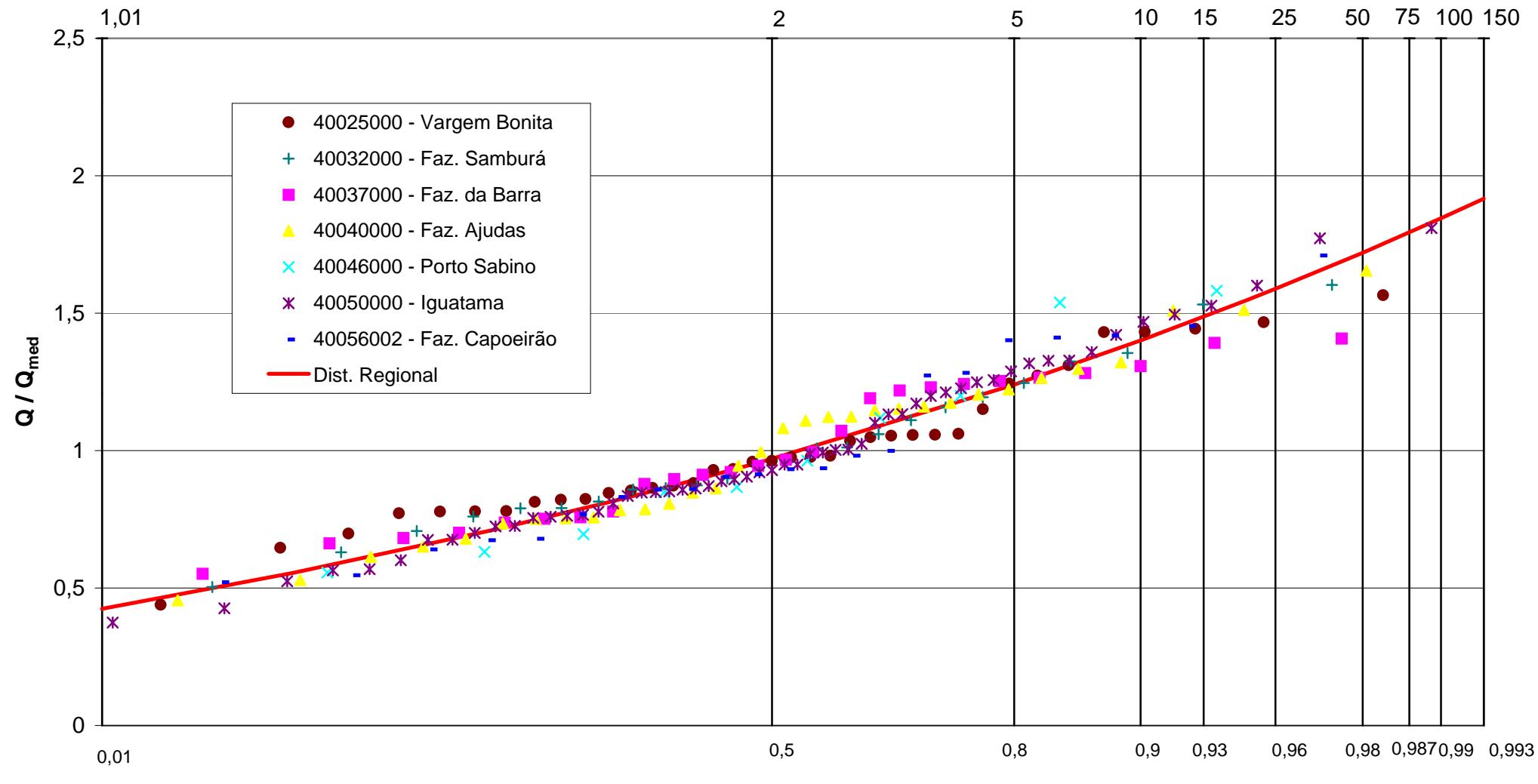

**P (X <= x)**

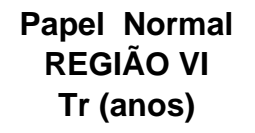

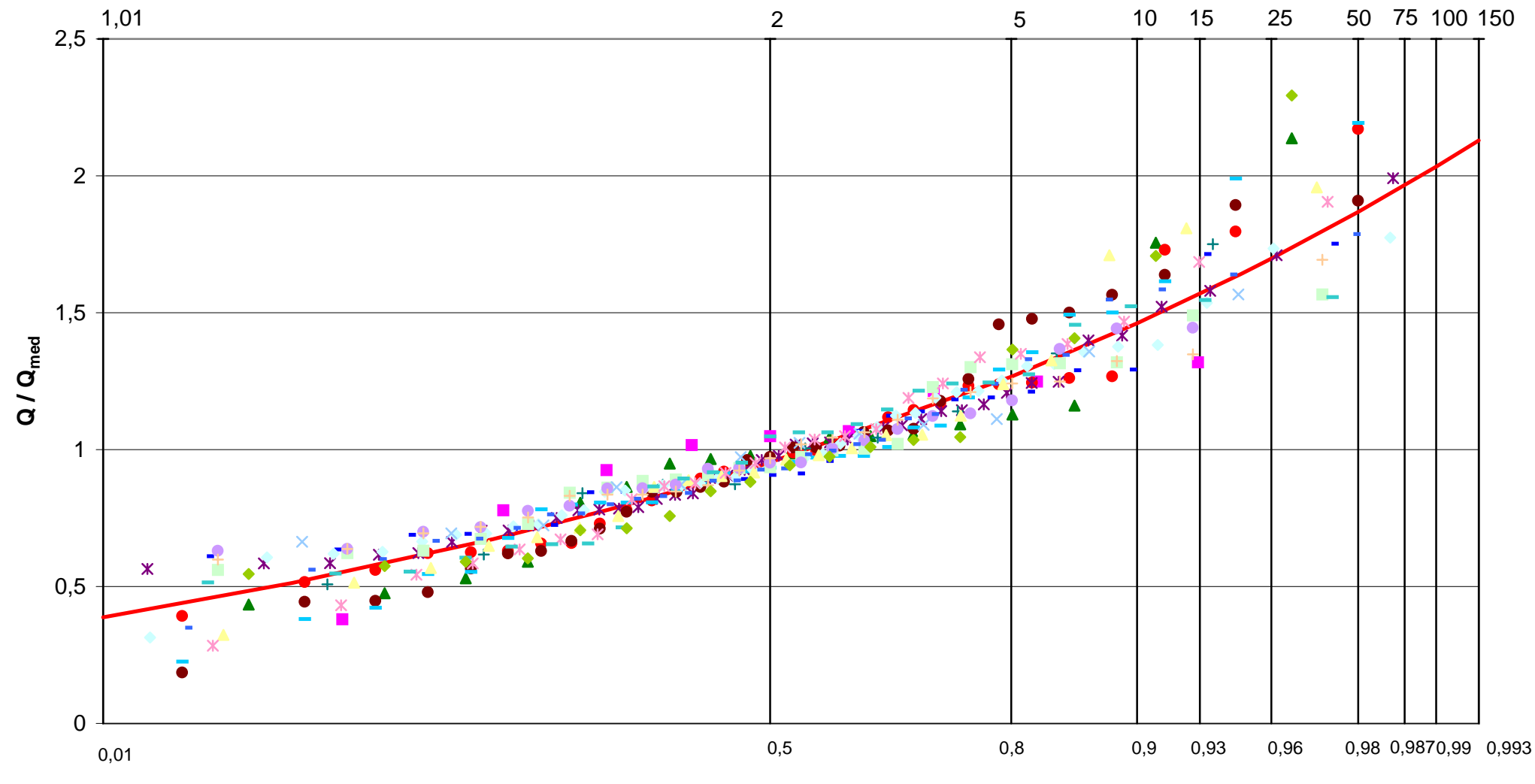

**P (X <= x)**

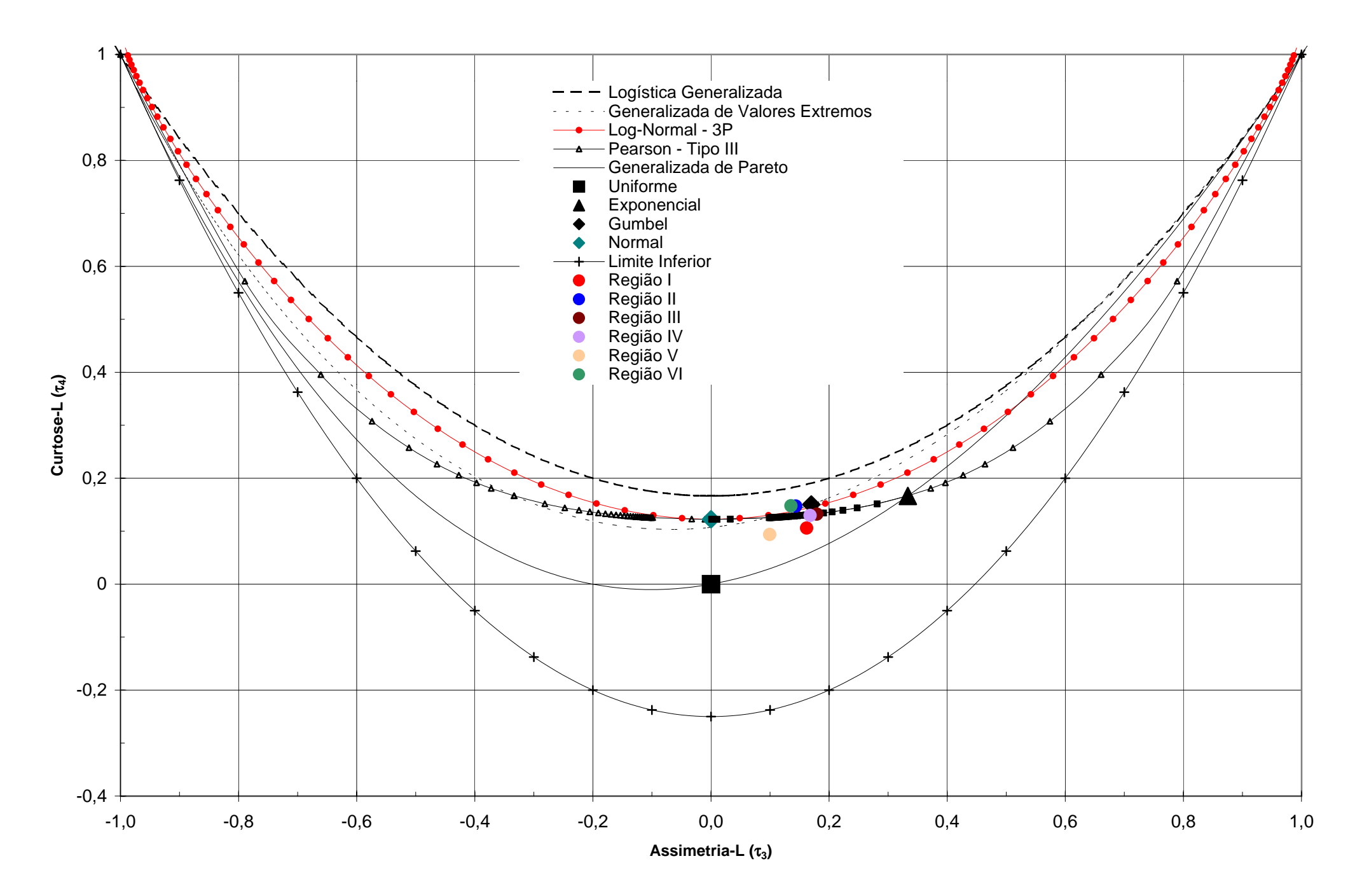

Diagrama Assimetria-L x Curtose-L

### **ANEXO H**

**GRÁFICOS ENTRE OS VALORES OBSERVADOS e CALCULADOS PELOS MODELOS DE VAZÕES MÉDIAS DE LONGO TERMO e VAZÕES MÉDIAS ANUAIS**

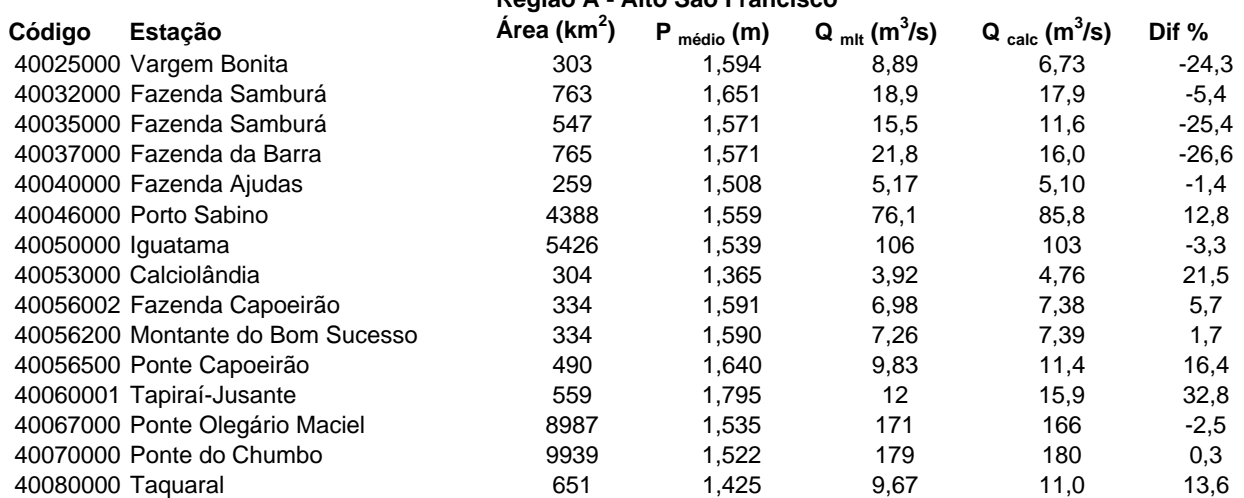

#### **Região A - Alto São Francisco**

**REGIÃO A - Alto São Francisco**

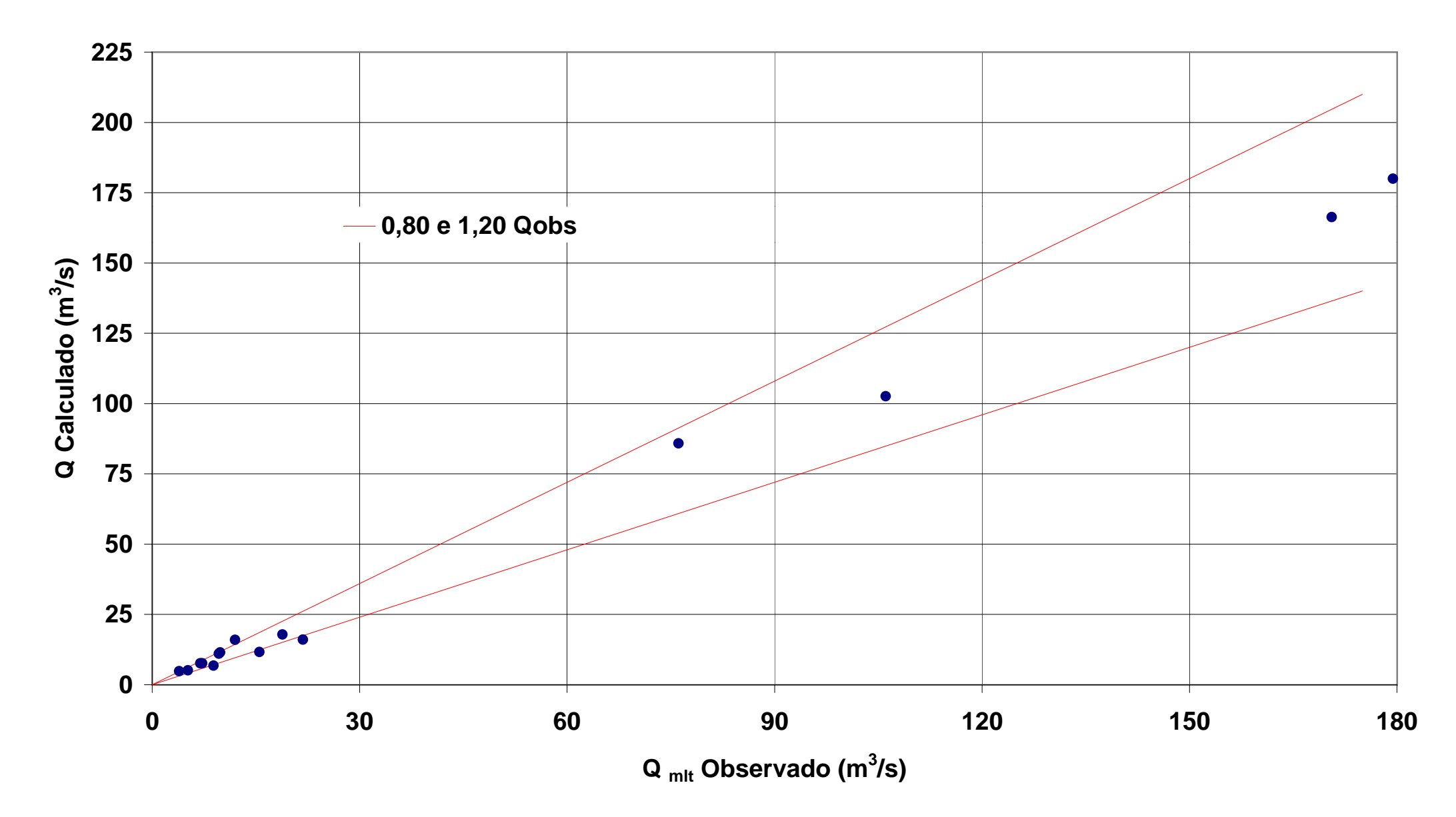

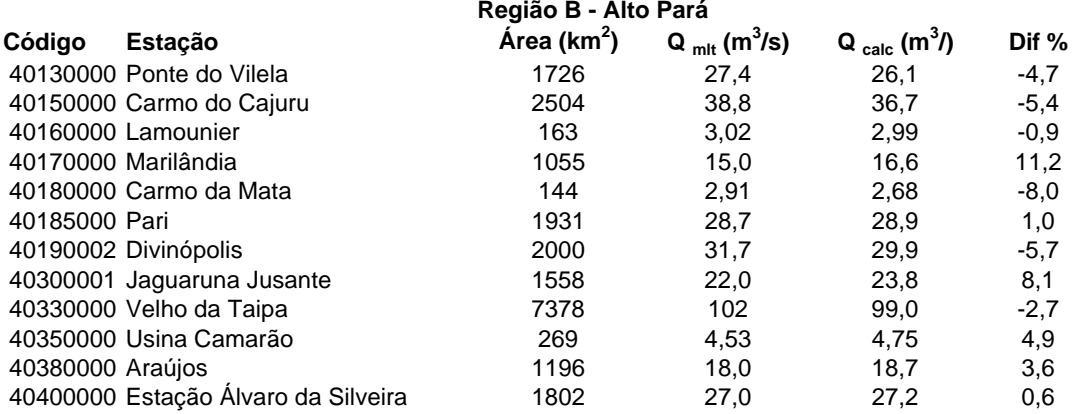

**REGIÃO B - Alto Pará**

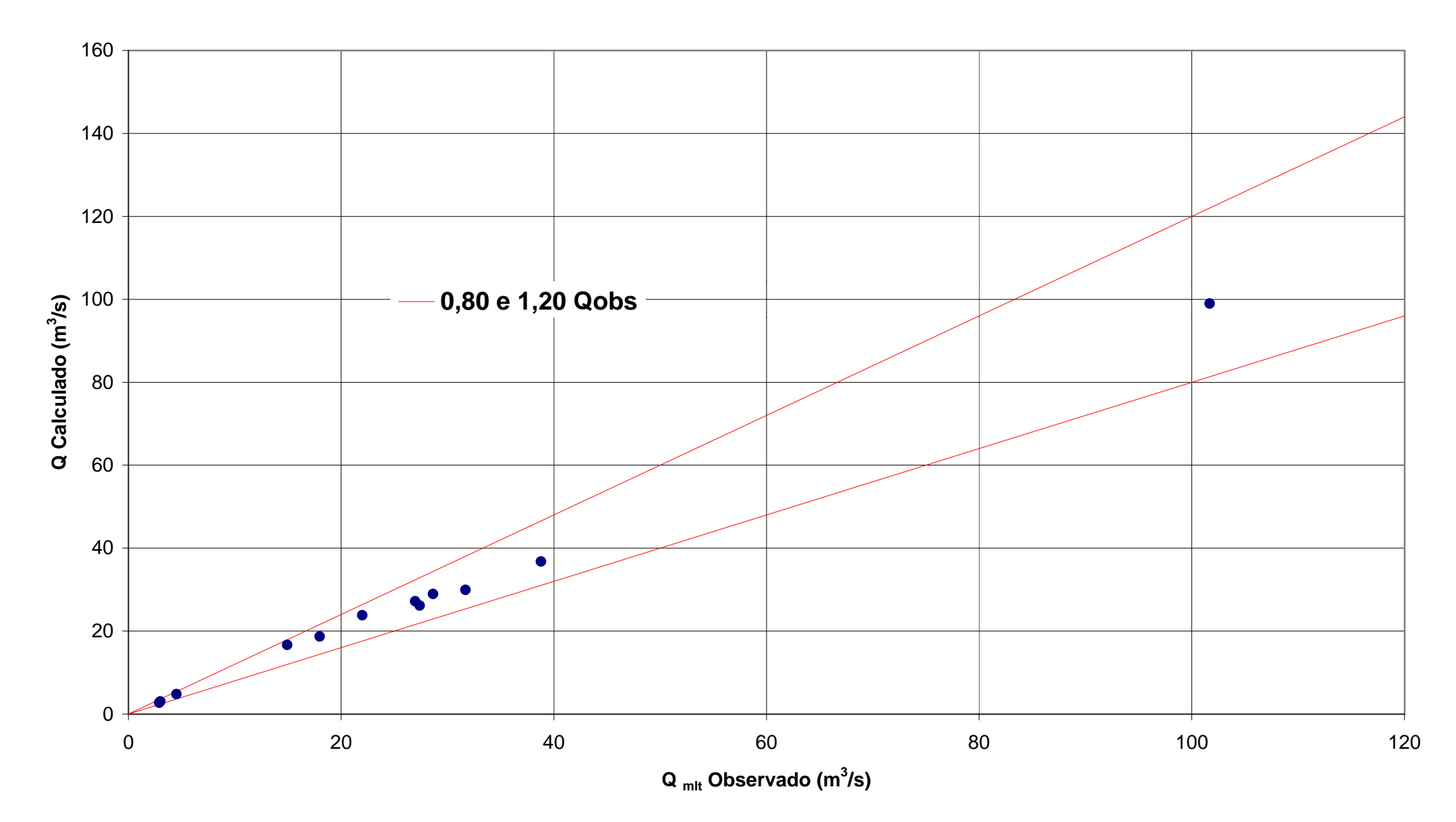

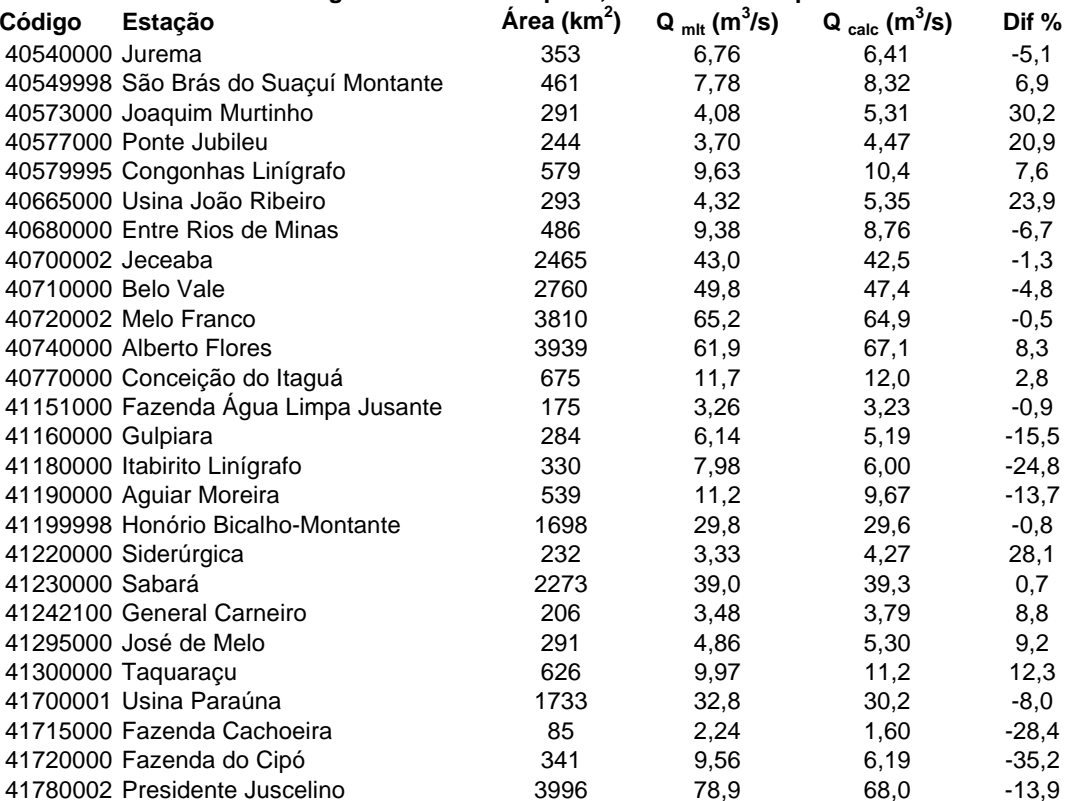

#### **Região C - Alto Paraopeba, Alto Velhas e Cipó**

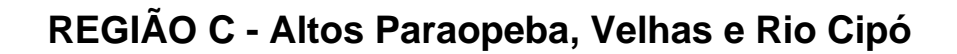

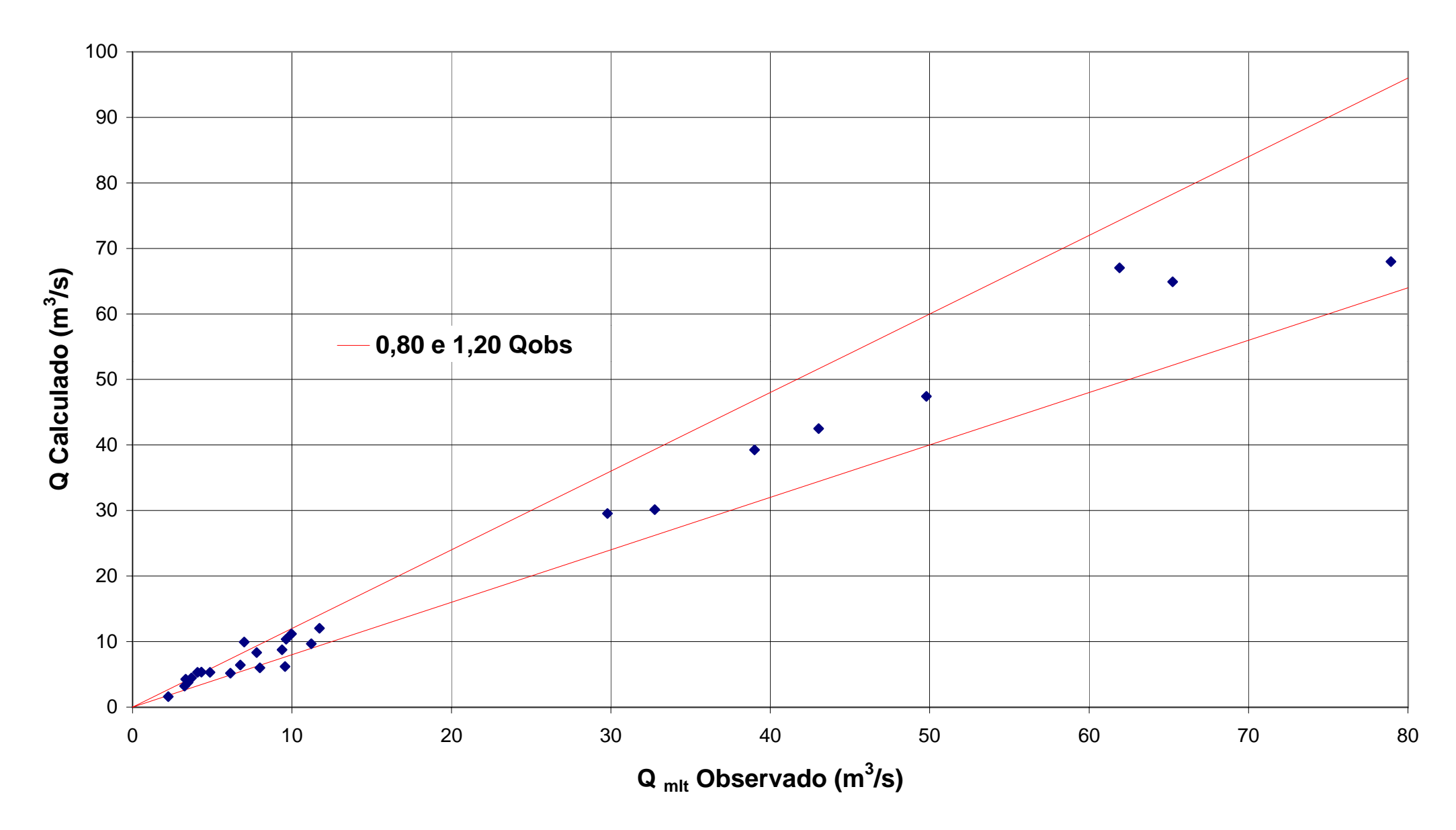

Resíduos entre os valores observados e os calculados

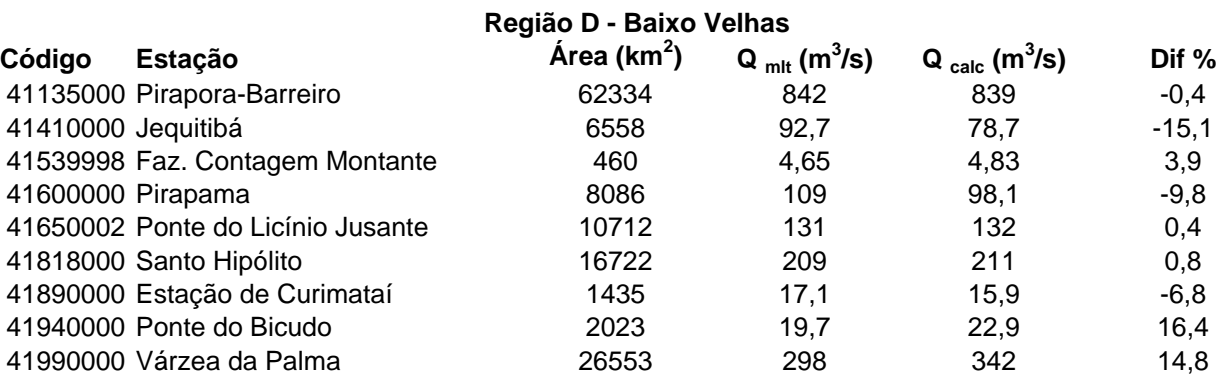

**REGIÃO D - Baixo Rio das Velhas**

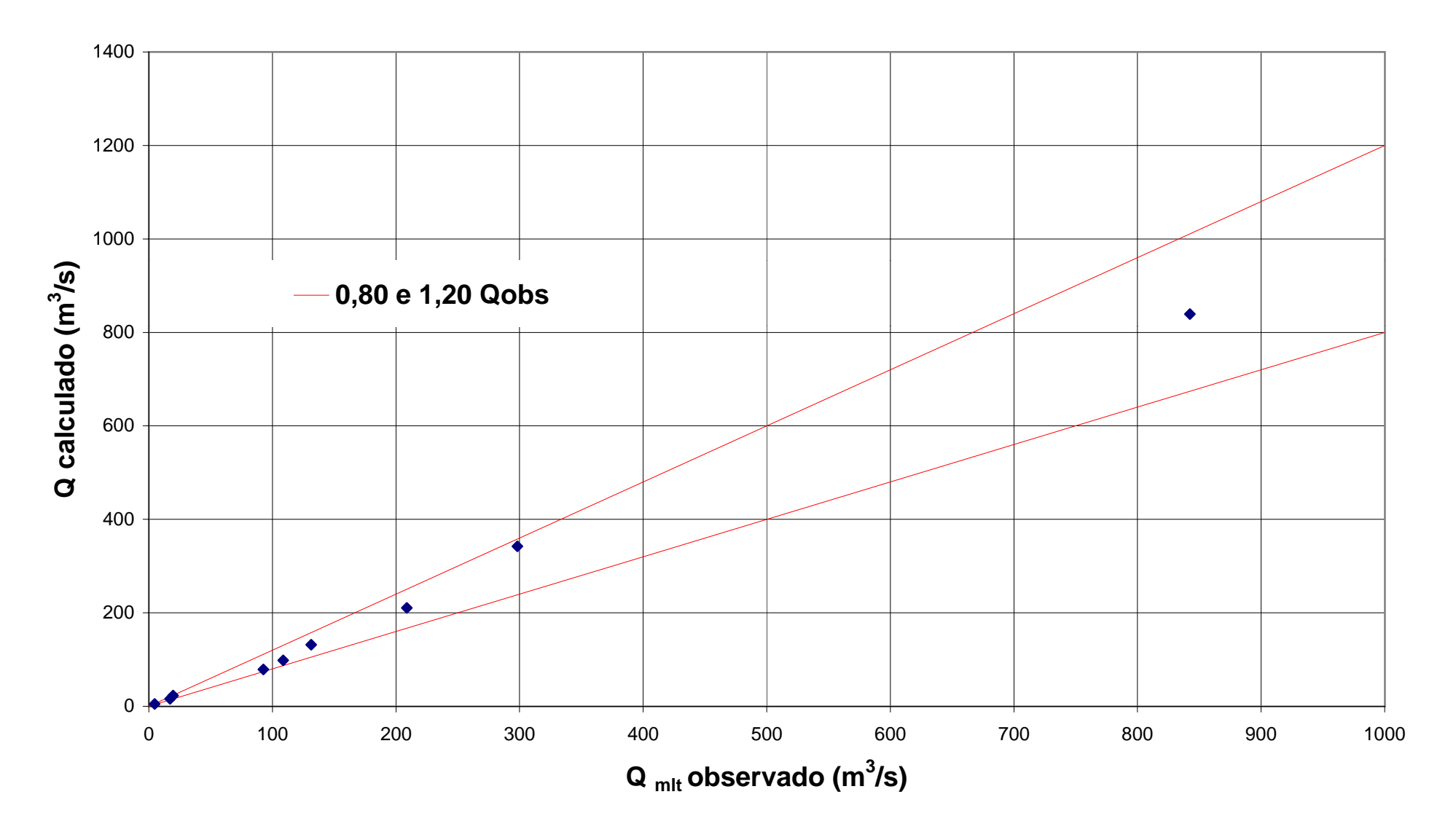

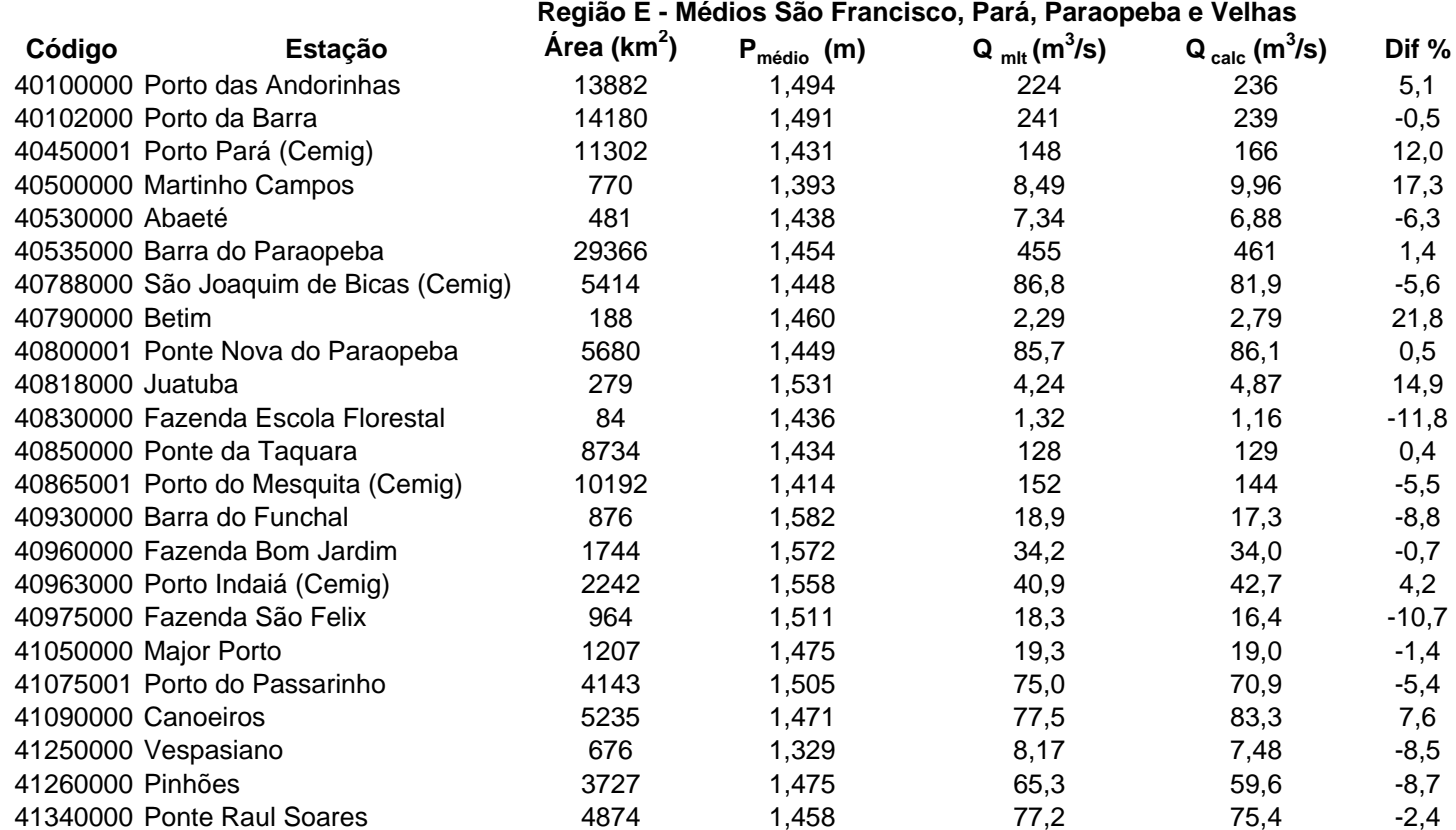

# **REGIÃO E - Médios São Francisco, Pará, Paraopeba e Velhas**

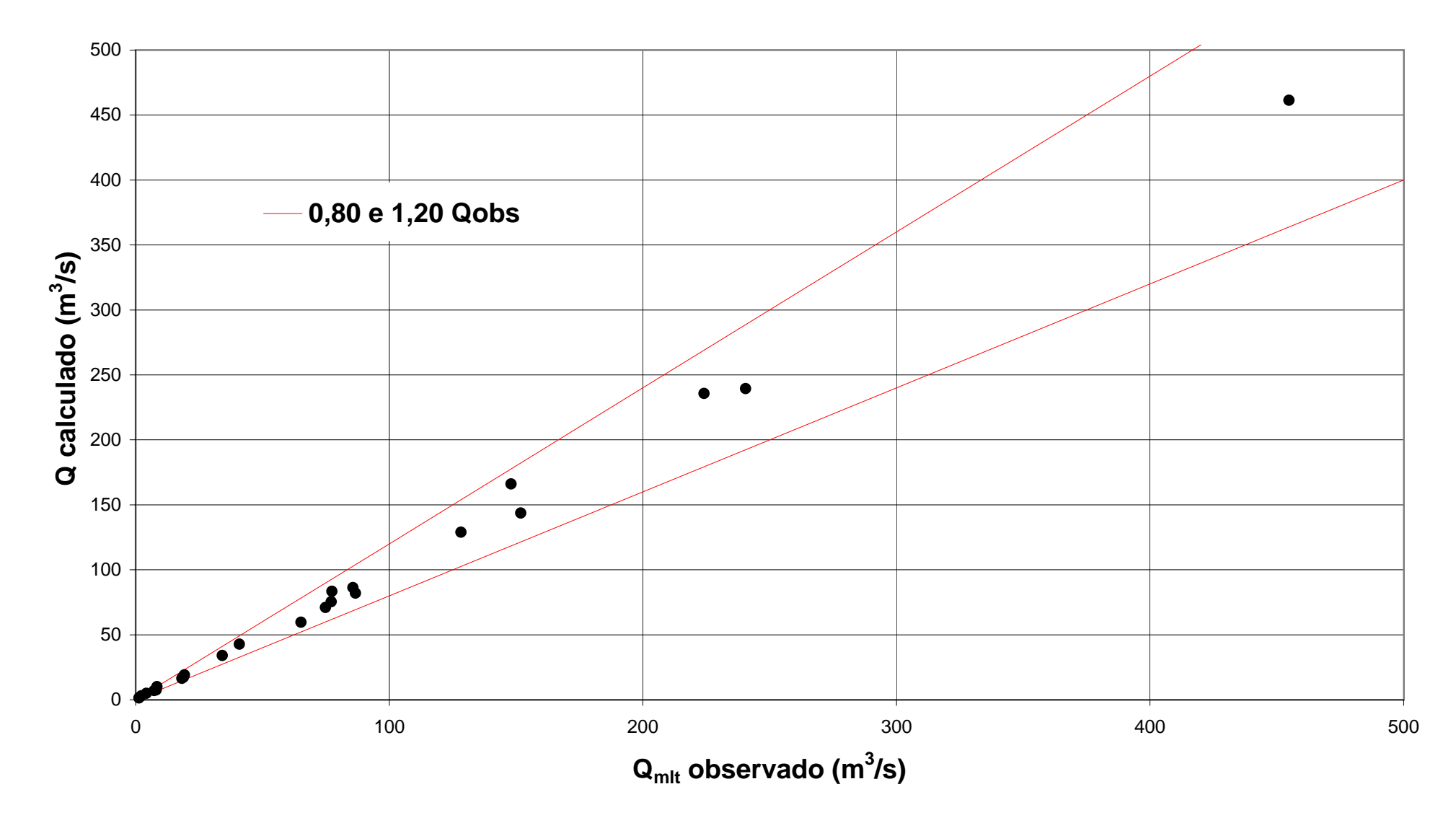

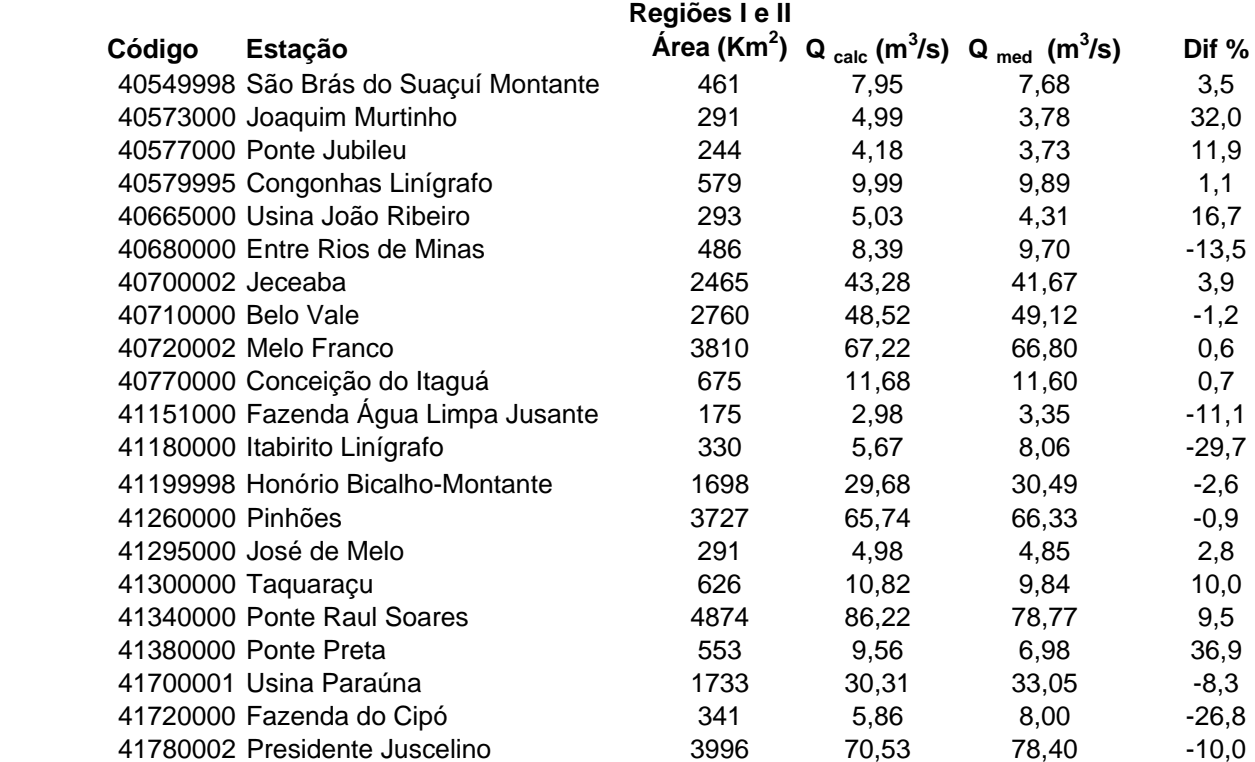

## **REGIÕES I e II**

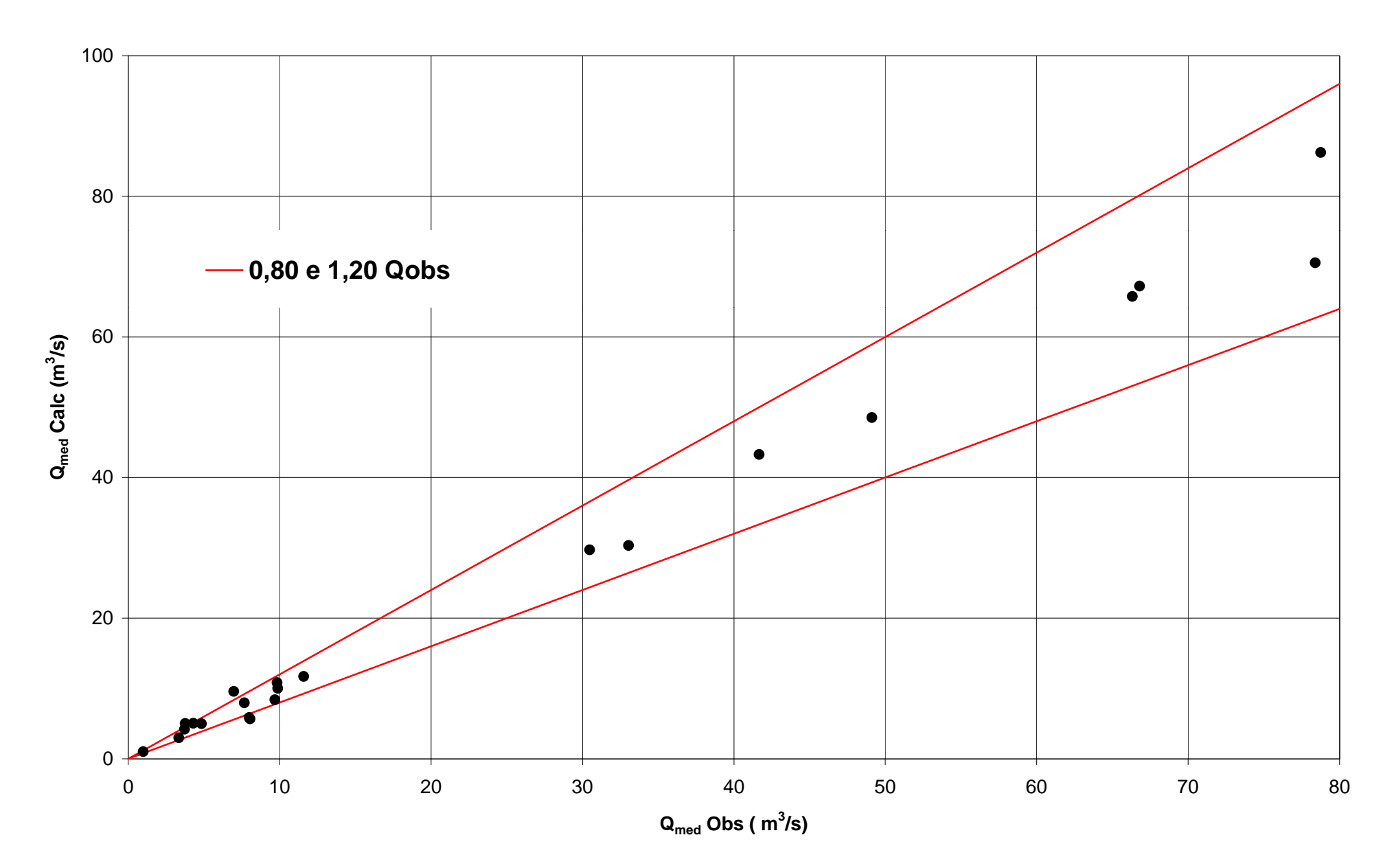

Resíduos entre os valores observados e os calculados

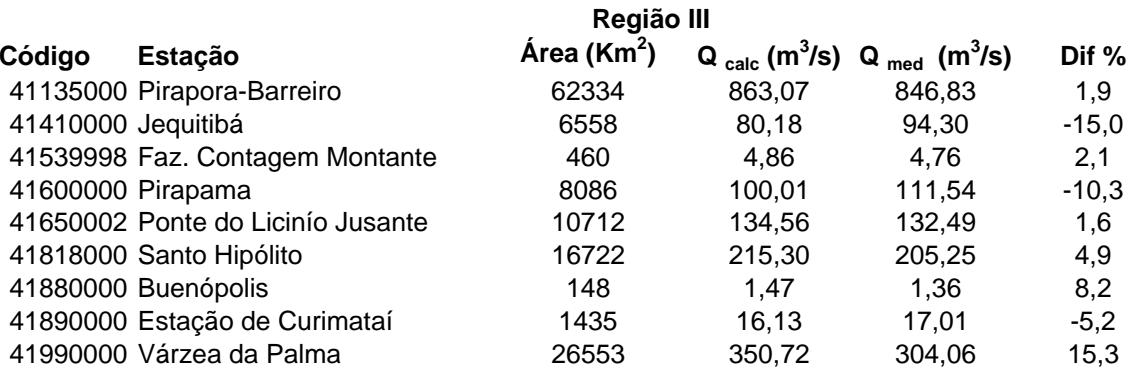

### **REGIÃO III**

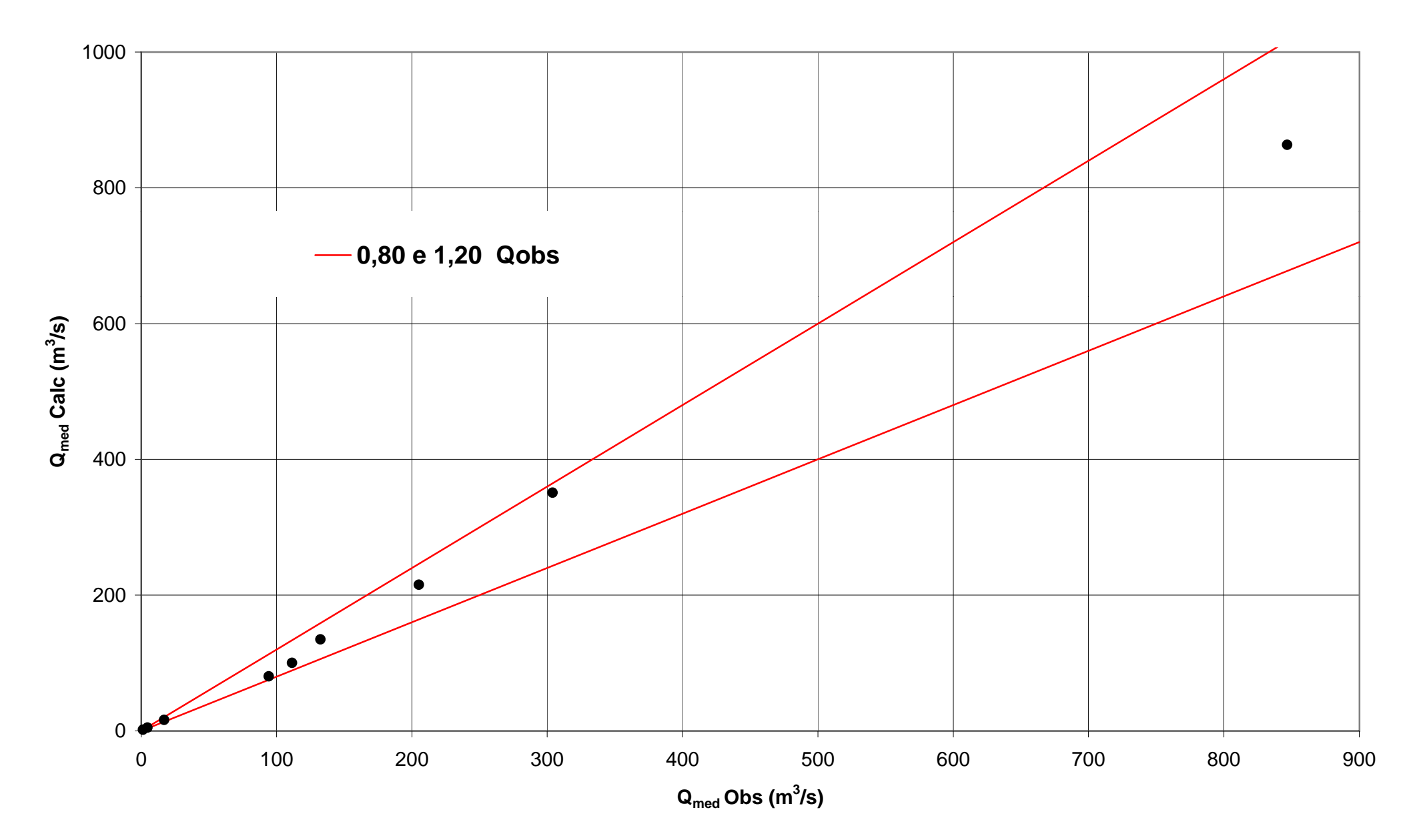

Resíduos entre os valores observados e os calculados

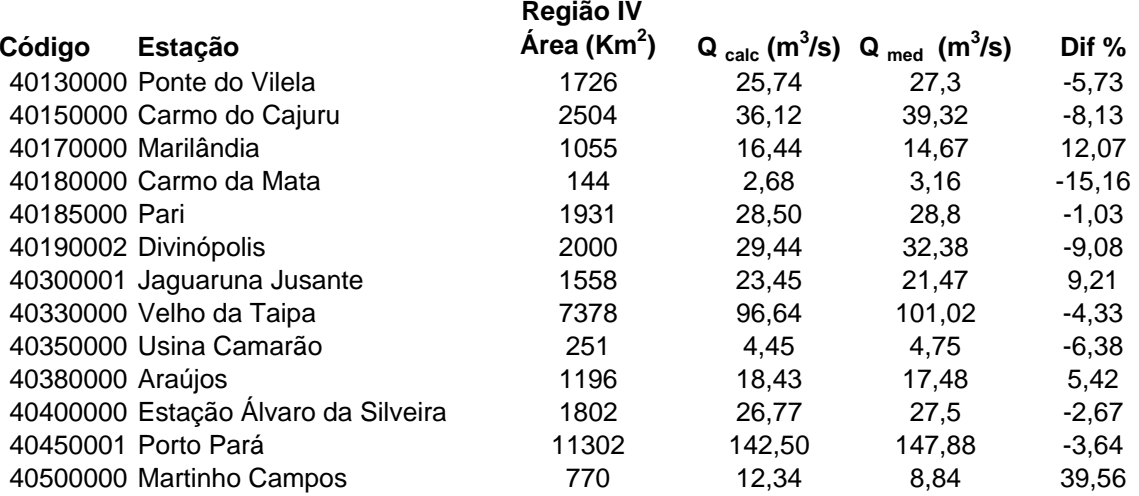

## **REGIÃO IV**

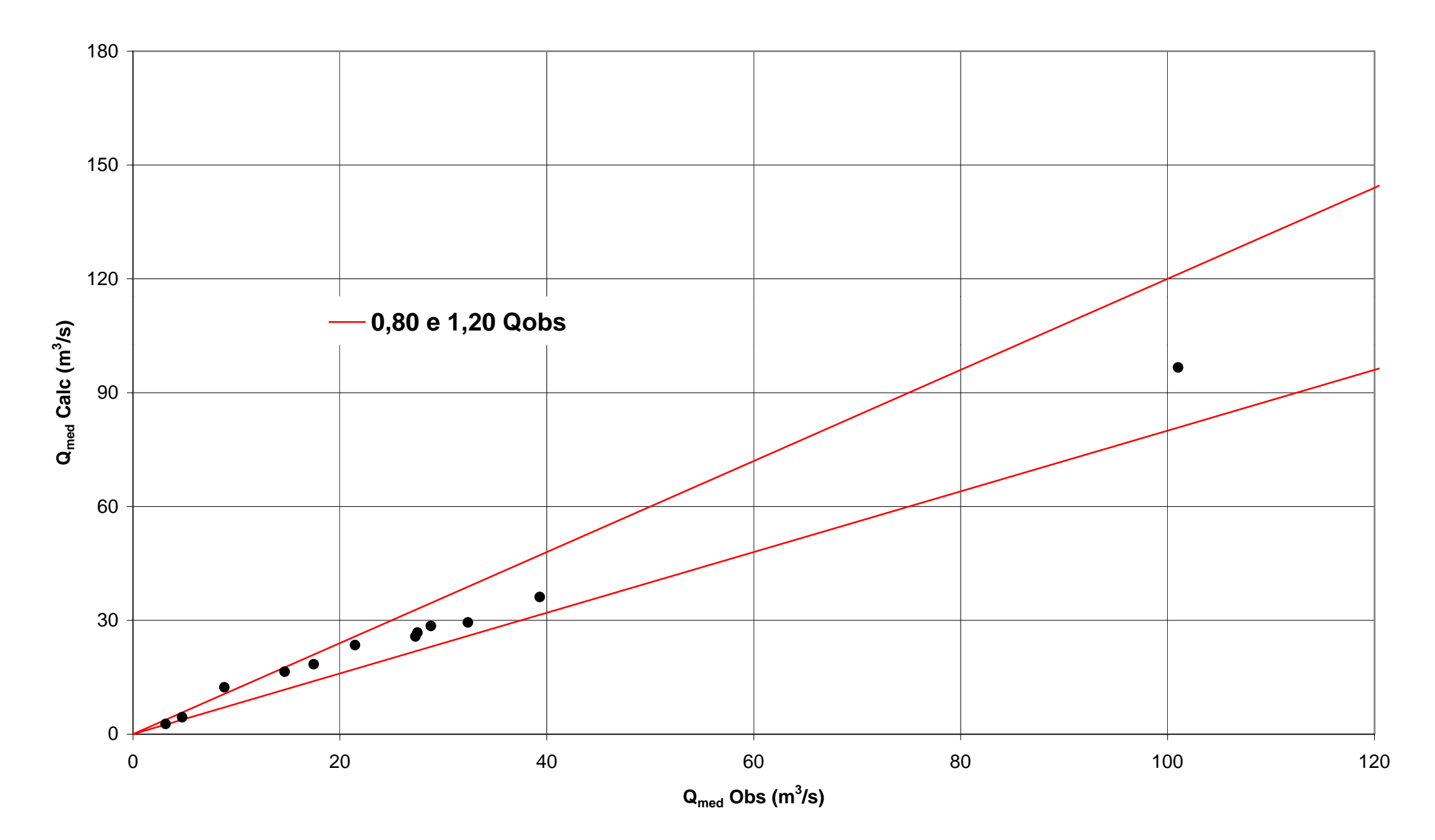

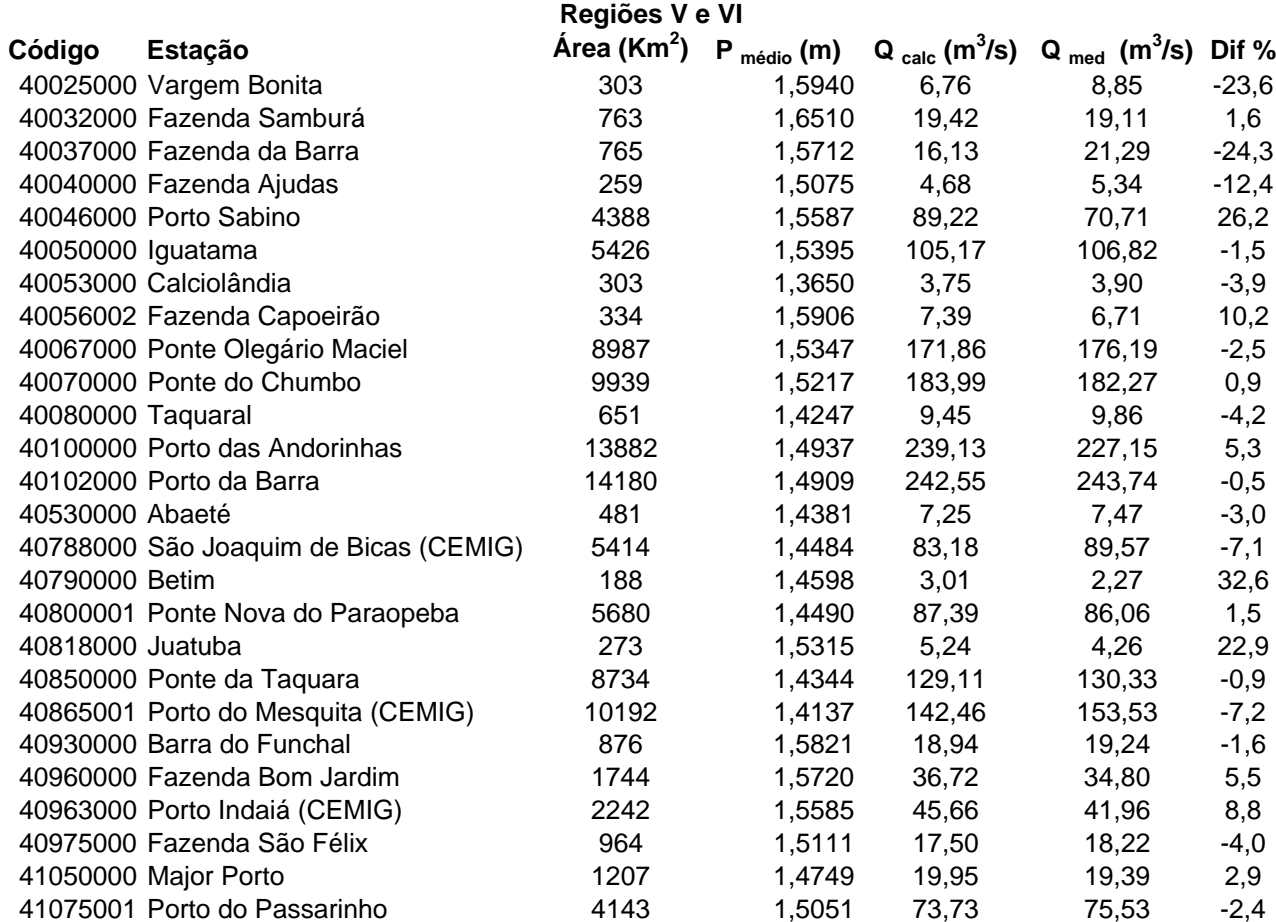

**REGIÕES V e VI**

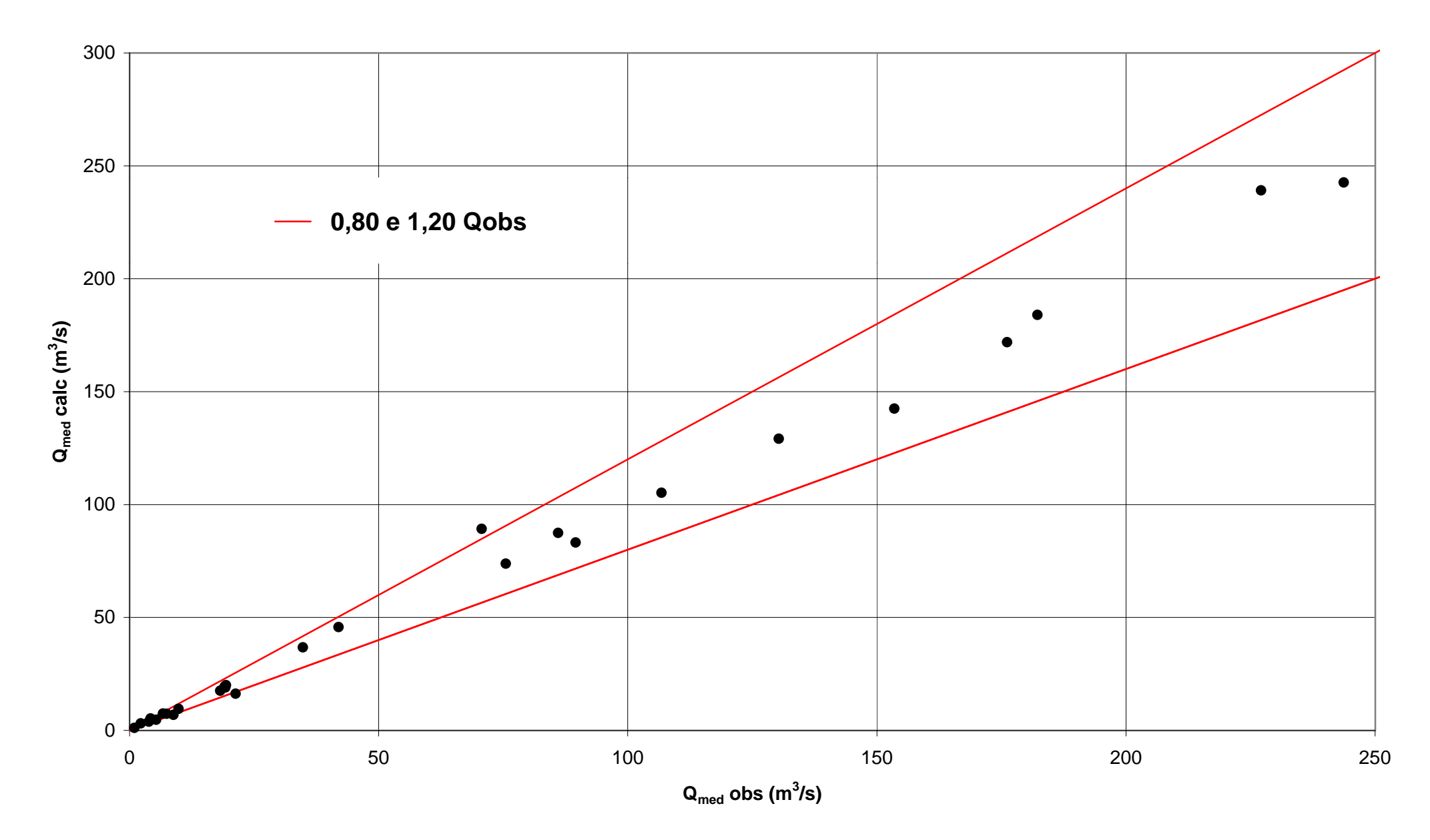

### **ANEXO I**

**TABELA DA DISTRIBUIÇÃO NORMAL PARAMETRIZADA**

#### **Variável Normal Reduzida, Z**

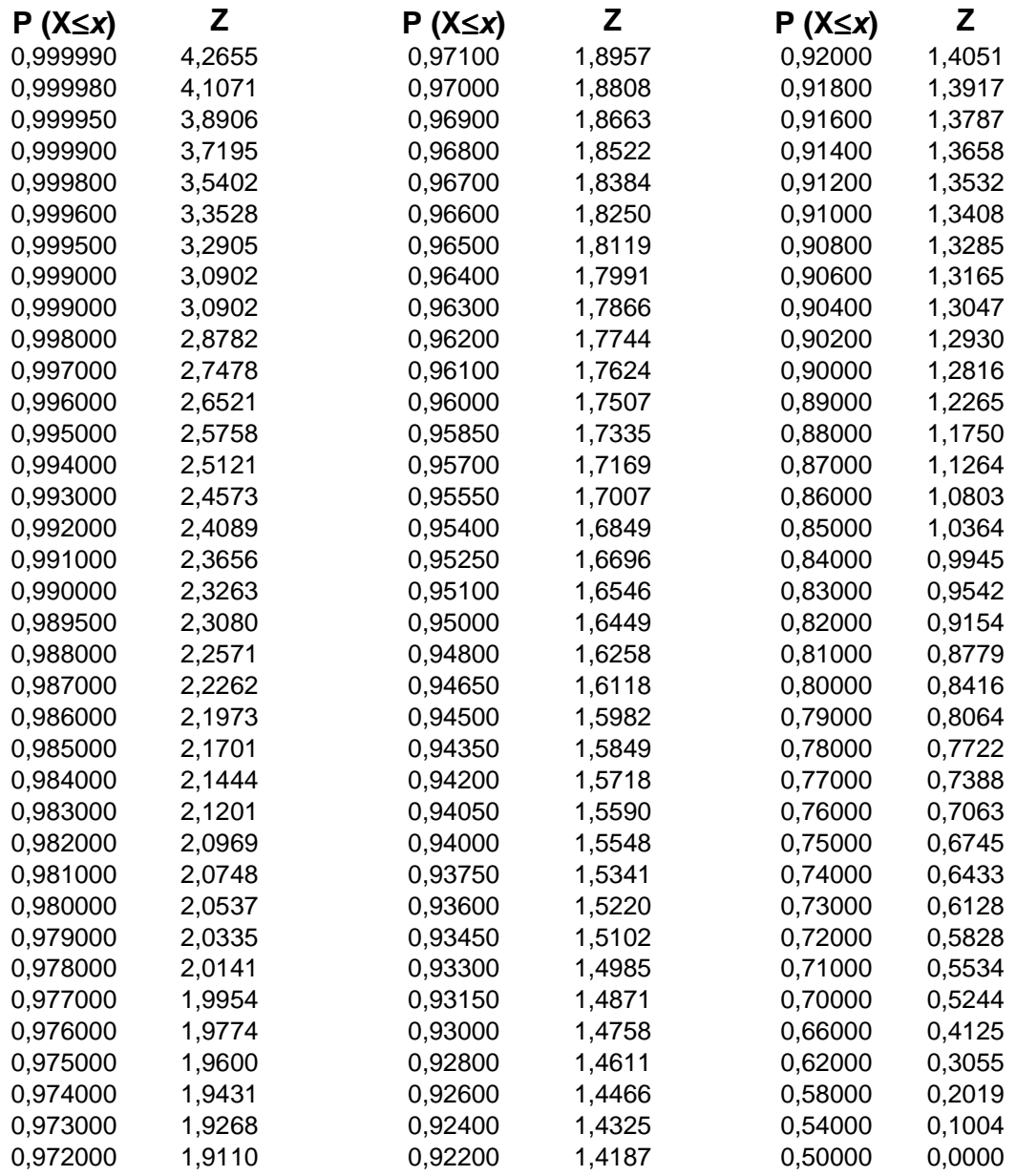

A variável normal central reduzida, Z, para um nível de probabilidade pode ser aproximada pelas seguintes equações:

Para 
$$
0 < P(Z) \leq 0.5
$$

\n
$$
Z \approx -\left(W - \frac{C_0 + C_1 W + C_2 W^2}{1 + d_1 W + d_2 W^2 + d_3 W^3}\right), \text{ com } W = \sqrt{\ln\left(\frac{1}{P(Z)^2}\right)}
$$
\n
$$
P(Z) > 0.5
$$
\n
$$
Z \approx \left(W - \frac{C_0 + C_1 W + C_2 W^2}{1 + d_1 W + d_2 W^2 + d_3 W^3}\right), \text{ com } W = \sqrt{\ln\left(\frac{1}{(1 - P(Z))^2}\right)}
$$
\nPara os dois casos temos:

 $C_0 = 2{,}515517$   $C_1 = 0{,}802853$   $C_2 = 0{,}010328$  $d_1$  = 1,432788  $d_2$  = 0,189269  $d_3$  = 0,001308

Fonte: KITE, G. W. *Frequency and risk analysis in hydrology*. Water Resources Publications. Colorado, 1977, 224p.

#### **ANEXO DE MAPAS**

- **MAPA DE LOCALIZAÇÃO DAS ESTAÇÕES FLUVIOMÉTRICAS**
- **POLÍGONOS DE THIESSEN**
- **MAPA DE REGIÕES HOMOGÊNEAS PARA AS VAZÕES MÉDIAS DE LONGO TERMO**
- **MAPA DE REGIÕES HOMOGÊNEAS PARA AS VAZÕES MÉDIAS ANUAIS**

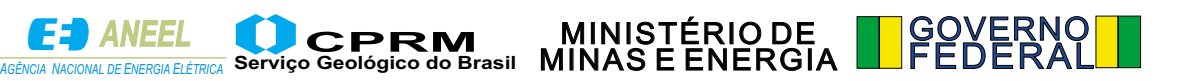